Univerzita Hradec Králové

Pedagogická fakulta

**Diplomová práce**

Univerzita Hradec Králové Pedagogická fakulta Katedra technických předmětů

# **3D tisk FDM z pohledu používaných tiskových materiálů**

Diplomová práce

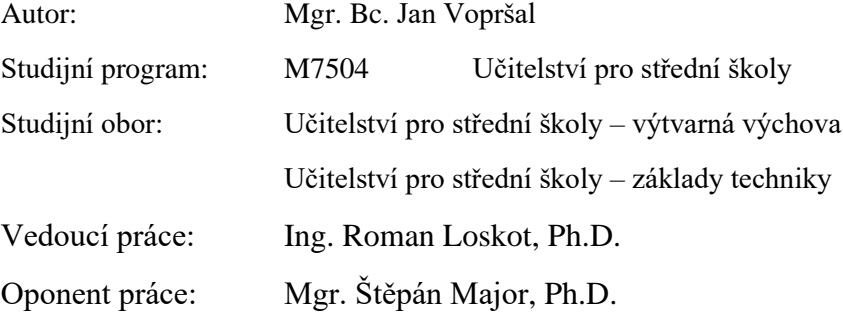

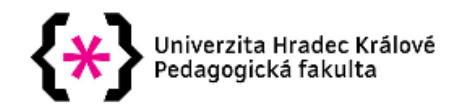

# Zadání diplomové práce

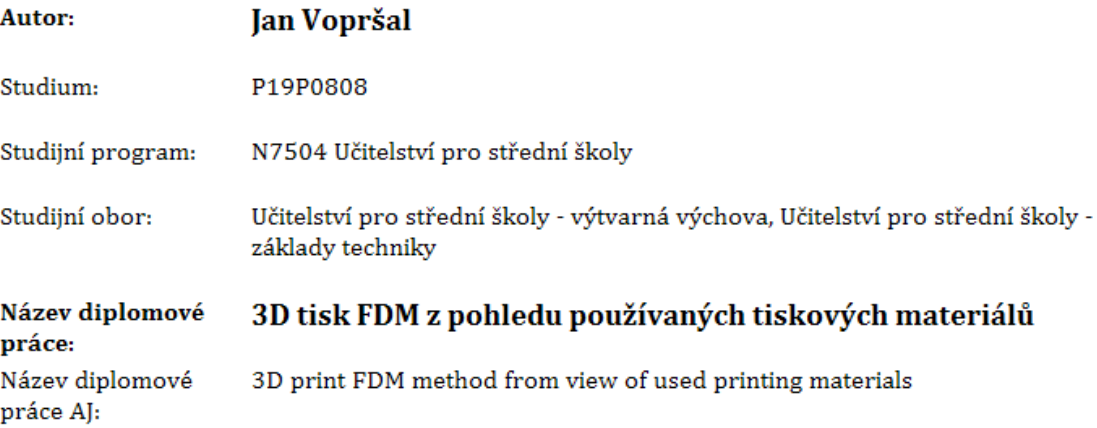

#### Cíl, metody, literatura, předpoklady:

Diplomová práce je zaměřena na problematiku 3D tisku, zvláště na tiskovou technologii FDM. Používané plastové materiály pro tisk dle jejich vlastností jsou porovnány a testovány v praktické části práce.

KLOSKI, Liza Wallach a Nick KLOSKI. Začínáme s 3D tiskem. Brno: Computer Press, 2017. ISBN 978-802-5148-761. MLEZIVA, Josef. Polymery - výroba, struktura, vlastnosti a použití. 2. přepracované vyd. Praha: Sobotáles, 2000. ISBN 80-859-2072-7. PTÁČEK, Luděk. Nauka o materiálu II. 2. opravené a rozšířené vyd. Brno: CERM, 2002. ISBN 80-720-4248-3. GERHARD, Karyn. 3D printing projects. New York, New York: DK Publishing, [2017]. ISBN 978-146-5464-767.

#### Anotace:

Diplomová práce je zaměřena na problematiku 3D tisku, zvláště na tiskovou technologii FDM. Používané plastové materiály pro tisk dle jejich vlastností jsou porovnány a testovány v praktické části práce.

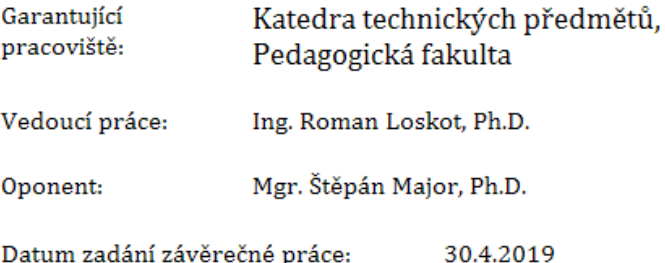

# **Prohlášení:**

Prohlašuji, že jsem diplomovou práci zpracoval samostatně a s použitím všech uvedených pramenů.

V Hradci Králové dne 24. 6. 2021

### **Anotace:**

VOPRŠAL, Jan. *3D tisk FDM z pohledu používaných tiskových materiálů.* Hradec Králové: Pedagogická fakulta Univerzity Hradec Králové, 2021. 101 s. Diplomová práce.

Diplomová práce se zaměřuje na technologii 3D tisku z pohledu dostupných tiskových materiálů. První kapitola popisuje princip a význam 3D tisku. V následující kapitole jsou shrnuty další tiskové technologie, kde největší důraz je kladen na technologii FDM. Část práce je orientována na zásady pro tisk trojrozměrných modelů. Nechybí stručně uvedený celý tiskový postup, od vzniku návrhu až po fyzický tisk modelu. Z teoretické části jsou obsáhlejšími kapitolami dostupné tiskové materiály. Zaměření je na materiály plastové. Praktická část je orientována na experimentování s nejrozšířenějšími plasty pro 3D tisk – PLA, PETG a ABS. Zkoumán je vliv výplně na hmotnost vzorku a přesnost tisku. Součástí praktické části diplomové práce je odolnost vzorku na tah z vybraných plastových materiálů.

Klíčová slova: 3D tisk, plasty pro 3D tisk, tiskové materiály.

### **Annotation:**

VOPRŠAL, Jan. *3D print FDM method from view of used printing materials.* Hradec Králové: Faculty of Education, University of Hradec Králové, 2020. 101 pp. Diploma Degree Thesis.

Diploma Theses focuses to 3D printing technology from the point of view of aviable matherials. The first chapter describes the principle and meaning 3D printing. In the next chapter are summarized other printing technologies. The biggest emphasis is placed to FDM printing technology. The next part of theses is oriented to principles for printing three-dimensional models. There is a brief summary of the all printing process, from the creation of the design to the physical print of the model. In the theoretical part of diploma degree are more comprehensive chapters targeted to available printing materials. The focus is on plastic materials. The practical part is focused on experimenting with the most common plastics for 3D printing - PLA, PETG and ABS. Examinated is the effect of the fill on the weight of the sample and print accuracy. Part of the practical part of the thesis is the tensile strength of the sample from selected plastic materials.

Keywords: 3D print, plastics for 3D print, print materials.

# **Prohlášení**

Prohlašuji, že diplomová práce je uložena v souladu s rektorským výnosem č. 13/2017 (Řád pro nakládání s bakalářskými, diplomovými, rigorózními, dizertačními a habilitačními pracemi UHK).

Datum: 24. 6. 2021 Podpis studenta:

## **Poděkování**

Rád bych poděkoval vedoucímu mé diplomové práce Ing. Romanu Loskotovi, Ph.D. za cenné rady, připomínky a odborné vedení v průběhu psaní této diplomové práce.

# Obsah

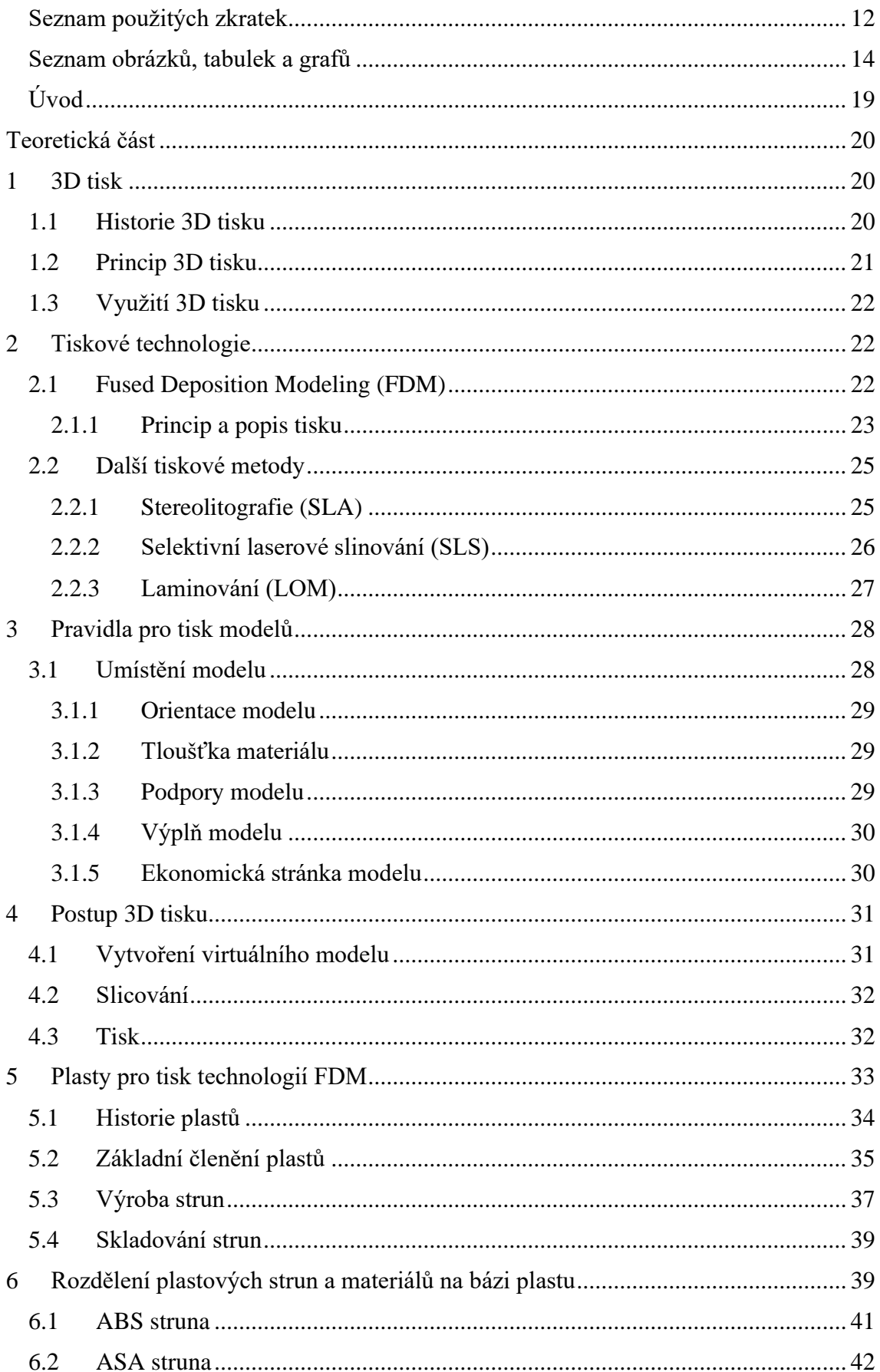

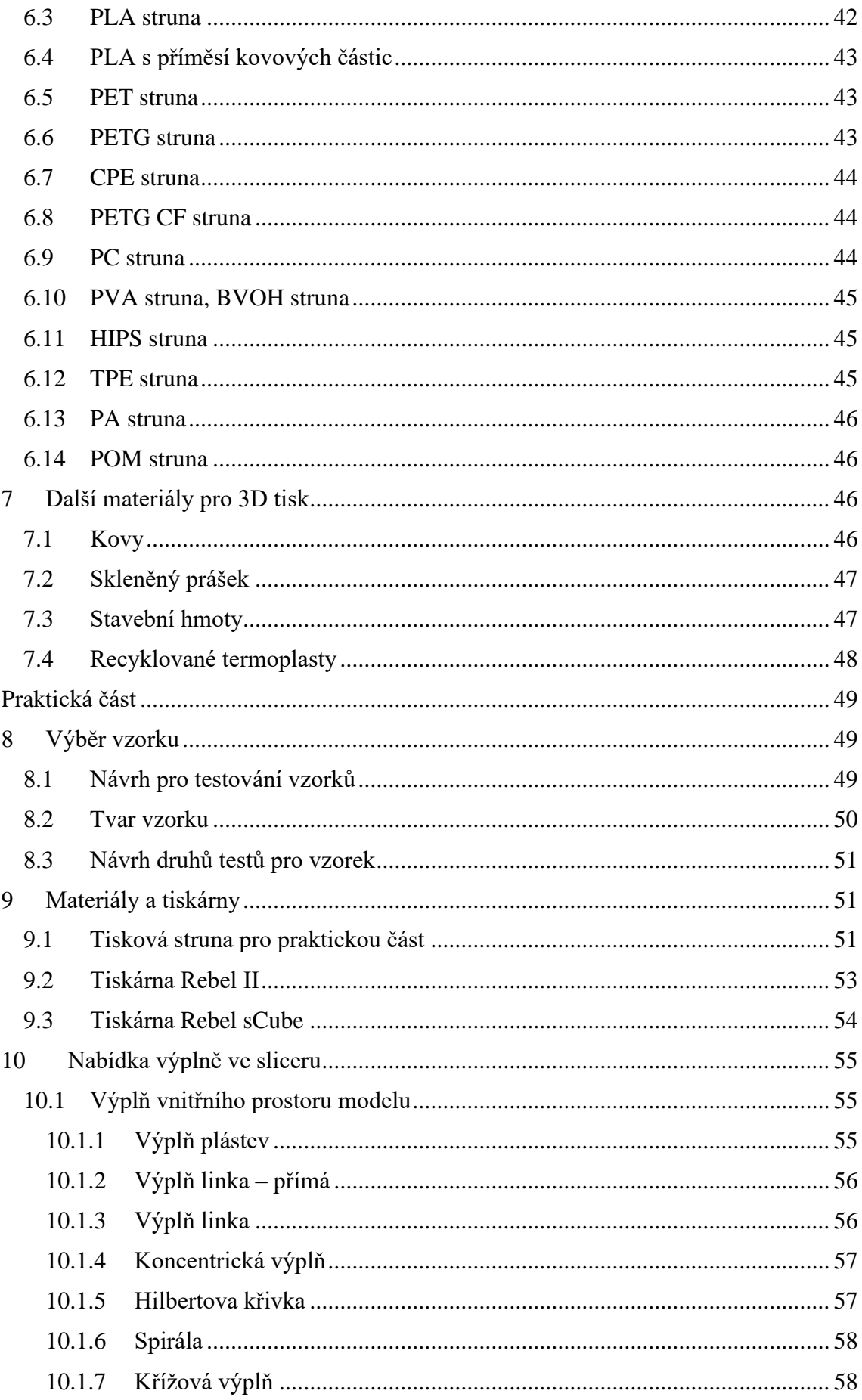

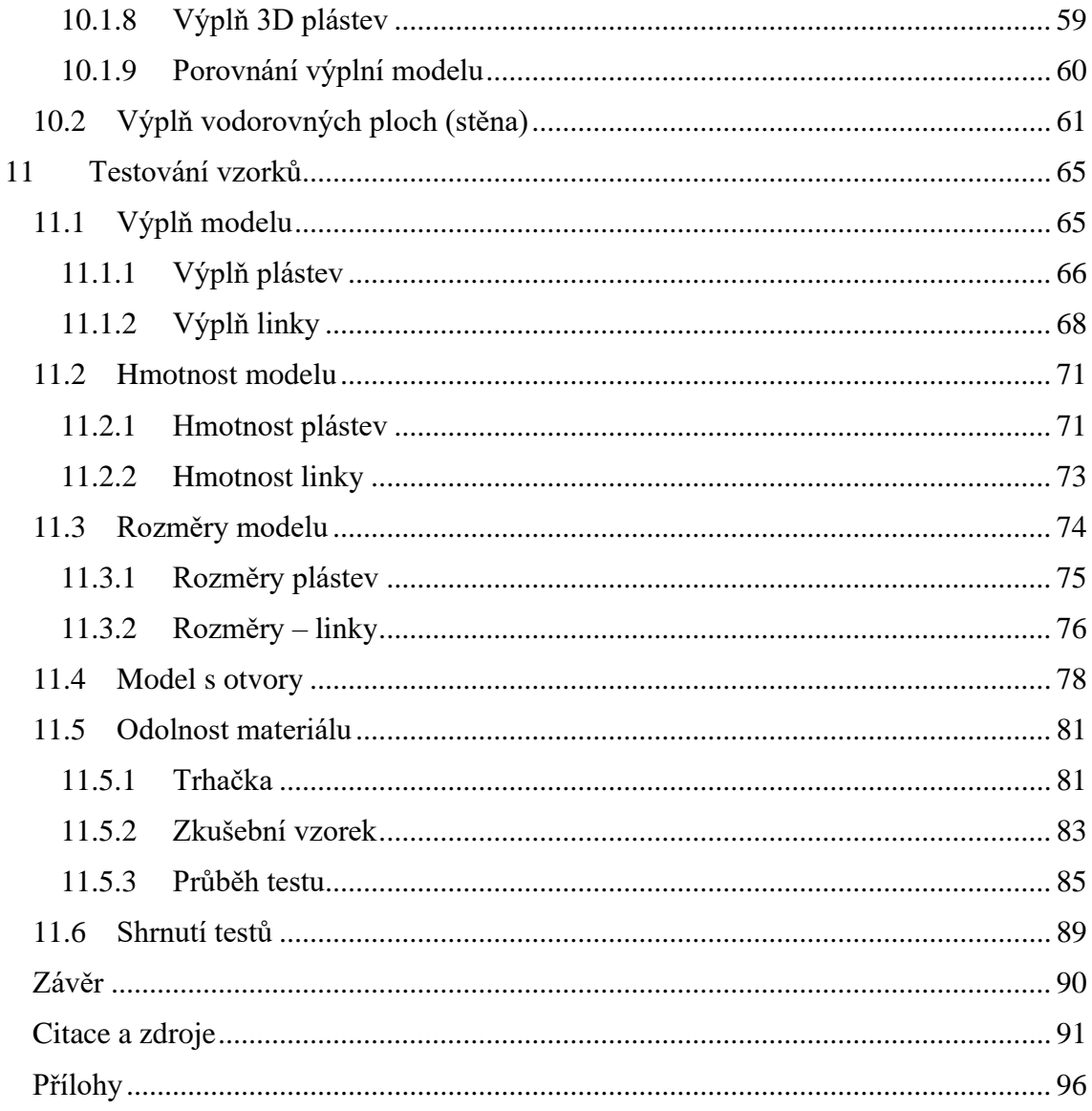

# <span id="page-11-0"></span>Seznam použitých zkratek

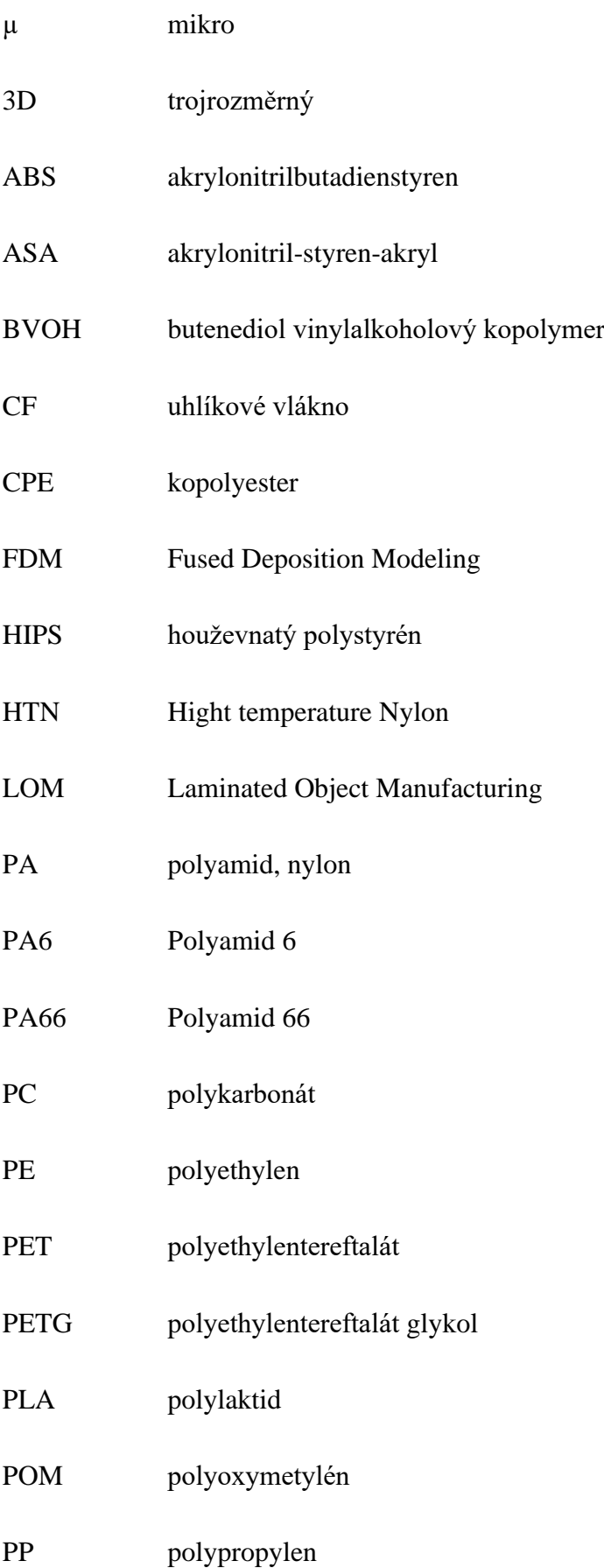

- PVA polyvinyl alkohol
- PVC polyvinylchlorid
- SD secure digital
- SLA stereolitografie
- SLS Selective Laser Sintering
- TPE termoplastický elastomer
- TPU termoplastický polyuretan
- UV ultrafialové

# <span id="page-13-0"></span>Seznam obrázků, tabulek a grafů

Všechny uvedené obrázky, tabulky a grafy jsou z archivu autora.

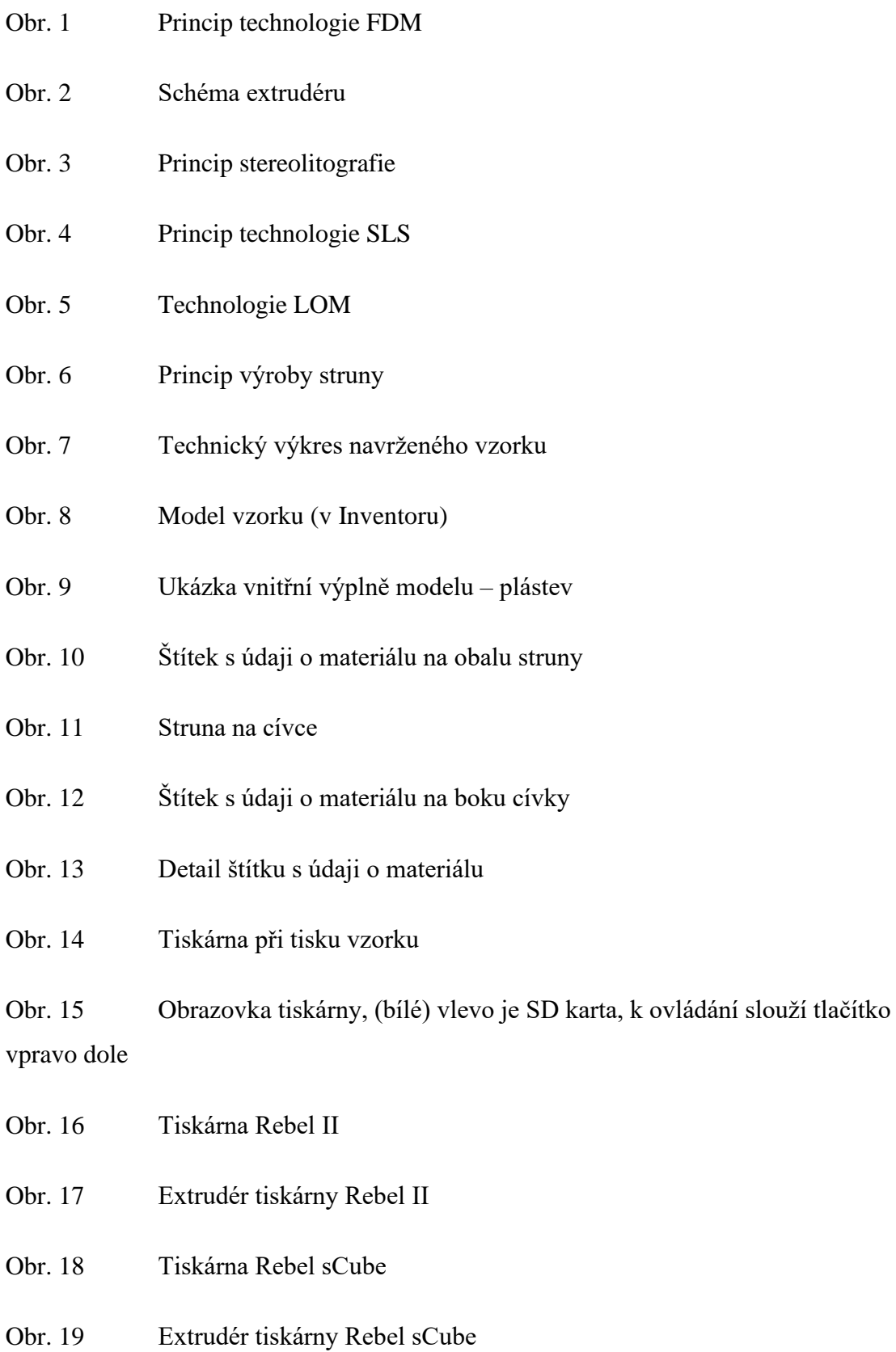

- Obr. 20 Výplň plástev pro 20 %
- Obr. 21 Výplň plástev pro 80 %
- Obr. 22 Výplň linka v jedné vrstvě
- Obr. 23 Princip skládání vrstev po úhlem 90 °
- Obr. 24 Výplň linka v jedné vrstvě
- Obr. 25 Princip skládání vrstev čtyřúhelníky
- Obr. 26 Koncentrická výplň
- Obr. 27 Koncentrická výplň, detail vnitřních prostor
- Obr. 28 Princip Hilbertovy křivky
- Obr. 29 Hilbertova křivka ve sliceru
- Obr. 30 Výplň spirály
- Obr. 31 Detail středu spirály
- Obr. 32 Tvar křížové výplně
- Obr. 33 Tvar výplně u vzorku
- Obr. 34 Jedna vrstva plástve
- Obr. 35 3D plástev
- Obr. 36 Výplň plochy linka
- Obr. 37 Příklad dvou vrstev, tři linky pro stěnu
- Obr. 38 Koncentrická výplň
- Obr. 39 Hilbertova křivka
- Obr. 40 Výplň spirála
- Obr. 41 Výplň kříž
- Obr. 42 Fotodokumentace vzorků
- Obr. 43 Výplň vzorku linka 10 %
- Obr. 44 Tisk spodní plochy z PLA, viditelné orámování
- Obr. 45 Digitální váha
- Obr. 46 Posuvné měřítko
- Obr. 47 Digitální displej posuvného měřítka
- Obr. 48 Vzorky z různých materiálů
- Obr. 49 Otvor na boční ploše
- Obr. 50 Technický výkres vzorku s dírami
- Obr. 51 Technický výkres měřených údajů
- Obr. 52 Spodní část trhačky s čelistmi
- Obr. 53 Řídící část trhačky
- Obr. 54 Čelisti trhačky
- Obr. 55 Čelisti trhačky se vzorkem
- Obr. 56 Trhačka MTS Exceed Model E42
- Obr. 57 Technický výkres zkušební tyče
- Obr. 58 Vytisknuté zkušební vzorky
- Obr. 59 Vzorky po testech na tah
- Obr. 60 Ukázka Hookova zákona během testu vzorku na tah (PETG 1)
- Tab. 1 Porovnání tiskových technologií
- Tab. 2 Porovnání tiskových materiálů
- Tab. 3 Výrobcem doporučené teploty pro tisk
- Tab. 4 Shrnutí nabídky výplně
- Tab. 5 Porovnání výplní
- Tab. 6 Porovnání výplní vodorovných ploch
- Tab. 7 Údaje o tisku pro výplň plástev
- Tab. 8 Údaje o tisku pro výplň linky
- Tab. 9 Hmotnost pro výplň plástve
- Tab. 10 Hmotnost pro výplň linky
- Tab. 11 Rozměry vzorků pro výplň plástve
- Tab. 12 Rozměry vzorků pro výplň linky
- Tab. 13 Rozměry vzorků s otvory
- Tab. 14 Rozměry kruhových otvorů
- Tab. 15 Hodnoty k průběhu testů vzorků na tah
- Tab. 16 Hodnoty ze souhrnné zprávy (vygenerované softwarem trhačky)
- Graf 1 Porovnání výplní modelu
- Graf 2 Porovnání výplní vodorovných ploch modelu
- Graf 3 Doba tisku pro výplň plástve
- Graf 4 Spotřeba materiálu pro výplň plástve
- Graf 5 Délka G-kódu pro výplň plástve
- Graf 6 Doba tisku pro výplň linky
- Graf 7 Spotřeba materiálu pro výplň linky
- Graf 8 Délka G-kódu pro výplň linky
- Graf 9 Porovnání hmotností materiálů pro výplň plástve
- Graf 10 Porovnání hmotností materiálů pro výplň linky
- Graf 11 Hookův zákon
- Graf 12 Porovnání testů vzorku (měření 1)

# <span id="page-18-0"></span>Úvod

Pro svou diplomovou práci jsem si zvolil téma oblasti 3D tisku. 3D tisk mě zajímá a rád bych se mu věnoval důkladněji. Prvotní podrobnější seznámení, s tiskovými technologiemi, principem tisku a celým postupem, který stojí za vznikem modelu, jsem zpracoval do bakalářské práce. Nyní jsem si stanovil cíl, a to v podobě rozvinutí těchto základů 3D tisku. Oproti principu a popisovaným technologiím jsem už při zadávání tématu konzultoval, jak blíže specifikovat zaměření diplomové práce. Vyšla mi z toho řada návrhů, nakonec mě nejvíce zaujala skladba tiskových materiálů. Všeobecně můžeme pro navržení modelu zvolit určitý počítačový program, ale zbývající část, jako je postup a princip tisku, zůstává stejný.

V tomto ohledu jsem volil hlubší a důkladnější zaměření na druhy tiskových materiálů. Používané plasty jsou nejdostupnější, každý z nich má jiné vlastnosti a k tisku se pak hodí nebo nehodí pro daný model. Mimo teoreticky nastudovaných a dohledatelných údajů jsem svou práci chtěl zaměřit též na praktické zkoušení vytištěných vzorků. Zde je řada vlastností, které můžeme zjišťovat, měřit nebo jinak určovat.

V diplomové práci se věnuji ve zkratce historii a principu 3D tisku, tiskovým technologiím, nejpodrobněji však metodě FDM. Tato technologie je nerozšířenější a ekonomicky nejdostupnější. Nechybí ani postup tisku, tedy od vytvoření virtuálního trojrozměrného modelu v některém z dostupných počítačových programů až po samotný fyzický tisk. V dalších částech jde pak o zaměření na materiály a praktické ověřování jejich vlastností.

Od již v pořadí třetí kvalifikační práce očekávám něco jiného. Nebude v ní do takové míry didaktika a bude to zaměření na materiály, zvláště plasty. Praktická část v podobě testů různých vzorků mě docela láká. Představa se může od reality lišit, ale chci se zabývat trochu jinou sférou než u předchozích kvalifikačních prací.

# <span id="page-19-0"></span>Teoretická část

# <span id="page-19-1"></span>1 3D tisk

3D tisk je technologie zaměřená na vznik "rychlých prototypů". V překladu z anglického jazyka "Rapid prototype" umožnuje vytisknout trojrozměrný fyzický model z různých materiálů. Nejrozšířenějším principem 3D tisku je vrstvení materiálu na sebe. Pojmem 3D tisk lze pojmenovat princip vzniku trojrozměrného modelu a celou tiskovou technologii.

Kladnou vlastností 3D tisku je rychlejší vznik trojrozměrného fyzického modelu, než jeho samotná výroba běžnými výrobními postupy (například třískové obrábění). Dnes je možné použití různých materiálů, mimo běžně dostupných plastů lze tisknout i kovem, pryskyřicí, kompozitním materiálem a dalšími nezmiňovanými materiály.

## <span id="page-19-2"></span>1.1 Historie 3D tisku

Historie 3D tisku se datuje od druhé poloviny dvacátého století. Roku 1986 si nechal patentovat technologii stereolitografie Chuck Hull. Stereolitografii uvádím jako předchůdce dnešních technologií 3D tisku. Principem tisku je stavba modelu po vrstvách. Dochází k aditivnímu přidávání hmoty ve vrstvách. Stereolitografie znamenala použití tekutého fotopolymeru citlivého na ultrafialové záření. Tekutý fotopolymer byl umístěn v nádrži a reakcí ultrafialového záření se vytvrdil do pevného stavu. Ultrafialové záření bylo směřováno na konkrétní místo vznikajícího modelu. Model vznikal podobným způsobem jako dnes, ve vrstvách. Celý model s vytvrzenou vrstvou se ponořil a proces se opakoval znovu v další vrstvě. <sup>[38], [14]</sup>

Podobný princip je dnes patrný při tisku z výšky. Příkladem může být průmyslový tisk v režimu CMYK. Na kovovou destičku (nejčastěji titanzinkovou) je nanesen fotopolymer, kde následně dojde k osvitu a vytvrzení (pro každou barvu zvlášť). Místa, kde má být barva, jsou vytvrzena a zbývající místa budou bez fotopolymeru. V jedné vrstvě je jasně poznatelná výška vrstvy. Vyšší vrstva později ponese barvu a dojde tak k tisku.

Dnešní tiskové technologie jsou mnohem rozšířenější a umožňují více typů tisku. Výše popisovaná stereolitografie je dnes jednou z možností tisku. Podobný postup je u vytvrzování prášku slitin kovů. Nejblíže principu vytvrzování je laminování. Zde fólie

tvoří vrstvu a pomocí lepidla a tepla dojde ke spojení s předešlou vrstvou. Nejvíce jsou dnes rozšířené tiskové technologie na principu "Fused Deposition Modeling". Opět je použita tisková deska, na kterou se nanáší materiál do vrstev. Změnou je, že materiál nanesený do vrstvy tuhne. Nejčastěji se používá plast, který je ekonomicky dostupný. Jeho vlastností je rychlá změna skupenství a při nánosu ve vrstvách je zpravidla nižší vrstva "pevnější" než vrstva nanášená.

K masovému rozšíření 3D tisku přispěla větší dostupnost tiskáren a materiálů. Široké portfolio výběru konkrétní tiskárny s požadovanými parametry je dnes mnohem rozšířenější než na začátku století. Souvisí s tím taktéž dostupnost počítačového softwaru pro virtuální tvorbu modelů. Nesmím zapomínat zvláště na možný tisk náhradních dílů. Často se stávají náhradní díly nedostupnými a jejich objednání a termín dodání je časově nerentabilní. Při použití 3D tisku můžeme daný díl vymodelovat a vytisknout, klidně i doma.

#### <span id="page-20-0"></span>1.2 Princip 3D tisku

Předpokladem pro tisk 3D modelu je rozměr tiskárny. Ještě před navržením požadovaného modelu si musíme ujasnit, zda jsme schopni model vytisknou do podoby fyzického modelu. Už při modelování vycházíme z pravidel pro 3D tisk. Příkladem jsou uzavřené plochy, šikmé stěny nebo tisk kulatých tvarů. Z tiskáren lze použít různých tiskových center, ale opět se může stát, že model nelze vytisknout například z důvodu omezeného tiskového prostoru tiskárny. Řešením je tisk modelu na více částí. V prvotní fázi dochází k vytváření modelu v počítačovém programu. Vzniká virtuální trojrozměrný model. Model se umisťuje do středu souřadnic a vzniká v osách x, y a z. Programů podporujících tvorbu trojrozměrných modelů je mnoho. Základem jsou placené a zdarma dostupné verze. Pak už záleží na zkušenostech "modeláře" s programy. V počítači dojde k vytvoření modelu s adekvátními rozměry pro tisk.

Dalším krokem při tisku je použití sliceru. Slicer je program, jenž připraví model pro tisk. Prostřednictvím sliceru si nastavíme tisková data, která později pošleme do 3D tiskárny. Slicer trojrozměrný model "rozřeže" do tiskových vrstev. Tloušťku vrstvy si nastavujeme samostatně, nezáleží na průměru tiskové struny. Model se netiskne jako plný, jeho vnitřní výplň tvoří nejčastěji síť. V místech, která jsou problematická na udržení stability modelu během tisku vznikají podpory. Podpory se po vytisknutí a zchladnutí modelu odstraní. Ve sliceru nastavujeme všechny potřebné parametry. Před

uložením tiskových dat je vhodné spustit simulaci tisku, aby se předešlo případnému zničení tiskárny. V opačném případě lze parametry opětovně upravovat a měnit.

Posledním krokem je odeslání dat do 3D tiskárny. Tisková data lze uložit nejčastěji na SD kartu nebo je poslat "po síti" do tiskárny. Ještě před spuštěním tisku musíme mít dostatek tiskového materiálu a také zkalibrovanou tiskárnu. Pak už probíhá samotný tisk, v závislosti na velikosti a obtížnosti modelu trvá i několik hodin. Po dotisknutí poslední vrstvy fyzického modelu jej necháme zchladnout a poté lze model vyjmout z tiskového prostoru. Na konci procesu 3D tisku odstraníme případné podpory.

# <span id="page-21-0"></span>1.3 Využití 3D tisku

Technologie 3D tisků úzce souvisí s dostupnými tiskovými materiály. Mimo plastů lze tisknout z prášku kovů, vosku, různých stavebních směsí – například betonu. V rámci populárního tisku z betonu je vhodné uvést podíl složek, čímž plnivem se může stát plastový materiál. [28, str. 34]

3D tisk je rozšířen v těchto odvětvích: [14]

- strojírenství lodě, automobily, letadla, kovové součásti, formy pro výrobu, voskové modely
- stavebnictví části budov, sochy
- archeologie a umění kopie artefaktů, tisk chybějících částí
- elektrotechnika tisk plošných spojů
- lékařství zuby, kosti, náhrady, protézy
- potravinářství zdobené předměty
- spotřební průmysl náhrady součástek
- design, móda
- robotika

# <span id="page-21-1"></span>2 Tiskové technologie

## <span id="page-21-2"></span>2.1 Fused Deposition Modeling (FDM)

Technologie je založena na tavení materiálu (nejčastěji plastu) a ukládání materiálu na tiskové místo. V českém překladu je to kombinace slov "tavení, uložení a modelování". Jistým způsobem název v českém překladu vystihuje tiskovou technologii. Pouze pro modelování je vhodnější uvést modelování ve vrstvách. Tisková technologie je ze zbývajících způsobů tisku nejdostupnější a ekonomicky nejpřijatelnější. Základem tisku je plastová struna, jež je v extrudéru roztavena a pomocí tiskové hlavy nanesena ve vrstvě na místo. Zde chladne a tvoří pevný model. (Obr. 1)

Nevýhodou je příliš nerovný povrch. Mezi výhody řadíme levný, relativně rychlý a ekonomicky dostupný tisk pro zhotovování modelů a prototypů. Tisk se hodí i pro levnou náhradu chybějících součástek. Výhodou je i dostupnost materiálů (strun), zvláště plastových.

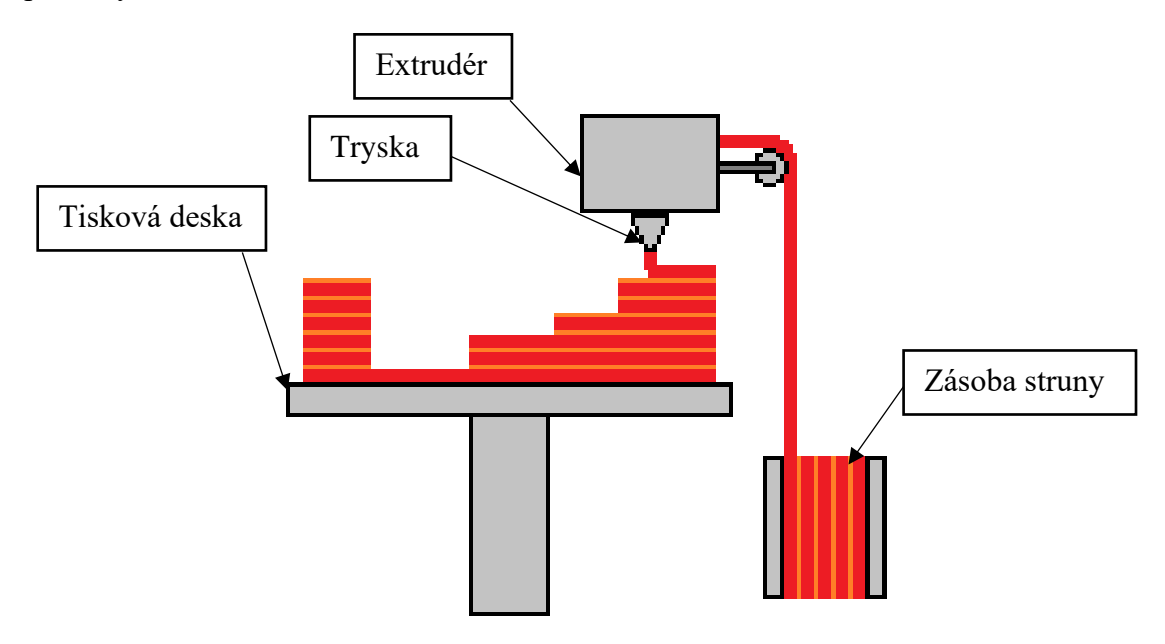

*Obr. 1 Princip technologie FDM [36]*

#### <span id="page-22-0"></span>2.1.1 Princip a popis tisku

Ihned na začátku stojí za zmínku typologie tiskáren a jejich dělení na otevřené a uzavřené. V případě uzavřených 3D tiskáren je naprostá většina součástí ukryta pod kryty a není běžně přístupná. Tisková plocha je tak uzavřena a během tisku nepřístupná. Základem 3D tiskárny je tisková podložka, vyhřívaná či nevyhřívaná. Podložka bývá nejčastěji z laminátu, akrylu, hliníku nebo skla. Aby byla zajištěna přilnavost materiálu k tiskové desce, lze použít malířskou pásku nebo tyčinkové lepidlo. Tím zamezíme případnému pohybu modelu po tiskové desce. Základem kvalitního tisku je tisková deska v rovině. Tloušťka nanesené vrstvy musí být všude na podložce stejně vysoká. Při kalibraci dáváme pozor na rovinu xy.

Tak, jako většinu strojů a zařízení, tak i 3D tiskárnu tvoří rám (šasi). Rám drží celou tiskárnu dohromady a jsou k němu ukotveny důležité komponenty pro tisk modelů. Tisková deska může být i pohyblivá, její pohyb je pak ovládán krokovými motory. K rámu je připevněna taktéž cívka s návinem materiálu pro tisk modelů. Nejčastěji se používá plastová struna (vlákno). K zakoupení jsou různé délky návinů materiálu. Pod kvalitním tiskem rozumíme i správně namotanou strunu. Nežádoucí zlom, zamotání či zaseknutí má za následek zastavení tisku a nedokončení tisku modelu. V případě vyššího počtu tiskových hlav má tiskárna i vyšší počet prostorů pro umístění cívek se strunou.

K rámu je mimo výše uvedených komponentů připevněna i řídící jednotka – počítač. Jde zejména o zpracování dat a řízení všech pohybů. Nesmíme zapomínat i na možnost nahrání dat do tiskárny, ať už prostřednictvím bezdrátových sítí nebo přes flashdisk či SD kartu.

Hlavní částí tiskárny je extrudér s tiskovou hlavou. Pohyb extrudéru je řízen krokovými motory. Ve sliceru v počítači je vygenerován G-kód, který je nahrán do počítače tiskárny. Podle G-kódu dává pokyn ke všem pohybům řídící jednotka a ovládá tak pohyb extrudéru. Do extrudéru je shora přivedena struna. Strunu v pevném stavu do extrudéru přivádí podavač. V extrudéru se nachází dvojice válečků, které zajišťují přísun struny do tiskové hlavy. Za podavačem se nachází topný blok. Struna je roztavena a přes trysku vychází ven z celého extrudéru. Pohyb roztavené struny do trysky zajišťuje podavač. Pod tryskou dochází k fyzickému tisku požadovaného modelu. (Obr. 2)

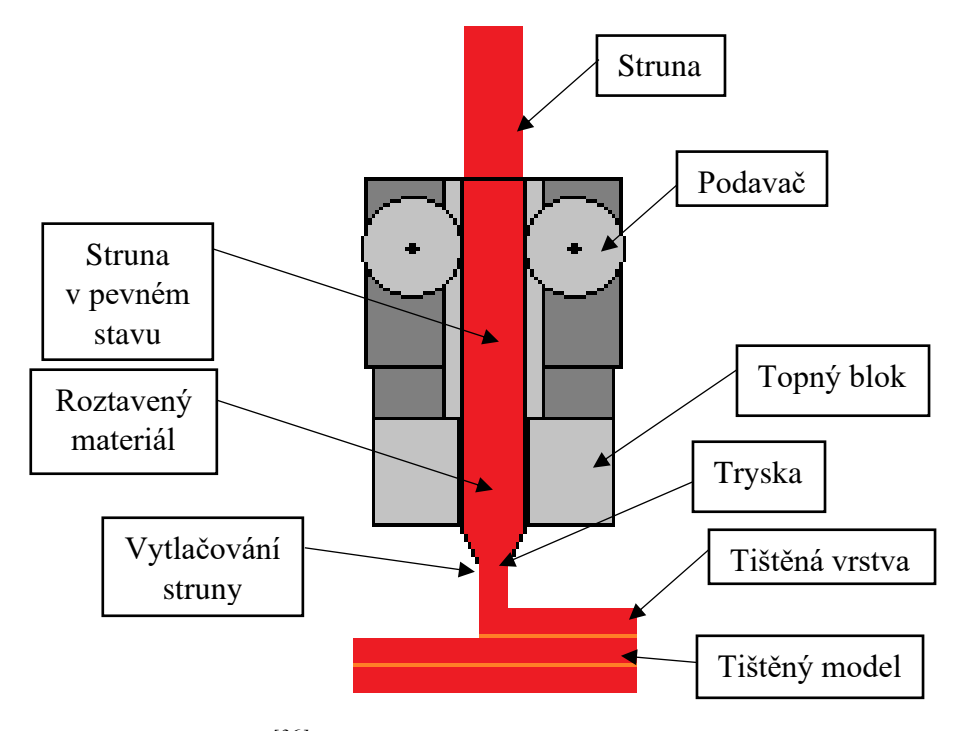

*Obr. 2 Schéma extrudéru [36]*

Při výměně struny je podmínkou ruční zavedení struny do extrudéru. Nová struna by měla projít i tryskou, aby byla zajištěna čistota tištěného modelu. Řada tiskáren umožňuje tisk "barevných" modelů. V případě, že je model složen z více barev nebo materiálů, mohl tisk probíhat prostřednictvím dvou a více tiskových hlav. Vícebarevný tisk můžeme zvládnout i pouhou výměnou struny v extrudéru. Záleží však na technologickém řešení tisku. V případě tisku vícero tiskovými hlavami má každá tisková hlava svoji cívku.

Dnes je možné pořídit tiskárnu různých požadovaných vlastností. Jednou z možností je zakoupení hotové zkalibrované tiskárny. Další variantou je pořízení tiskárny ve formě stavebnice. Pořízení tiskárny by mělo vycházet z našich požadavků a předpokladů tisknutých modelů. Volba otevřené či uzavřené tiskové plochy záleží na okolním prostředí. Příkladem může být prašnost okolí. Pro tisk "vysokých" částí se používají delta tiskárny. Tyto tiskárny mají větší tiskový prostor v jedné z os (zpravidla osa z).

## <span id="page-24-0"></span>2.2 Další tiskové metody

### <span id="page-24-1"></span>2.2.1 Stereolitografie (SLA)

Stereolitografie, z anglického slova "stereolitography" je tisková metoda, při které dochází k vytvrzování tekutého polymeru ultrafialovým zářením nebo laserem. Polymer vlivem změny teploty mění skupenství z kapalného na pevné. Tekutý polymer, zpravidla epoxidová nebo akrylátová pryskyřice je umístěna v nádobě. Na dně nádoby je tisková deska. Principem tisku je vytvrzování vrstev. K tomu slouží naklápěcí zrcadlo a laser nebo naklápěcí zrcadlo a ultrafialové záření. Pohyblivé zrcadlo směřuje laser nebo ultrafialové záření do přesného bodu, který se následně vytvrdí. Takto se tiskne vrstva po vrstvě, přičemž tisková deska je pohyblivá. Tisková deska se po tisku vrstvy zanoří a celý proces se opakuje. Po tisku je nutné model umýt, alespoň vlažnou vodou. (Obr. 3)

Mezi hlavní nevýhody tisku řadíme tisk uzavřených tvarů. V těchto prostorech může zůstat tekutý polymer. Dále jde o nízkou odolnost (na chemikálie) a křehkost. Hlavní výhodou je hladký povrch a možnost dalšího zpracování modelu, například pokovování.

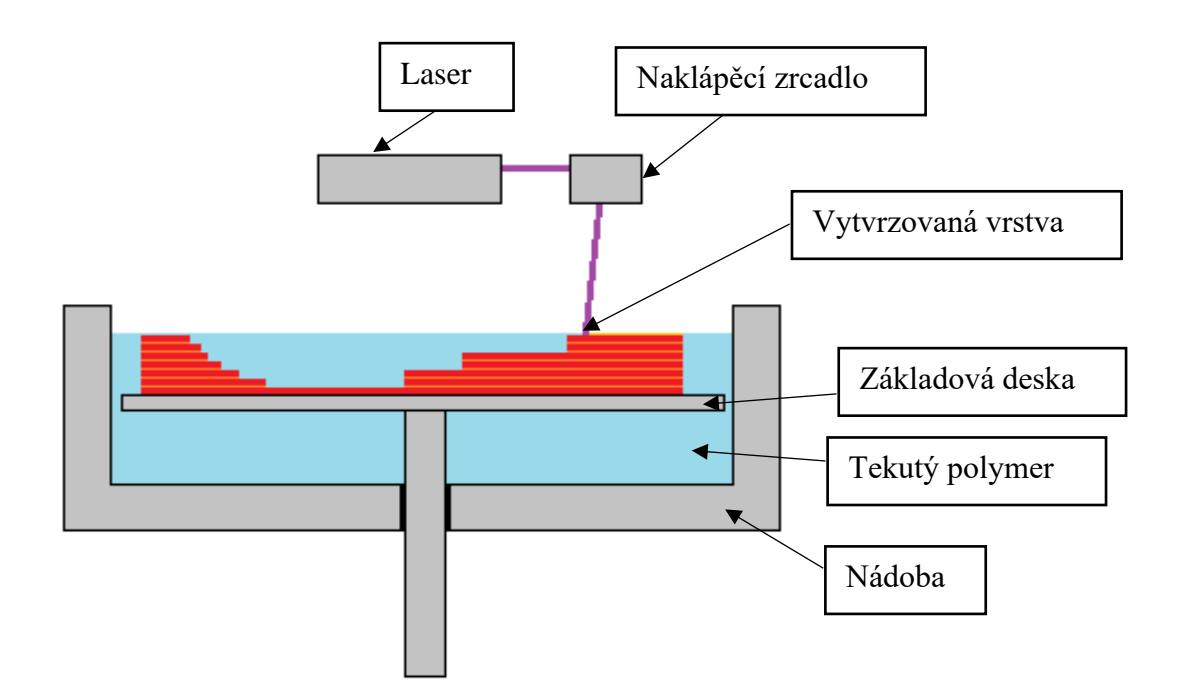

*Obr. 3 Princip stereolitografie [36]*

## <span id="page-25-0"></span>2.2.2 Selektivní laserové slinování (SLS)

Tisková metoda Selective Laser Sintering je založena na slinování či spékání prášku. Tiskárna má tiskovou desku, na kterou je nanášen práškový materiál. Prášek může být plastový, keramický, skleněný nebo kovový. V případě kovového prášku může obsahovat příměs, tedy kombinaci kov a nízkotavitelný kov. Tím je zaručeno spečení za nižší teploty než u čistého kovu. Tiskárna je rozdělena na dvě části. První je zásobník s práškem, druhou je pracovní prostor. Opět je zde tisková deska, na kterou je nanášen prášek. Prášek je zažehlen válcem a poté slinut (spečen) laserem. Proces se opakuje, volný nespečený prášek lze použít opakovaně. (Obr. 4)

Výhodou je tisk z jiných materiálů než kovů. Dále je možný tisk bez podpor. Výhodou jsou pevné modely, i s funkčními vzorky.

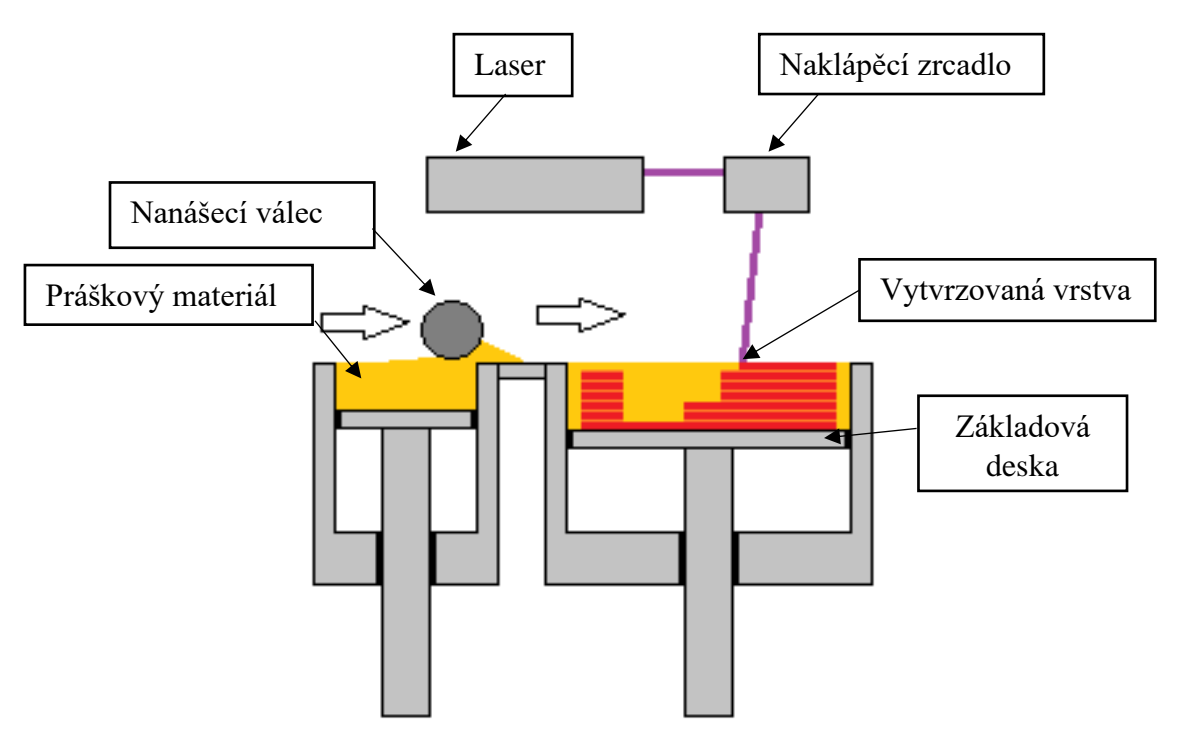

*Obr. 4 Princip technologie SLS [36]*

# <span id="page-26-0"></span>2.2.3 Laminování (LOM)

Laminated Object Manufacturing je tisková technologie založená na plastových fóliích, jež jsou k sobě lepeny. Tiskárnu tvoří válec – zásobník s fólií, tisková deska a druhý válec, kam je namotávána zpracovaná fólie. Fólie je nasunuta na základovou desku a zažehlena vyhřívaným válcem. Dochází k laminaci. Laserem a pohyblivým zrcadlem se odstraní přebytečný materiál. Nepoužitá fólie je namotávána do druhého svitku. (Obr. 5)

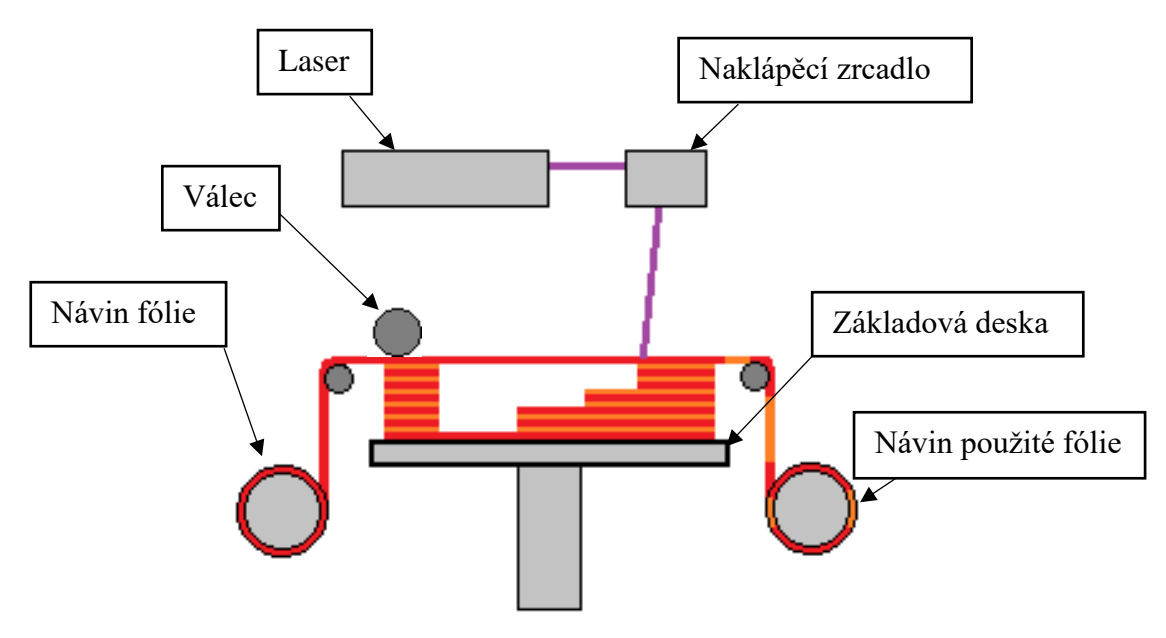

*Obr. 5 Technologie LOM [36]*

Mezi nevýhody řadíme návin zpracované fólie, která vlivem tisku není celistvá a nelze ji opětovně použít. Dále u tohoto typu tisku nelze zhotovit tenkou stěnu modelu. Mezi výhody patří přesnost tisku a zhotovení modelů pro prezentační účely. Ekonomicky přínosná se stává tiskárna při použití papíru místo fólie.

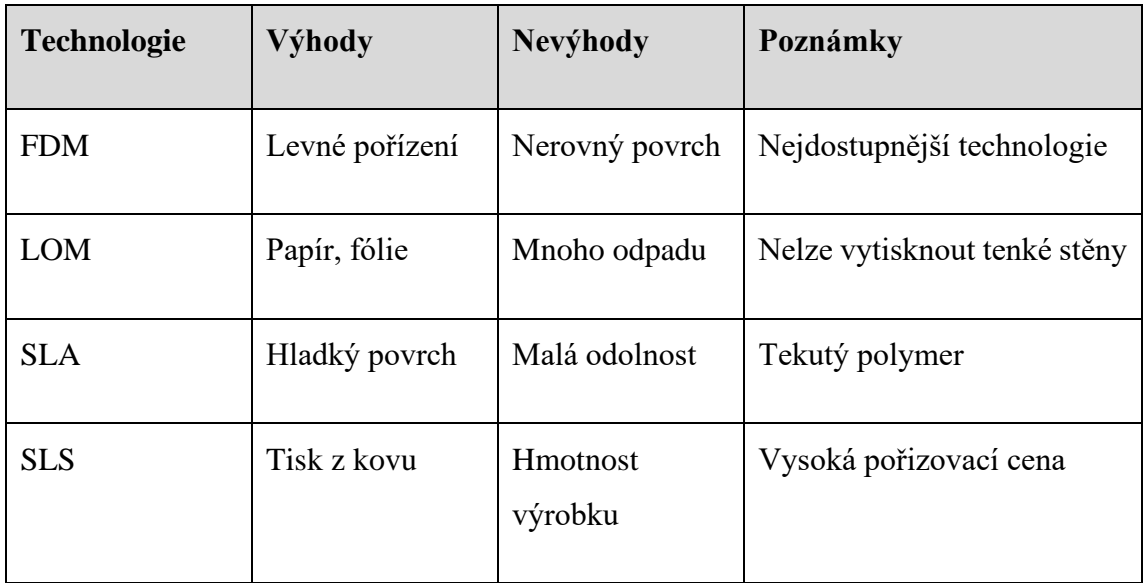

*Tab. 1 Porovnání tiskových technologií*

# <span id="page-27-0"></span>3 Pravidla pro tisk modelů

Už při samotném navrhování modelu se zaměřujeme na předcházení chyb a zdržením při přípravě tiskových dat.

# <span id="page-27-1"></span>3.1 Umístění modelu

Tisknutý model se umisťuje podle pravidla do středu souřadnic. Měl by být v bodě nula pro všechny tři osy. "Bod nula" je lehce dohledatelný pro všechny grafické programy, kde dochází k tvorbě modelu. "Bod nula" je též jednoznačně identifikovatelný jako výchozí bod při tisku modelu v prostoru zkalibrované tiskárny. Tím je zajištěna jednoznačná poloha všech bodů v elektronické a následně i fyzické podobě.

Při fyzickém tisku se můžeme setkat s tiskem většího modelu, jenž se nám nevejde do tiskového prostoru. Model je vhodné rozdělit na více částí a každou z nich vytisknout zvlášť. Jinou možností je spojení částí rozebíratelným či nerozebíratelným spojem. Nesmíme zapomínat na estetickou stránku modelu, neboť některé druhy spojů, například vruty jsou viditelné a mohou ubírat na celkovém dojmu zpracování modelu.

Jistou variantou tisku je i tisk po částech. Nejprve se vytiskne jedna část modelu, pak se tisk zastaví, model se posune a tiskne se další část. Zde je nevýhodou přesnost.

#### <span id="page-28-0"></span>3.1.1 Orientace modelu

Mezi jeden z faktorů ovlivňujících kvalitu modelu je jeho správná orientace. Jde tak zvláště o tisk kruhových tvarů. Jestliže má být zachován kruhový tvar, musí tisk kruhu probíhat v rovině xy. V případě tisku v jiné z rovin (yz a zx) dochází k deformaci tvaru. Příkladem je tisk dutého válce. Při tisku v rovině xy bude válec tištěn od základny, do kruhu v každé z vrstev. Při jeho položení bude nutné použít podpory. Obecně bude větší spotřeba materiálu, dále bude povinností nějakým způsobem odstranit podpory a model bude hůře zpracován než v předchozí variantě tisku na výšku.

#### <span id="page-28-1"></span>3.1.2 Tloušťka materiálu

Už při tvorbě tiskových dat nesmíme zapomínat na trochu omezené vlastnosti materiálu. Materiál (plast) má určitou tloušťku a v případě modelace stěny musíme dbát, aby stěna nebyla příliš tenká a šla vůbec vytisknout. Při navrhování modelu se musíme vyhnout "sdíleným" stěnám. Každopádně musíme zvolit takové řešení, aby byl model tisknutelný. Ideální rozložení modelu je v základně největší plocha a čím výše, tím je plocha menší. Tisk zkosených a šikmých ploch je taktéž možný, ale musíme dbát na správný úhel. V případě tisku bez podpor může dojít ke zborcení modelu vlivem nevytvrzených vrstev.

#### <span id="page-28-2"></span>3.1.3 Podpory modelu

Podpory modelu slouží k zajištění stability modelu při tisku. Podpory vygeneruje slicer. Volbu podpor můžeme upravovat i "ručně" ve sliceru. Podpor se používá nejčastěji u šikmých stěn, obloukových tvarů tištěných na výšku a jiných obtížných tvarů. Podpora u tiskové metody FDM vzniká ze stejného materiálu. Jiným řešením může být tisk z jiného materiálu, který lze lépe odstranit od modelu.

Podpory se po dotištění a zchladnutí modelu odstraňují. Podpory lze odříznout zalamovacím nožíkem, odbrousit nebo pilovat. V každém z uvedených případů je nutné počítat s úpravou plochy po odstranění podpor. Často zde zůstávají stopy po řezu podpor.

Jistou volbou tisku podpor je použití více trysek. Jeden z materiálů může být odolnější a půjde snadněji destruovat (odstranit).

#### <span id="page-29-0"></span>3.1.4 Výplň modelu

3D model vytištěný na 3D tiskárně se nikdy netiskne plný. Zprvu to na nás působí, že je vnitřní prostor modelu plný materiálu, ale ve skutečnosti je plná jen jeho obvodová stěna. Vnitřní prostor 3D modelu má určitou strukturu výplně. Důvodů, proč není vnitřní prostor zcela vyplněn materiálem je několik. Mimo ekonomické stránky modelu je to i hmotnost modelu nebo úspora doby (času) tisku.

Volbu výplně nám nabídne slicer. Každý uživatel obvykle může do slicování zasahovat a upravovat výplň modelu. Nejčastějšími tvary výplně jsou několikaúhelníky. Výplň modelu je volena v závislosti na tisku požadovaného modelu. Jednoduchý a malý model bude mít jinou strukturu vnitřní výplně než prostorově rozsáhlý model velkých rozměrů. Ve výjimečných případech lze tisknout i plné modely, ale je to jen o požadavcích "konstruktéra".

### <span id="page-29-1"></span>3.1.5 Ekonomická stránka modelu

Ekonomický faktor jsem už nastínil v předchozím bodě. Modely se netisknou plné. U modelů nesmíme zapomínat na jejich cenu. Cena je opět rozsáhlé téma, zajímá každého z nás. Už jen samotné náklady na tisk vzbuzují zájem, jakým způsobem lze vylepšit a snížit cenu tisku 3D modelu.

Do výsledné ceny modelu se promítá spotřeba materiálu. Délka struny je uváděna v korunách za metrech struny. Doba tisku je uvedena v ceně provozu tiskárny. Tento krok se počítá hlavně při tisku v tiskových centrech nebo u "třetích stran". Zde má každá tiskárna uvedeno, kolik stojí její provoz. Od doby provozu tiskárny se pak odpočítá celkový čas strávený tiskem modelu. Zde se vzbuzuje otázka, jak vysoká bude cena tisku obtížného modelu.

K výpočtu ceny přidávám i lidskou práci – cena za hodinu. Může dojít i k případu, kdy pro nás model někdo zpracovává. Zde pak musíme počítat s vyšší cenou, než kdybychom si model navrhovali a modelovali sami.

Rozhodující ekonomickou stránkou modelu je taktéž zvolená tisková technologie. Základní FDM metodu můžeme nahradit i jinými technologiemi, například SLA. Zde získá model odlišné vlastnosti. Opět zásadním rozdílem je cena tisku, případně i možnost tisku jinou technologií.

## <span id="page-30-0"></span>4 Postup 3D tisku

Postup od navržení modelu až po samotný tisk modelu zahrnuje celou řadu kroků. Objevují se tu odlišnosti s ohledem na tiskové technologie. Ještě před samotným navrhováním modelu se musíme zaměřit na výhody a nevýhody zvolené tiskové technologie. Příkladem je vyhnutí se použití uzavřených prostorů u SLA. U tiskové technologie FDM je těchto kritérií mnohem méně, můžeme navrhovat téměř cokoliv. Nesmíme zapomínat na tvorbu virtuálních modelů, jež lze opětovně upravovat.

Zaměřme se na tiskovou technologii FDM. Na počátku celé "dlouhé cesty" je nápad. Ujasníme si, co vlastně chceme modelovat a co má vzniknout. Ideální je skica či náčrt. Od nákresu poté můžeme zkoušet, zda je možné model vůbec vymodelovat a jakým způsobem budeme postupovat. Také si ujasníme, které z dostupných programů pro modelování použijeme. Na trhu jich existuje mnoho, člení se na zdarma dostupné a placené. Každý program má své specifické ovládání, záleží tedy na uživateli, jaký program si zvolí. Doporučuji vycházet ze zkušeností, a to i při výběru programu. Vybírám si takový program, jež znám a dokáži v něm předpokládaný model "vymodelovat". V opačném případě musím počítat s tím, že modelace v méně známém programu mi zabere více času. Prvním krokem je vytvoření virtuálního modelu. Časově to může být náročné. Po dokončení se virtuální model ukládá do tiskového souboru. Soubor má nejčastěji příponu .stl (3D objekt). Dalším obsáhlejším krokem je slicování. Model si otevřeme ve sliceru. Úkolem sliceru je model "rozřezat" na tisková data v jednotlivých vrstvách. Výsledkem je G-kód. G-kód nese informace o pohybu tiskové hlavy v jednotlivých vrstvách. Při slicování dochází k simulaci tisku, čímž zabráníme případným škodám na tiskárně. V opačném případě se můžeme vrátit k virtuálnímu modelu a provést u něj změny, například upravit rozměry. V případě, že jsme s výsledkem slicování spokojeni, nahrajeme tisková data (G-kód) do tiskárny. V tiskárně spustíme tisk, který trvá od řádu minut klidně i desítky hodin, dle náročnosti modelu. Po dotištění poslední vrstvy necháváme model zchladnout. Následuje vyjmutí modelu z tiskového prostoru a jestliže se u modelu nacházejí podpory, dojde k jejich odstranění.

### <span id="page-30-1"></span>4.1 Vytvoření virtuálního modelu

Při modelování dochází ke vzniku virtuálního modelu. Na našem trhu jsou dostupné placené i volně dostupné programy. Vycházíme z toho, že budeme pracovat ve trojrozměrném prostředí. Zdarma dostupnými programy jsou (Google) Sketch Up, Blender, Tinker Cad, Wings 3D, Sculptris nebo Shapesmith. Dnes již můžeme počítat s prací ve webovém prohlížeči, a to například u programu Shapesmith. Do řady zdarma dostupných programů řadíme i 3D malování. Není zcela ideální, ale pro navržení základních rozměrů u jednoduchých těles je dostačující.

Druhou skupinu tvoří programy od Autodesku. Inventor a 3d Max jsou pro studenty dostupné zdarma. Podmínkou je registrace a založení účtu u Autodesku. Pro úplnost dodávám, že se navrhuje ve trojrozměrném prostředí. Výše uvedené programy se od sebe odlišují, při důkladnějším průzkumu nabízejí různé funkce. Z vyzkoušených bych doporučil Inventor, neboť umožňuje modelování virtuálního modelu s konkrétními rozměry.

### <span id="page-31-0"></span>4.2 Slicování

Předchozí část se zabývala tvorbou virtuálního modelu. Výsledkem je soubor ve formátu 3D objektu. Zde záleží na programu, ve kterém byl model vymodelován a na sliceru. Někdy lze soubory exportovat, jindy se musí soubor načíst a otevřít v jiném formátu. Ve sliceru si model otevřeme, nastavíme základní parametry tisku a slicujeme. Slicováním vznikne G-kód, jež obsahuje pohyby tiskové hlavy ve vrstvách. Zde volíme možnosti ohledně podpor, nastavujeme výplň modelu nebo jeho celkovou velikost. Po nastavení všech parametrů spustíme slicování, které může trvat i několik desítek minut v závislosti na obtížnosti modelu. Po dokončení zpravidla zkoušíme simulaci. Simulací kontrolujeme, zda bude probíhat tisk podle našich představ a zda nedojde k případné chybě tisku, v extrémním případě ke zničení tiskové hlavy. V případě, že je vše bezchybné, uložíme G-kód a nahrajeme do tiskárny. V závislosti na propojení počítač – tiskárna probíhá přenos dat na SD kartě, flashdisku, "drátem" nebo je G-kód odeslán bezdrátově.

# <span id="page-31-1"></span>4.3 Tisk

Po slicování máme model připravený k tisku. Pro připomenutí je při tisku FDM metodou materiál ukládán do vrstev, nad sebe. Spodní vrstva je chladnější než vrstva aktuálně nanášená. Tím je zajištěna vzájemná soudržnost a nedochází k "borcení" modelu.

Před započetím tisku, tedy klidně po nahrání tiskových dat do paměti tiskárny musíme provést kontrolu tiskárny před tiskem. Předpokladem kvalitního a bezchybného tisku je dostatek materiálu. První a zásadní věc, kterou je třeba zkontrolovat, je dostatek struny na cívce a její uložení (nepřekroucená, …). V případě, že máme strunu, zkontrolujeme též její zavedení do extrudéru. Jestliže struna není zavedena, tak ji zavedeme. Po spuštění tiskárny probíhá i zahřátí topného bloku extrudéru. I když to pár minut zabere, lze odzkoušet průchodnost struny extrudérem. Zároveň zkontrolujeme trysku, zda není ucpaná. Tisková deska nám má zajistit dokonalé přilnutí spodní vrstvy tištěného modelu. V případě, že tomu tak není, použijeme tyčinkové lepidlo k zamezení pohybu tištěného modelu na tiskové podložce. Pro úplnost dodávám, že tisková deska může být tvořena z různých materiálů. Každý materiál má tedy jinou přilnavost a jiné vlastnosti vůči tiskové struně, s nimiž je nutné se před tiskem seznámit.

Samotný fyzický tisk modelu trvá několik minut až desítky hodin. Tisk fyzického modelu má probíhat v určitých adekvátních podmínkách. "Vlastnosti plastů mohou být ovlivněny kromě teplotou i ostatními podmínkami okolního prostředí." <sup>[3, str. 25]</sup> Pro nás to tedy znamená, že zvláště v případě tisku modelu v otevřené tiskárně má tisk probíhat za příznivých podmínek. Teplota okolí se má blížit teplotě pokojové a rozhodujícím faktorem je i okolní vlhkost prostředí. Během tisku je vhodné provádět kontrolu. Cílem kontrol během tisku je předejít například uvíznutí struny extrudéru nebo něčemu jinému. Po dotisknutí poslední vrstvy modelu necháme model zchladnout. Poté model opatrně vyjmeme z tiskového prostoru. Model může obsahovat i podpory, které se následně odstraňují. Podpory zajišťují stabilitu modelu při tisku a nejčastěji se odstraňují běžným třískovým způsobem – řezáním, pilováním nebo broušením. Úplně posledním krokem je vypnutí tiskárny a nesmíme zapomínat na "úklid" tiskové desky. Odstranění přebytečného lepidla nebo alespoň otření tiskové desky nám umožní ji mít připravenou pro další použití.

# <span id="page-32-0"></span>5 Plasty pro tisk technologií FDM

V úvodu kapitoly je vhodné nějakým způsobem definovat slovo "plast". "Plastem rozumíme označení materiálů, jejichž část tvoří organické makromolekulární látky zvané polymery. Plasty všeobecně obsahují aditiva, což jsou přidané látky, jejichž účelem je specifická úprava vlastností." [30, str. 279]

Plast je vlastně umělý materiál vyrobený člověkem. Pomineme-li přírodní kaučuk, který se nepěstuje v našich podmínkách, nezbývá jiná možnost než materiál určitým způsobem vyrobit. Z obecné definice mohu uvést makromolekuly s velkým počtem

atomů. Hovoříme tedy jasně, že jsou to malé částečky (makromolekuly), které vznikly zesíťováním. [30], [40]

"Plasty a pryže tvoří rozsáhlou skupinu progresívních materiálů velmi rozmanitého složení, struktury i vlastností. Jejich základem jsou syntetické polymery a v omezené míře též přírodní látky na bázi bílkovin, škrobu, celuosy a rostlinných latexů pryskyřic – souhrnně označované jako makromolekulární látky." [28, str. 7]

Plast má i stránku ekologickou. Původní druhy plastů nebyly ekologicky odbouratelné, jejich rozklad trval stovky let. Dnes do jisté míry je plast recyklovatelný a probíhá tak jeho další zpracování a opětovné použití. Z hlediska ekologie jsou dnes na trhu plasty, které se částečně sami rozkládají. Jsou označeny názvem "ekologické" a ve výsledku obsahují méně škodlivých látek pro životní prostředí.

### <span id="page-33-0"></span>5.1 Historie plastů

Objev plastu není v některých zdrojích přesně datován, ale spadá do počátku středověku. Přesnějším datem je objev Ameriky Kryštofem Kolumbem v roce 1493, kdy byl poprvé objeven přírodní kaučuk. Využití se kaučuk dočkal až během poloviny osmnáctého století. První vzorky kaučuku se dostávají do Evropy v roce 1736. O sto let později došlo v technologii k objevu vulkanizace. Patent na vulkanizaci kaučuku sírou byl Charlesi Goodyearovi udělen až v roce 1844. Došlo k vytvrzení původně pružného materiálu do podoby, ve které si kaučuk zachoval vyšší pevnost, odolnost a stálost. Rozvoj plastových hmot pokračoval dále, první pneumatika se objevuje až těsně před koncem devatenáctého století. <sup>[9, str. 14-15]</sup> Na počátku se používal kaučuk přírodní, jehož zdrojem byly kaučukovníky v Jižní Americe. Popisovaná hmota měla přibližné vlastnosti jako dnešní silikony. Později se přešlo na syntetický kaučuk, jež má podobné vlastnosti jako kaučuk přírodní. Vývoj postupně pokračoval, přicházely nové druhy plastů. Stalo se tak v meziválečném období a po konci druhé světové války. Největší rozvoj přišel s použitím kaseinu po první světové válce. Kasein je látka obsažená v mléce, tvoří zhruba osmdesát procent, zbývajících dvacet procent je syrovátka. "Po strukturální stránce je to bílkovina bohatá na aminokyselinu lysin." <sup>[25, str 62]</sup> Další větší rozvoj plastových hmot nastal po druhé světové válce, kdy plast nahrazoval jiné materiály, zvláště dřevo, ocel nebo sklo. Při objevování možností nových plastových materiálů bylo hlavním poznatkem nalezení látek umožňujících vzájemnou mísitelnost libovolných druhů plastových materiálů. Tím vznikla řada nových materiálů s novými vlastnostmi. Objev

3D tisku a posléze jeho masivní rozšíření během počátků dvacátého prvního století přineslo hledání nových vhodných materiálů pro 3D tisk. Výše objevované plasty nebyly příliš vhodné pro 3D tisk. [39], [40]

### <span id="page-34-0"></span>5.2 Základní členění plastů

Podle vlastností dělíme plasty do tří skupin na termoplast, reaktoplast a elastomer. Termoplast působením tepla měkne a působením chladu tuhne. "Thermoplasty jsou látky, které při zahřívání měknou, aniž se chemicky mění. Tvárnost teplem zachovávají látky trvale."<sup>[20, str. 13]</sup> Pro 3D tisk je zcela vhodný, neboť umožní výrobu, uchování, manipulaci, ohřátí a tuhnutí v podobě tisku modelu. Zde lze případný odstraněný materiál opětovně použít. Termoplast má největší podíl zastoupení pro výrobu plastových výrobků. Udané procentuální zastoupení okolo devadesáti čtyř procent je docela vysoké. Termoplast má i své podkategorie. Jednou z nich je členění na amorfní a semikrystalické. <sup>[37, str. 25]</sup> Tyto dvě základní skupiny, z nichž každá má trochu odlišné vlastnosti, jsou zastoupeny u jednotlivých druhů plastů v níže popisované části práce. Reaktoplast je druh plastu, který se působením tepla nevratně vytvrzuje. Dalším působením tepla reaktoplast přechází do toku a výrobek se destruuje a bortí. Skupina elastomerů je nejvíce podobná vlastnostem kaučuku. Elastomer není teplotně závislý. Oproti termoplastu a reaktoplastu je pružný. Používá se především v místech izolačních styků, kde vlivem teplotní roztažnosti zachovává pružnou spáru.

Dalším ze způsobů členění skupin plastů je dle způsobu výroby. Mimo polymerace a polyadice vznikají plasty též cestou polykondenzace, smíšené polyreakce a kopolymerací. "Polymerace je chemický pochod, při kterém se jednoduché sloučeniny, které mají jednu a více vazeb spojují zrušením těchto vazeb." <sup>[20, str. 14]</sup> "Polymerace je řetězová reakce velkého počtu molekul monomeru, při níž vznikají dlouhé makromolekuly polymeru."<sup>[9, str. 40]</sup> "Polyadice je reakce, při které vznikají polymery." <sup>[20, str. 16]</sup> Polyadice je proces, kdy dochází k přesunu látky v řetězci. "Polykondensace – při tomto pochodu se z velkého počtu molekul dvou nebo několika různých nízkomolekulárních látek tvoří nová látka."<sup>[20, str. 15]</sup> Polykondenzace je stupňovitá reakce. Při polykondenzaci je charakteristickým procesem vznik vedlejšího produktu. Zpravidla reagují dva stejné nebo podobné monomery. Kopolymerace je řetězová reakce, kdy z dvou a více monomerů vzniká makromolekulární látka.

Mezi základní vlastnosti odlišující plasty od jiných materiálů, můžeme uvést levnou a snadnou zpracovatelnost nebo chemickou odolnost. Plasty jsou odolné vůči vodě a v porovnání s kovy odolávají i chemikáliím. Mezi základní příměsi (aditiva) patří plniva, barviva, změkčovadla, maziva, nadouvadla a stabilizátory. "Aditiva (přísady) v polymerech významně ovlivňují vlastnosti polymerů a možnosti jejich přípravy. Cílem jejich přidávání je zlepšení nebo úprava vlastností vyrobených polymerů tak, aby to odpovídalo požadavkům využití daného plastu nebo ochrana polymerů, například proti degradaci."<sup>[41, str. 17]</sup> Plniva zajišťují mechanické vlastnosti – například pevnost. Barviva mají na starost estetikou stránku, do jisté míry jde o barevné pigmenty. Změkčovadla mají za cíl zlepšit zpracovatelnost a ohebnost plastu. Maziva jsou obsaženy v plastech za účelem usnadnění jejich zpracovatelnosti. Příkladem maziv je tekutost taveniny. Nadouvadla jsou látky určené k přípravě lehčených hmot. Principem je jejich odpaření při zahřátí, kde dochází ke vzniku pórů u materiálu. Tím je zajištěna lepší zpracovatelnost materiálu. Stabilizátory jsou látky, jež zajišťují trvalé vlastnosti materiálů, například materiálovou odolnost vůči chemickým látkám. Všechny tyto příměsi mají podíl na výsledném druhu plastu. Mezi základní zpracování plastů patří válcování, vytlačování, lisování nebo vyfukování. Zpracování plastů do podoby strun použitelných pro 3D tisk je cestou vytlačování. Výroba drátů, trubek, tyčí nebo vláken probíhá právě touto technologií. Postup týkající se zpracování plastů, případně polotovarů na výrobky je běžným třískovým nebo beztřískovým způsobem. Nás při 3D tisku zajímá zvláště spojování plastů. Výrobek lze spojit použitím lepidla, svařením nebo mechanicky za použití spojovacích materiálů (šrouby, nýty, …) nebo pomocí zámků, drážek, či jiných prvků. U svařování musíme dbát na vyšší teploty, díky kterým může dojít ke zničení modelu. Nahřátí a spojení může znamenat i zničení přesného tisku vlivem tavení materiálu. Poslední z uvedených způsobů členění plastů je podle použitého monomeru. Monomer je látka, která popisuje složení řetězce druhu plastu. Je tedy použito označení polyethylen (PE), polypropylen (PP), polyvinylchlorid (PVC) a řada dalších. U tohoto typu označení se používá zkratek v podobě velkých tiskacích písmen. Jiná podoba systému dělení plastů je podle recyklačních značek. Každý obal má tento znak, jež je důležitý pro další zacházení, případné třídění. Plasty jsou označeny číslem 1 až 7. Číslo je v trojúhelníku a pod ním je písmeno označující danou skupinu plastů (například 1 je PET, 3 je PVC).  $[4]$
Plasty mají své klady i zápory. Mezi jejich výhody řadíme nízkou hustotu a hmotnost, tepelnou izolaci, elektrickou izolaci, odolnost proti povětrnostním vlivům, chemickou odolnost a snadnou zpracovatelnost. U nevýhod plastů je to jejich hořlavost, malá odolnost na nízké teploty, vysoká teplotní roztažnost a nízká odolnost na UV záření. Ve výčtu kladů a záporů lze pokračovat, je podstatné, že na trhu je řada plastových materiálů. Každý druh materiálu má své specifické vlastnosti a ve výsledku například odolává teplotním rozdílům nebo je odolnější ve venkovním prostředí. [4]

#### 5.3 Výroba strun

Plastové materiály určené pro 3D tisk jsou dodávány ve formě strun. Finálním produktem je cívka, na které jsou namotány desítky až stovky metrů plastové struny, o daném průměru. Toto je již hotový produkt, jež lze zakoupit, "umístit do tiskárny" a použít. Struna nebo jiným slovem vlákno, je z pohledu složení, struktury a tvaru definované normou. Jak uvádí publikace s názvem Plasty a pryže, vlákna mohou být vyrobena i z jiných materiálů. Jistou odlišností mezi nimi je jejich velikost. Například vlákna azbestová nebo přírodního původu se liší od plastových tloušťkou. Předepsaná tloušťka vlákna je od 5 do 150 µm.  $[28, str. 31]$  Tímto systémem lze rozlišit a rozeznat daný materiál. Tloušťka struny vychází z vlastností materiálu.

Jak je uvedeno v textu výše, struny tedy vznikají technologií tažením nebo vytlačováním (Obr. 6). Podle dostupného popisu se výroba nejdříve skládá z míchání plastového materiálu. Cílem jsou požadované vlastnosti materiálu, podíl složek plastových hmot nebo samotný odstín barvy. Polotovar materiálu je ve formě granulí. "Granulace (zrnění) je konečným stupněm přípravy většiny polymerních materiálů, zejména termoplastických." <sup>[9, str. 168]</sup> Granulát tvoří základní složku, do níž se přidávají složky další. Granulát je vstupním materiálem či polotovarem, z něhož vzniká další výrobek, například tiskové struny. Granulát, složený z tablet má za cíl snížení prašnosti okolí. [37] Mísí se nejenom druhy plastů, ale zároveň vzniká materiál se specifickými vlastnostmi. Rozhodujícím složením materiálu je poměr všech přidaných složek. Všechny tyto navzájem se mísící složky procházejí sušičkou. Sušení probíhá v tunelové sušárně. Předpokladem je snížení vlhkosti a předcházení případné degradaci materiálu. V rámci provozu linky se materiál nejdříve suší a pak se teprve mísí ve stanoveném poměru. V další fázi se materiál dostává do zásobníku. K zahřátí dochází až v extrudéru. Šnekový podavač přivádí namísený materiál a dochází k tavení. Důsledkem působení

vyšších teplot se materiál spojí ve stejnou strukturu. Tím jsou zajištěny stejné vlastnosti napříč celým materiálem. Poslední fází je vytlačování struny. Probíhá tak za pomoci trysky stroje na výrobu struny. Vyrobená struna prochází chladící lázní. Po zchlazení prochází struna kontrolním místem, kde dochází ke kontrole tloušťky struny. Výroba končí v okamžiku namotání struny na cívku. Cívka s návinem o předem stanovené délce je sejmuta z namotávacího stroje, zabalena a připravena na export.

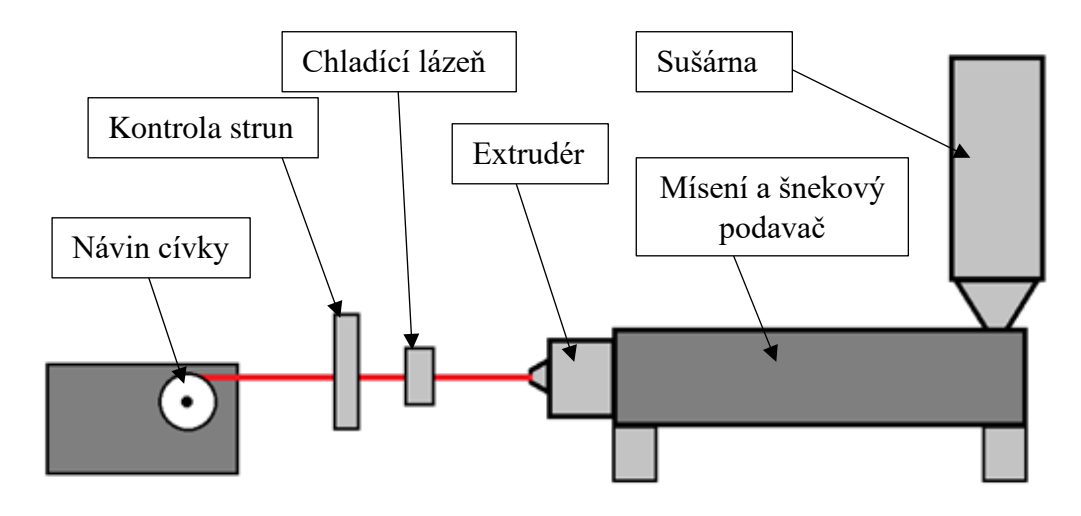

*Obr. 6 Princip výroby struny* [upraveno z 37, str. 93]

Výroba struny připomíná schéma tiskové metody FDM. Princip je podobný, rozdíl je v působení teploty. U tisku modelu přichází již namíchaný materiál ve formě struny do extrudéru, kde se struna "jen" rozehřeje a tryskou se umístí na konkrétní místo, kde vlivem okolí zchladne. Při výrobě struny vstupuje do extrudéru granulát, jež je nutné ohřevem zahřát a vzájemně spojit. Teplota ohřevu je vyšší než při tisku. Poté je postup podobný, tryskou struna odchází ven z extrudéru. Odlišností je chladící lázeň urychlující celý proces "tuhnutí struny". [8]

Dle dohledatelných informací jsou rozhodujícím faktorem pro výrobu nového materiálu jeho vlastnosti. Svou roli hraje též cena, ale zákazníka také zajímá, jak se s daným druhem materiálu tiskne. Kritériem už není nízká cena materiálu, ale jeho vlastnosti a vhodnost materiálu pro danou 3D tiskárnu. Levné tiskové materiály mají svůj původ v Číně. Levná masová výroba a poměrně rychlé dostání po celém světě má za následek, že materiál nemá zcela vhodné požadované vlastnosti. Řada provozovatelů 3D tiskáren tak hledá jiné možnosti, jak lépe získat materiál v českých podmínkách. S tím přichází i řešení v podobě českých výrobců strun. [24]

Struny neboli vlákna jsou dodávány v různých návinech na cívkách. Nás zajímá zvláště druh materiálu, průměr struny a délka návinu. Ostatní faktory, jako je barva, už nejsou v některých případech zcela rozhodující. Všeobecně pro tisk potřebujeme dostatek materiálu, vhodného pro vznik modelu. Měli bychom předcházet zastavení tisku vlivem nedostatku struny. Tisk modelů může vycházet z odzkoušení tisku z libovolného levného materiálu a poté už probíhá druhý tisk v požadovaných materiálových vlastnostech.

# 5.4 Skladování strun

Materiál jako takový se má dle údajů výrobce skladovat v uvedených podmínkách. Struna se skladuje namotaná na cívce. Při skladování musí být struna zajištěna proti nežádoucímu odmotání, jež může stát za následkem vzniku vad tištěného modelu. Při skladování cívky se strunou by to nemělo být vlhké prostředí, náchylné na vznik plísní, hnilob a degradaci materiálu. Vlivem vlhkosti struny může docházet k deformaci struny a tím i ucpání trysky extrudéru. Jiným příkladem je kvalita tisku, jež ovlivňuje přítomnost vody v tiskové struně. Voda obsažená ve struně se zahřátím v extrudéru mění na páru a ovlivňuje kvalitu tisku. Přítomnost vody má za následek vznik lomů nebo zvýšenou křehkost. Při skladování je zvláště důležité dbát na prašnost prostředí. Obsah nečistot u struny vede ke snížené kvalitě tisku a neočekávaným vadám při tisku (například přilnavost vrstev důsledkem nečistot). Skladování strun je doporučeno v obalech. Vhodný je plastový obalový materiál – polyethylenové sáčky, igelitové sáčky nebo papírové či lepenkové krabice. Skladování strun nesmí být na světelně citlivém místě. Některé druhy plastů nejsou příliš odolné vůči ultrafialovému záření. Vlivem přílišného světla materiál ztrácí barvu a při výsledném tisku může dojít k barevným nestálostem u modelu. Skladování materiálu se řídí též určitou teplotou, opět nesmí dojít k vystavení materiálu mrazu. Podmínky skladovatelnosti materiálu mají být dle doporučení výrobce konstantní, tedy ideální teplota a vlhkost prostředí. Při nedodržování základních zásad pro skladování materiálu může docházet k výše popisovaným degradacím a vadám materiálu. V extrémních případech se může stát materiál zcela nepoužitelným. [31]

# 6 Rozdělení plastových strun a materiálů na bázi plastu

Na počátku kapitoly připomínám všeobecné informace k 3D tisku. Jako uživatele tiskárny nás zajímá dostatek materiálu pro fyzický tisk, připravený a vyslicovaný model s vygenerovaným G-kódem. Nejpoužívanějšími materiály pro 3D tisk technologií FDM jsou plasty. Základ materiálu tvoří struna z daného druhu materiálu. Materiál je pojmenován názvem filament. Podle terminologie členíme plastové filamenty do dvou skupin. První skupinu tvoří materiály celoplastové. Jde tedy o materiál, který mohl při výrobě vzniknout z různých druhů plastových hmot, ale ve výsledku byly tyto plasty smíseny v jeden nový druh materiálu. Materiál tak tvoří jen plast. Druhou skupinu zahrnují materiály plastové s příměsí kovů. Jde o materiály kompozitní, neboť obsahují plast a kov. U plastových materiálů s příměsí kovů jsou to nízkotavitelné kovy. Dnes je možné najít i odolnější tiskárny v technologii FDM, ale omezujícím kritériem je teplota tavení filamentu v tiskárně. Pro běžné domácí a lehce průmyslové použití nelze vyvinout dostatečnou teplotu, aby došlo k roztavení čistého kovu. Materiály na bázi nízkotavitelných kovů se skládají z plastového materiálu, jenž tvoří základ. Nízkotavitelný kov obsahuje jen malá zrnka a ve výsledném modelu dodávají modelu vyšší pevnost. [4], [10]

Plastová struna se prodává v návinu na cívce. Na trhu je řada strun od různých výrobců. Struny se vzájemně liší barvou, vlastnostmi, složením materiálu a dalšími technologickými úpravami (Tab. 2). Plastová struna má kruhový průřez. Nejčastěji používaný průměr struny je 1,75 milimetru. Délka návinu na jedné cívce se pohybuje podle údajů prodejců v rozmezí kolem 400 metrů. Lze též zakoupit náviny kratší. [10]

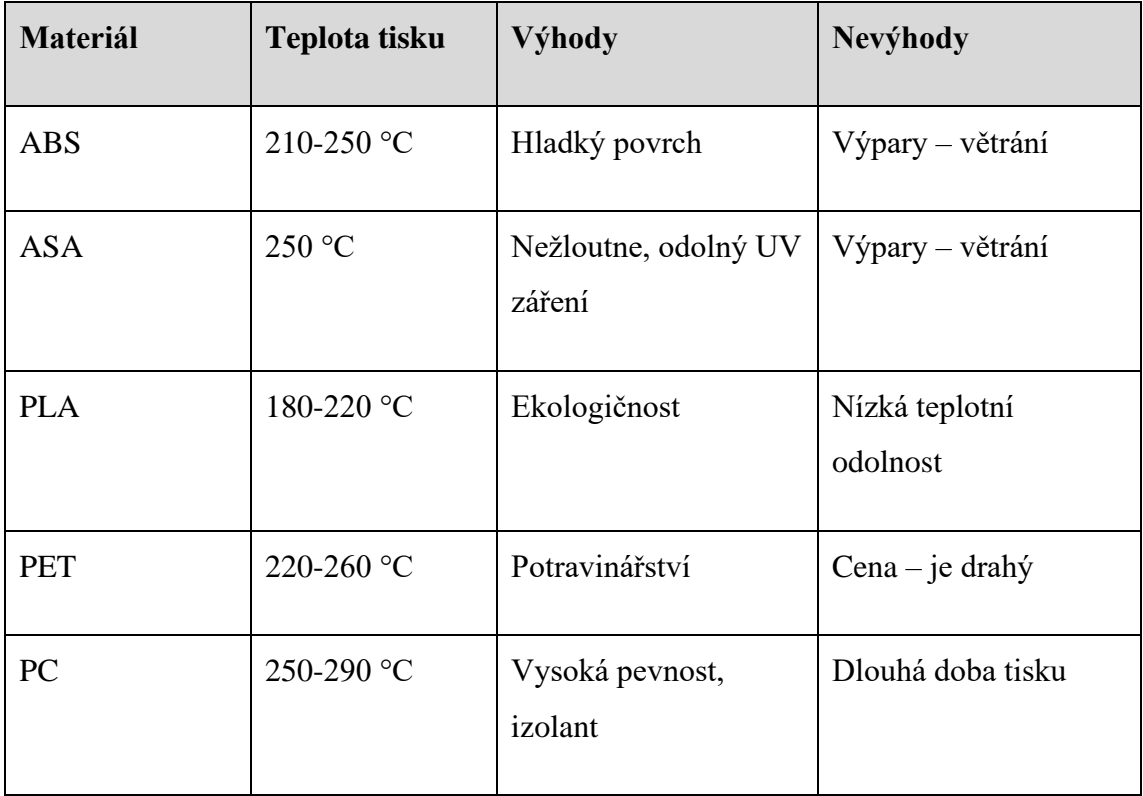

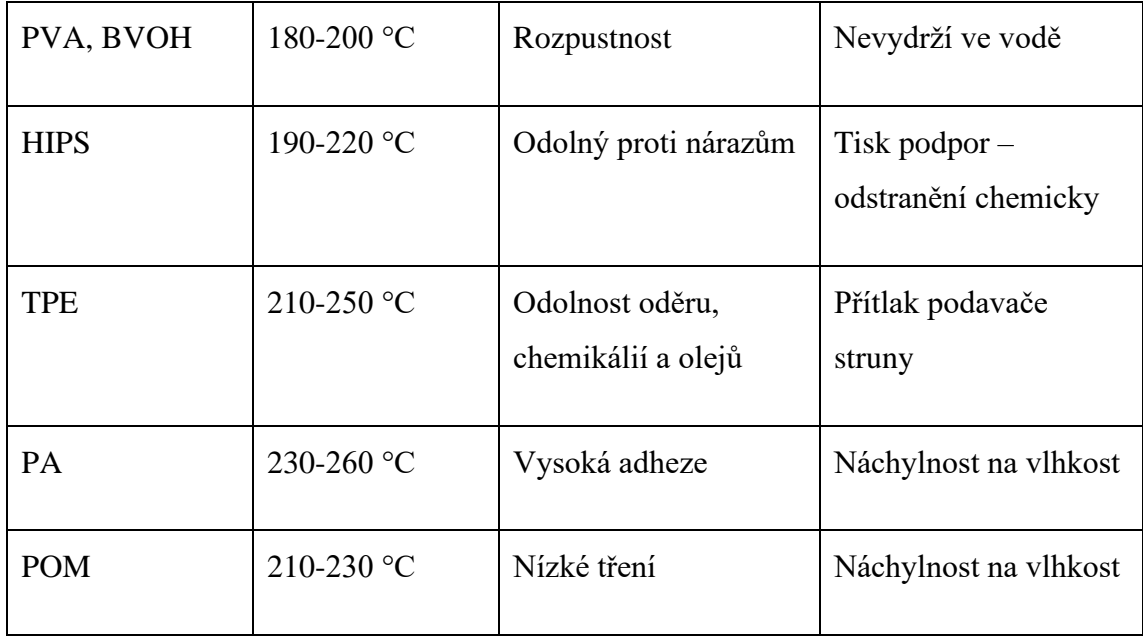

*Tab. 2 Porovnání tiskových materiálů*

## 6.1 ABS struna

Zkratka ABS znamená akrylonitrilbutadienstyren. "ABS plast vzniká kombinací monomerů s výrazně lepší chemickou odolností při zachování tuhosti."<sup>[23, str. 84]</sup> Je prodejný pod označením Forsan, Teluran nebo Novodur. ABS plast je levný, používá se například pro masovou výrobu kostek Lega. I přes levnou a ekonomickou dostupnost má ABS plast své výhody. Patří mezi ně tepelná odolnost, zvláště mechanická. Materiál je tvarově stálý od -80 do 215 °C, měkne při 100 °C. Mimo tepelné odolnosti odolává působení chemikálií. Povrch materiálu je lesklý a hladký. Materiál má velké spektrum využití. Mimo rozsáhlého množství barevných odstínů je použitelný pro třískové i beztřískové obrábění. ABS plast se také dobře lepí, což může být i jeden z klíčových prvků při zhotovování nerozebíratelného spojení materiálu. Mezi nevýhody patří jeho ekologická stránka. ABS je ropného původu, čímž při jeho zahřívání vznikají toxické výpary. Prostor pro práci s materiálem by měl být dostatečně odvětráván. Materiál není odolný vůči UV záření. Vlivem působení tepla může dojít ke kroucení materiálu. ABS plast se používá pro výrobu funkčních vzorků a věcí pro běžné používání. Výrobky z ABS plastu se zpravidla nepoužívají ve venkovním prostředí, neboť ABS plast nemá vhodné vlastnosti pro venkovní použití. [1], [22], [26], [35]

ABS struna má ještě jednu podobu. Tisk modelu probíhá ze stejného materiálu, stejným způsobem. Po dotištění poslední vrstvy se model vyjme z tiskového prostoru a nechá se zchladnout. K docílení lesklého a hladkého povrchu se použije acetonových

výparů. Reakcí acetonu a ABS plastu dojde k vytvoření lesklého a hladkého povrchu. V případě nanesení acetonu přímo na povrch plastu dojde k reakci a destrukci výrobku. [29]

### 6.2 ASA struna

Zkratka akrylonitril-styren-akryl je druh plastu s vlastnostmi shodnými jako ABS plast. Rozdílem oproti ABS plastu je zvýšená odolnost na UV záření a odolnost proti povětrnostním vlivům. ASA nežloutne, je barevně stálejší než ABS a tisk probíhá při teplotě 250 °C. ASA se používá na výrobky umístěné ve venkovním prostředí. Při tisku ASA je nutné dbát na dobré větrání prostorů, neboť při tisku vznikají výpary (jako při tisku z ABS plastu). [1], [22], [29]

## 6.3 PLA struna

Polylaktid, odvozený ze slov polylactic acid, v českém překladu polymléčná kyselina, je plast vyrobený z biomasy, tedy biologicky odbouratelný. Odolnost materiálu po všech stránkách je nízká, neboť cílem je rychlý rozklad materiálu v rozmezí několika měsíců až deseti let. U materiálu se projevuje degradace. PLA je vyráběn z rostlinných a živočišných produktů, jejichž základem je obilný škrob. "Je to nejedlý sacharid, který se vyrábí hlavně z kukuřice." <sup>[17, str. 58]</sup> Smícháním těchto produktů vzniká kyselina. Polymeryzací kyseliny vzniká plastová hmota. Materiál se vyrábí především ve formě vláken. Využití pro 3D tisk je ve formě množství prototypů. Díky malé odolnosti po všech stránkách vede k jeho používání ekonomická dostupnost a ekologičnost. Materiál je tvrdý, velmi křehký, málo pružný a odolný. Odolnost vůči teplotě je nízká, materiál měkne při 100 °C, taje při teplotě 175 °C. PLA se obtížně lepí. [1], [22], [29], [35]

Pro tisk rozměrných architektonických modelů se používá typ PLA s názvem "Plaster". Je to modifikované PLA, jež má velmi nízkou roztažnost. Tím odpadá problematika s případnými tvarovými změnami u rozměrných modelů. Tyto modely se tisknou na části nebo v celku v otevřených nebo delta tiskárnách. U běžného PLA plastu není nutnou podmínkou vyhřívaná podložka. Příkladem je rozměrný architektonický model, o velké tiskové ploše. [21]

PLA struna může obsahovat i jiné příměsi, než jsou nízkotavitelné kovy. Název materiálu není zcela dohledatelný, liší se u každého výrobce. Příkladem je dle složení kombinace PLA plastu a bambusu. Bambus tvoří zhruba pětinu podílu hmoty. Podíl

bambusu nebo i jiné látky dodává v tomto směru estetické vlastnosti blížící se dřevu či jiného materiálu. Vlastnosti PLA plastu zůstávají stejné. Jinou možností je složení PLA a dřevo. [21], [35]

# 6.4 PLA s příměsí kovových částic

Jistou alternativní možností pro tisk v kombinaci plast a kov je kyselina polymléčná s příměsí nízkotavitelného kovu. Jde tak o kompozitní materiál vyráběný ve třech variantách. Používá se kovových částic hliníku, mědi a bronzu. Materiál vychází z vlastností PLA, avšak vlivem kovových částic probíhá tavení za teplot v rozmezí od 190 až do 230 °C. Některé zdroje uvádějí horní hranici rozmezí teplot nižší. Kompozitní materiál má vysokou pevnost, odolnost a má výborné vzhledové vlastnosti. Pro docílení vzhledu čistě kovového materiálu jej lze brousit. Při broušení je třeba postupovat od hrubších k jemnějším zrnům brusných papírů. Výrobky lze i leštit vhodnými leštidly na bronz, mosaz nebo hliník. [22]

# 6.5 PET struna

Polyethylentereftalát se používá pro výrobu obalových materiálů. Nejvíce rozšířen je v podobě PET lahví na nápoje. PET vzniká sloučením kyseliny tereftalátové a ethylenglykolu. Vyrábí se v podobě fólií, u PET lahví se materiál vyfukuje ve formě. "PET s teplotou tání 270 °C a použitelností asi do 160 °C je hořlavý, lepitelný, nesvařovatelný a dobře spřádatelný." <sup>[16, str. 54]</sup> Vlastnosti materiálu jsou stejné jako u termoplastu. Jeho rozšíření ve spojení s obalovým materiálem je prostřednictvím odolnosti olejů. PET se používá v potravinovém průmyslu, pro 3D tisk je vyráběn ve formě strun. Materiál je do jisté míry ekologický. Polyethylentereftalát je tvarově stálý, mechanicky pevný, má tepelnou odolnost od -60° až do 130 °C a dobře se lepí. PET kombinuje vlastnosti ABS a PLA, při cenovém srovnání je dražší než uvedené materiály. [21], [29]

#### 6.6 PETG struna

Struna je zhotovena z PET. Polyethylentereftalát obsahuje navíc glykol – písmeno G. Materiál má oproti PET menší křehkost, malou tepelnou roztažnost a je více průhledný. Používá se pro tisk součástí (3D tiskáren). [21], [22]

#### 6.7 CPE struna

CPE struna je druh kopolyesteru určeného k tisku mechanických a namáhaných součástí. Základem je opět kyselina tereftalátová. Jde o vylepšenou PETG strunu. Tisk probíhá při teplotách od 255 po 275 °C. [21]

# 6.8 PETG CF struna

Základ tvoří PETG struna. Příměsí je uhlíkové vlákno (zkratka CF z anglického "carbon fibre"), jež modifikuje vlastnosti a materiál se stává nejodolnějším z uvedených skupin polyethylentereftalátů. Uhlíkové vlákno se používá pro extrémně namáhané součásti, je lehčí než lehké kovy. Uplatnění nachází například v letectví, kde se místo hliníku používá uváděné uhlíkové vlákno. [22]

Uhlíkové vlákno patří do skupiny tekutých krystalických polymerů. Tyto materiály vznikly na bázi plniv. Plniva jsou obsažena v určitém materiálu, kde vynikají svou pevností a tuhostí. Jak hovoří název "PETG CF struna", makromolekuly uhlíku jsou obsaženy v polyethylentereftalátu. [27, str. 29]

# 6.9 PC struna

Polykarbonát je nejtvrdším používaným materiálem pro 3D tisk. PC má vysokou pevnost, odolnost vůči nárazu a tuhost. Mimo uvedené materiály lze polykarbonát sehnat v transparentním odstínu. "Polykarbonáty jsou polyesterové kondenzáty kyseliny uhličité." <sup>[16, str. 54]</sup> PC tvoří polyester kyseliny uhličité a dihydroxysloučenin. Prodejnost polykarbonátu je též pod názvem Bisfenol A. [37, str. 37] Mezi další známé polykarbonáty řadíme Lexan a Makrolon. [16, str. 54] Polykarbonát je pevný a používá se například ve stavebnictví na prosvětlovací prvky – je lehký, pevný a odolává UV záření. Polykarbonát odolává vysokým teplotám a zředěným kyselinám. Čistý PC neodolává vodní páře, v tomto ohledu bývá použita ochranná vrstva z jiného materiálu, která zaručuje nepropustnost vody. Při 3D tisku má řadu limitů, kterým je například vysoká teplota tavení (250-290 °C) a s tím související dlouhá doba zpracování plastu. Pro účely ve formě zvýšení pevnosti lze polykarbonát vyztužit skelnými vlákny. Polykarbonát patří mezi izolanty, používá se v elektrotechnice například pro tisk rozvodných krabiček, krytů a pouzder elektrospotřebičů. [21], [35]

Polykarbonát lze zakoupit i ve formě strun v kombinacích s ABS plastem nebo PBT (polybutylentereftalát) plastem. Výsledkem těchto uvedených materiálů jsou vlastnosti obou materiálů spojených v jeden. [21]

#### 6.10 PVA struna, BVOH struna

PVA, celým názvem polyvinyl alkohol je druh plastu, jež je rozpustný ve vodě. Je tedy biologicky odbouratelný. Jeho reakce na vodu, ve které je rozpustný, souvisí i s jeho skladováním. Zde je důležité dodržet skladování materiálu v bezpečném obalu, neboť působící okolní vlhkost může mít za následek degradaci struny. Použití materiálu je při tisku na dvou a vícetryskových tiskárnách. Teplota trysky je od 180 do 200 °C. PVA se používá na podpory, jejichž odstranění se provede ponořením modelu do vody. S přibývající teplotou vody se rozklad PLA urychluje. <sup>[26], [35]</sup>

BVOH je po stránce vlastností shodný typ struny určený pro tisk podpor. Butenediol vinylalkoholový kopolymer je tedy rozpustný ve vodě. Tisk probíhá při teplotách od 190 do 220 °C. [21]

#### 6.11 HIPS struna

High impact polystyrene, v českém překladu houževnatý polystyrén je druh polystyrénu s obsahem butadienového kaučuku. Butadienový kaučuk zvyšuje odolnost proti nárazu a zároveň však HIPS ztrácí průhlednost. V potravinářském průmyslu se HIPS používá na výrobu obalů, zvláště kelímků na mléčné výrobky. HIPS je rozpustný limonenem, což je materiál na bázi uhlovodíku. Linonem je ve formě rozpouštědla používán zvláště v kosmetice. HIPS se používá podobně jako PVA pro tisk podpor, které lze odstranit chemickou cestou. [21], [29]

#### 6.12 TPE struna

Termoplastický elastomer, případně termoplastický kaučuk se používá v kombinaci s pryží na různé výrobky – například těsnění, měkké dotykové části, sportovní potřeby a jiné výrobky. Pro 3D tisk se používá TPU struna s příměsí pryže. Pro tisk modelů je vhodná kopolyesterová směs nebo termoplastický polyuretan. Tyto dvě možnosti mají vhodné vlastnosti. Plasty odolávají oděru, částečně chemickým látkám a olejům. Při tisku je důležité dodržet správný přítlak podavače materiálu. Tisk probíhá v rozmezí teplot 210 až 250 °C. TPE je poměrně tvrdý materiál a je důležité dodržet tuto jmenovanou vlastnost i po tisku fyzického modelu. [21]

#### 6.13 PA struna

Polyamidová vlákna, česky též nylonová vlákna patří mezi nejpoužívanější plasty ke zhotovování 3D modelů. Je to dáno jejich ekonomickou dostupností. Jejich nevýhodou je struktura vlákna, čímž dochází při styku s vodou ke změnám vedoucím k destrukci modelu. Základem materiálu jsou aminové skupiny v řetězcích. <sup>[37, str. 38]</sup> Výsledné vlastnosti polyamidu ovlivňují monomery. Mezi charakteristické vlastnosti nylonu patří vysoká adheze (přilnavost) k tiskové podložce a mezi jednotlivými vrstvami, vysoce lesklý povrch, vysoká teplota tání a nízká hořlavost. Tiskne se při teplotách od 235 do 260 °C. Polyamid se řadí mezi odolnější materiály a často se z něj tisknou součásti, například ozubená kola v domácích spotřebičích. Polyamid má jako jediný estetickou výhodu. Je ho možné barvit před i po tisku. Polyamid je neprůhledný. V rámci složení vlastností materiálů jsou známé tři typy polyamidů PA6, PA66 a HTN. PA6 má světle žlutou barvu, rozpouští se v kyselině mravenčí nebo fenolu. Má vysokou navlhavost a vysokou odolnost proti oděru. Vlákno má vysokou pevnost v tahu, špatně odolává teplu a povětrnostním vlivům. PA66 má menší navlhavost než PA6, slouží jako základ polyamidu 612, jenž má obdobné vlastnosti. Třetím typem polyamidu je High temperature Nylon. HTN má nízkou nasákavost a je rozměrově stálý. Mezi jeho nevýhody patří pomalá krystalizace. [1], [22], [37, str. 34]

# 6.14 POM struna

Pod obchodním názvem se skrývá polyoxymetylén. Jde o druh materiálu podobný vlastnostem polyamidu. Zde je rozdílem vyšší odolnost proti oděru a větší teplotní rozmezí pro použití materiálu. Tepelná odolnost je od -50 do +90 °C. Použití je vzhledem k nízkému tření materiálu pro kuličková ložiska nebo zámkové systémy. Tiskne se za teploty od 210 do 230 °C. Nevýhodou POM struny je vznik výparů při tisku. Podobně jako u ABS struny se doporučuje tisk v dobře větratelných místnostech. Další nevýhodou jsou podmínky skladování strun. POM struna je náchylná na vlhkost, a tak je vhodné ji skladovat v uzavřených obalech bránících průniku vlhkosti okolního prostředí do materiálu. [21]

# 7 Další materiály pro 3D tisk

# 7.1 Kovy

Tisk z jiných materiálů, které nejsou na bázi plastu, není moc rozšířený. Tisk z čistého kovu není novinkou, problémem je zde limit technologie v podobě nízkých teplot. Kovy mají oproti plastům mnohem vyšší teploty tání a tavení, tisk se tak v případě realizace přesouvá do průmyslového prostředí.

Tisk v kombinaci vlákna a nízkotavitelného kovu je použitelný v domácím prostředí jen do jisté míry. Důležitým kritériem je maximální možná teplota trysky. Tisk v podobě kovu, ať už čistého nebo nízkotavitelného či kombinace obojího je záležitostí průmyslové výroby.

#### 7.2 Skleněný prášek

Dalšími možnostmi 3D tisku je tisk ze skla. Skleněný prášek je rozdrcen na malá zrnka, vlivem vysoké teploty se zrna spojí. Zde, podobně jako u kovu je teplota tavení vyšší než u plastu. V domácím prostředí se tisk ze skleněného prášku nepoužívá. Limitem je i tiskárna, například tiskárna použitelná pro domácí či školní prostředí dosahuje nejvyšších možných teplot tisku kolem 300 °C.

# 7.3 Stavební hmoty

Mnohem bližší a reálnější je tisk ze sádry nebo stavebních směsí, například betonu. Vstupní hmotou je suchá směs, namíchaná v podílu daných složek (v případě betonu poměr písku a cementu). Suchá směs se smísí s vodou, vznikne "kašovitá" hmota, která je umístěna do zásobníku. Odtud je nanášena přes trysku do vrstev. Jiný princip je čerpání hmoty pod tlakem do hlavy extrudéru. Zde je důslednou podmínkou správná konzistence hmoty, a zvláště dostatečné množství potřebné hmoty pro tisk. Beton i sádra v závislosti na čase tuhnou, je třeba spotřebovat všechen připravený materiál nebo jej včas odstranit z hlavy extrudéru, než zcela zatvrdne. V současné době je populární tisk z betonu, například tisk částí domů.

Všeobecně se můžeme bavit o kompozitních materiálech. "Kompozity jsou hmoty obsahující dvě nebo více kvalitativně rozdílných složek, které rozhodujícím způsobem ovlivňují užitné vlastnosti materiálu." <sup>[28, str. 186]</sup> Příkladem je tisk z betonu. V jednom z případů může jít o tisk z čistého betonu, tedy poměru složek cement, písek a voda. V jiném z případů mohou být tyto tři složky zastoupeny v menší míře. Jako plnivo bude použit dřevěný materiál, plast, prášek kovu nebo jiný materiál. Výběr plniva ovlivňuje požadované vlastnosti. Plnivo nejen snižuje cenu materiálu, ale taktéž mění vlastnosti. Příkladem u betonů jsou lehčené betony, například pro výplň vnitřních ploch, v jejichž

složení je obsažen i jiný materiál než cement a písek. Nevýhodou těchto lehčených materiálů je jejich pevnost a odolnost. [28, str. 37]

# 7.4 Recyklované termoplasty

Mezi další uváděné materiály použitelné k tisku jsou plasty uvedené v předchozí kapitole. Odstraněním podpor, broušením a řezáním vzniká odpad. S ohledem na členění plastů jde při 3D tisku o termoplast, jež lze opětovně použít. Plastové materiály se v rámci odpadového hospodářství briketují, spalují nebo drtí. Zde je nutné uvést složení materiálu, neboť některé způsoby pro uložení odpadu jsou zcela nevhodné. Příkladem je termoplast, který je při 3D tisku nejvhodnější rozdrtit a za určité teploty opětovně spojit. Koloběh výroby se tedy opakuje, z odpadu vzniká vlákno a další model. V rámci vlastností materiálu je nutné připomenout, že recyklovaný a znovu použitý materiál má horší vlastnosti. Recyklovaný materiál se například hodí pro tisk modelu, u něhož je cílem ověřit tvarové rozměry. [33, str. 29]

K této části je třeba uvést, že výsledkem je bezodpadový tisk. Opětovnou recyklací zbytků dochází u termoplastů ke změnám jejich vlastností. Musíme tedy počítat s tím, že nelze recyklovat do nekonečna. Podobný příklad je u recyklace papíru, kde též dochází ke změnám vlastností.

# Praktická část

# 8 Výběr vzorku

Pro praktickou část práce je cílem porovnat vlastnosti u dostupných plastových materiálů. V rámci materiálů byly vybrány plasty, neboť jsou ekonomicky dostupné a je s nimi vysoká možnost setkání při tisku modelů. Klasický ABS plast a PLA plast jsou dnes nejrozšířenějšími materiály pro 3D tisk pro tiskovou technologii FDM. Porovnání jejich vlastností po praktické stránce tak bylo plánováno už při zadávání diplomové práce. Z dostupných materiálů, které se našly ve školním prostředí to byl ještě PET plast, přesněji PETG. Skupina tří materiálů dostačuje pro praktické testy. Výčet a zkoušení materiálů by mohl být delší, ale připomeňme, že jedním z rozhodujících kritérií pořízení materiálu je i jeho cena. Dalším kritériem při rozhodování byly podmínky pro tisk.

Podle tabulky shrnující dostupné plastové materiály pro 3D tisk technologií FDM jsou tyto tři vybrané druhy plastů dostačující. Materiály používané pro tisk podpor jsou určeny k zajištění stability tištěného modelu, jejich odolnost je velmi nízká. PA a POM jsou více náchylné na vlhkost, dlouhodobé skladování ve školním prostředí v době omezeného chodu školy by strunám moc neprospívalo. PC má dlouhou dobu tisku a je třeba tisk za vyšších teplot. Pro porovnání není zcela vhodný. Pro případné testování a důkladnější zkoumání materiálů bylo možné ještě použít TPE. ASA lze použít, menší problém nastává při tisku. ASA se řadí mezi plasty s vysokou teplotou tání a při tiskových teplotách kolem 300 °C můžeme přepokládat i postupné zničení 3D tiskárny.

#### 8.1 Návrh pro testování vzorků

Zcela zásadní věcí pro praktickou část práce byl tvar vzorku materiálu. Předpokladem byl návrh, tisk a poté důkladnější analýza modelu, nejen po stránce vizuální. Vzorky, jak jsou obecně uváděny v dostupné literatuře a na internetu, mají svůj specifický tvar. Jejich tvar je dán normou v rámci certifikovaných testů. Příkladem je testování zkušební tyče na tah, kde zkušební tyč má zeštíhlený tvar. Místem vzniku trhliny je zeštíhlení. Použití podobného tvaru vzorku není zcela ideální, při podobném testu se vzbuzuje otázka správného upnutí a nevysmeknutí se zkušebního vzorku z míst upnutí. Druhou nevýhodou je lom v místě zeštíhlení a tím i slabší vnitřní struktura výplně materiálu, neboť modely se netisknou plné. V rámci testů s různou výplní se opět zeštíhlený vzorek materiálu nejeví jako zcela vhodný. V rámci testování se nabízí

porovnání odolnosti tiskových materiálů (například porovnání ABS s PLA, PETG a další druhy plastů).

#### 8.2 Tvar vzorku

Volba v podobě tvarového řešení se skládá z plánovaných testů zkušebních vzorků. Celkem jsem navrhl a použil tři druhy vzorků. Pro základní tvar zkušebního vzorku jsem vybral hranol (Obr. 7, Obr. 8). Hranol byl zvolen s ohledem na jeho vhodné upnutí, možné zkoumání jeho vnitřní výplně (Obr. 9), rozměrovou přesnost, a zvláště pak zkoumání hmotnosti výplně materiálu. Rozměr hranolu je 40 milimetrů na délku, 10 milimetrů na šířku a 5 milimetrů na výšku. Předpokladem technologie 3D tisku je i tisk náhradních dílů. S tím souvisí i výběr vhodného materiálu, a to i v podobě jeho vlastností a předpokladů. V rámci technického vybavení školy byl pokus podrobit vzorky působení tlaku, tahu, ohybu a krutu. S ohledem na tyto skutečnosti jsem vycházel z předpokladů pro navržení "univerzálního" tvaru vzorku v přiměřené velikosti, jež by se dal dále velikostně upravovat (v poměru).

Základním tvarem vzorku je tedy výše popsaný hranol. Pro část testů plně dostačující. Druhou variantou je vzorek hranolu, jež má v "sobě" otvory (viz kapitola 11.4). Třetím typem vzorku je zkušební tyč (viz kapitola 11.5) pro namáhání na tah. Cílem je zjištění odolnosti vybraných materiálů na tah.

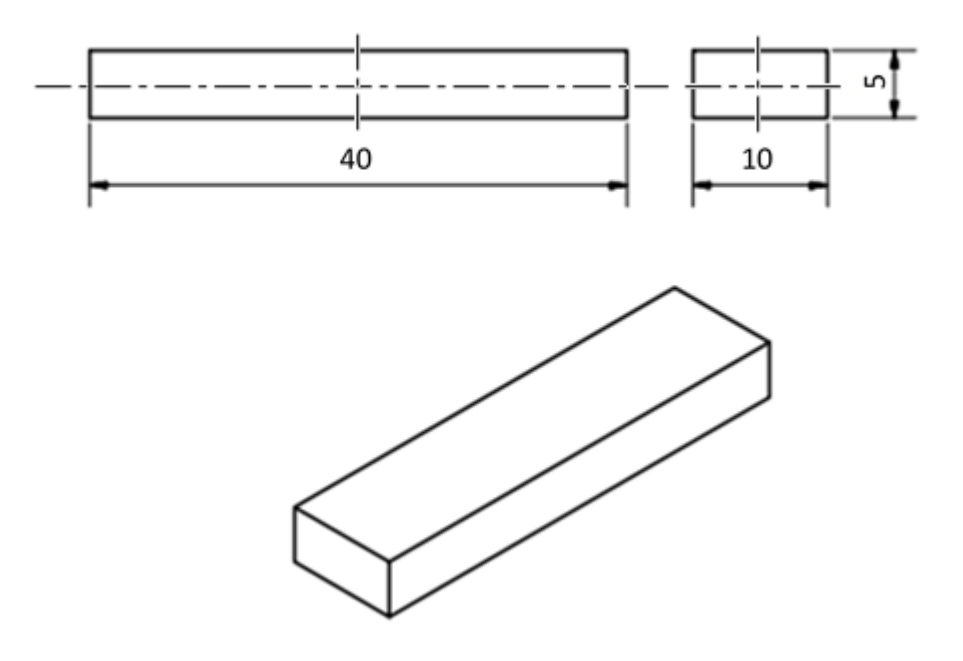

*Obr. 7 Technický výkres navrženého vzorku*

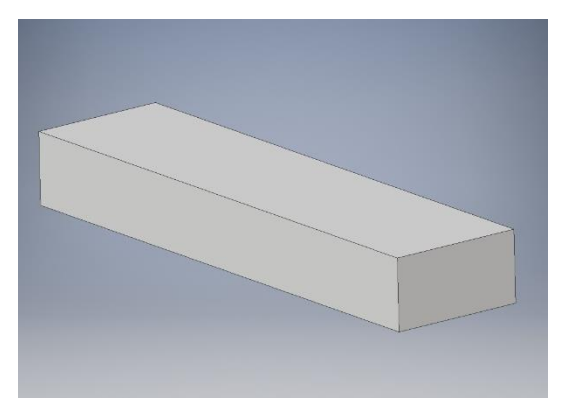

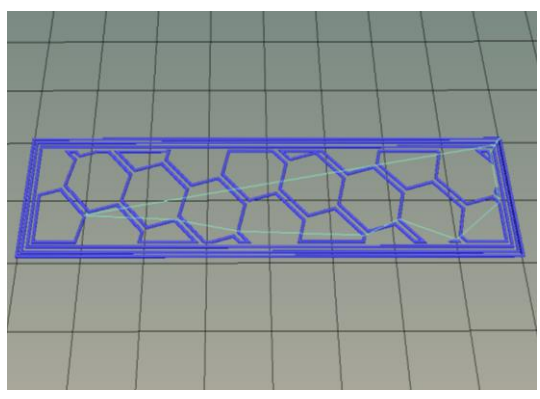

*Obr. 8 Model vzorku (v Inventoru) Obr. 9 Ukázka vnitřní výplně modelu – plástev*

# 8.3 Návrh druhů testů pro vzorek

Jak je uvedeno v názvu této části kapitoly, je třeba uvést plánované pokusy materiálu v praktické části práce. Je navržen tvar vzorku, je zvolena jeho velikost, je vymodelován a vytisknut. Předpokladem je tisk na více tiskárnách, nejen pro dostatek vzorků, ale i pro rychlejší průběh "výroby" vzorků. Zvoleny byly tři tiskárny (bližší popis v kapitole 9), na každé z nich byl tisknut vzorek z jednoho druhu plastu. Hlavním parametrem pro tisk je kontrola rozměrů vzorků. Dalším parametrem je vliv hmotnosti a výplně vzorku. Testování je provedeno i na přesnost tisku kruhových tvarů. Otvor, jakožto přesný prvek, určený a přesně dimenzovaný, by měl být dle teoretického předpokladu přesný. Nepředpokládá se jeho další úprava, například vrtáním. Třetí částí návrhů pro testování vzorků je namáhání na tah. Škola disponuje trhačkou, testy vzorků se budou skládat ze tří vybraných druhů plastů. Pro namáhání na tah je navržen tvar vzorku v podobě zkušební tyče.

# 9 Materiály a tiskárny

# 9.1 Tisková struna pro praktickou část

Všechny plastové materiály použité pro 3D tisk pocházely od výrobce Filament – Plasty Mladeč. Výrobce se věnuje výrobě z plastů zhruba třicet let. Posledních deset let má ve výrobním programu výrobu plastových strun pro 3D tiskárny. Plastová struna je namotána na cívce a zajištěna proti odmotání. Návin s cívkou je uložen v igelitovém pytli a v kartonové krabici. V rámci podmínek skladování a manipulace je tento způsob dostačující. Rozměr obalu je 225 milimetrů na šířku, 65 milimetrů na výšku a 210 milimetrů na délku. Struna s návinem (Obr. 11) má průměr 200 milimetrů a výšku shodnou s výškou kartonové krabice. Průměr vnitřního prstence cívky je 52 milimetrů. Hmotnost balení je 1 kilogram. Na hmotnost prázdné cívky připadá 0,204 kilogramu. Štítek nesoucí údaje o materiálu je umístěn zvenku na kartonové krabici (Obr. 10). Stejný

štítek se též nachází na cívce s materiálem (Obr. 12). Štítek obsahuje označení výrobce – logo, údaj o průměru struny v milimetrech, název struny a barvu (například PLA, 1,75 mm, modrá). Další potřebné parametry, které jsou třeba při každém tisku, jsou teplota trysky a vyhřívání podložky. Je to doporučení výrobce, při jaké teplotě se materiál dobře zpracovává.

Pro úplnost je nutné dodat, že materiál byl pořízen pro školní prostředí, a to i v rozsahu kvality a přijatelné ceny. Existuje ještě řada dalších výrobců strun. Zde je třeba uvést, že jiní výrobci mají rozdílná balení strun, používají jiného typu cívky, kdy cívka s návinem má jiné rozměry a balení může mít jinou hmotnost (například 1 nebo 3 kilogramy). Obchodní specialitou každého z výrobců je vlastní barevná škála druhů strun.

Každý materiál z produkce Plasty Mladeč je řádně označen. Štítek s údaji je na papírovém obalu a na cívce (Obr. 13). Údaje na štítku jsou následující – obsahují průměr struny (1,75 mm) s tolerancí 0,05 mm, označení materiálu (PLA, ABS, ASA, PETG, …), doporučenou teplotu zpracování (např. PLA 200 až 220 °C) a hmotnost (1 kg). V tabulce níže (Tab. 3) jsou uvedeny doporučené teploty pro tisk (uvedené na štítku strun a webových stránkách výrobce).

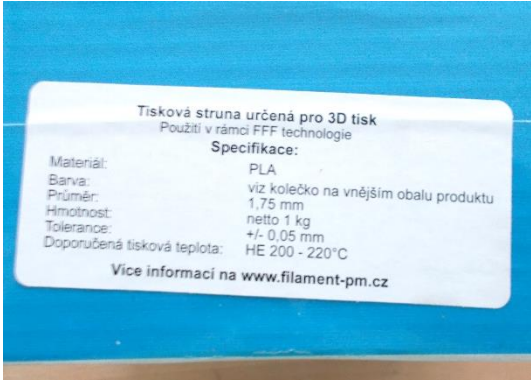

*Obr. 10 Štítek s údaji o materiálu na obalu struny*

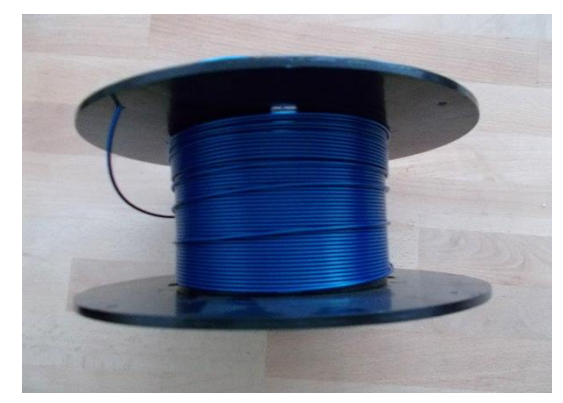

*Obr. 11 Struna na cívce*

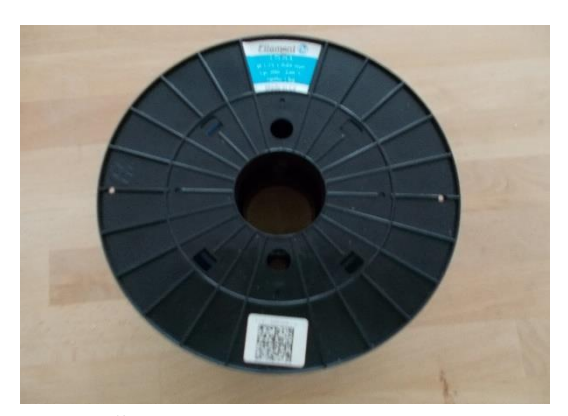

*Obr. 12 Štítek s údaji o materiálu na boku cívky Obr. 13 Detail štítku s údaji o materiálu*

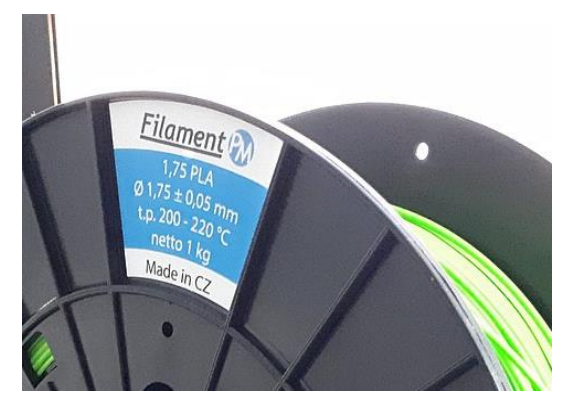

| <b>Materiál</b> | Doporučená teplota tisku |
|-----------------|--------------------------|
| <b>ABS</b>      | 230-250 °C               |
| <b>PETG</b>     | $220 - 250$ °C           |
| <b>PLA</b>      | 180-220 °C               |

*Tab. 3 Výrobcem doporučené teploty pro tisk*

# 9.2 Tiskárna Rebel II

Jedním z typů použitých tiskáren je tiskárna Rebel II. Tiskárna navazuje na řadu Rebel I. Z vybraných základních parametrů má tiskárna tiskový prostor 200 x 200 x 200 milimetrů (Obr. 16). Teplota tiskové hlavy je omezena na 290 °C. Je to dáno vlivem použitých elektrosoučástek. Vstupním materiálem je plastová struna o průměru 1,75 milimetru. Průměr trysky může být od 0,2 milimetru až po 1 milimetr (Obr. 17). Tiskárnu tvoří pevný hliníkový rám, krokové motory, zdroj a LCD obrazovka (Obr. 15). Nahrání tiskových dat lze jen přes SD kartu. Tisková podložka je vyhřívaná, opatřena plastovou fólií pro lepší adhezi. Bohužel časem se opotřebovává a k zajištění nežádoucího pohybu je třeba použít tyčinkového lepidla. Díky otevřenému tiskovému prostoru je vše dobře přístupné (Obr. 14). Tiskárnu si lze pořídit ve formě stavebnice. Jistou specifičností je zastoupení "sady" v podobě plastových materiálů, a to na různé spojky rámu, držáky a jiné prvky. Dále převažují kovové materiály, zvláště hliníkový profil tvořící rám a spojovací materiál (šroubové spoje). Při stavbě tiskárny a dotahování šroubových spojů je nutné dávat pozor, aby nedošlo k destrukci spojovaného materiálu. Spojení plast a kov není nejlepším řešením. Třetí pomyslnou částí tiskárny je elektronika, jež zahrnuje krokové motory, řídící jednotku a propojovací vodiče. Zde je třeba manuální zručnost a řízení se přiloženým návodem. Mimo šroubových spojů a spojovacích prvků v podobě drážek, záslepek a dalších, se zde vyskytují elektrotechnické spoje. Občas je určitý spoj navržen k pájení. To vyžaduje alespoň základní znalost k provedení bezproblémového spoje. Kritickými místy u tiskárny jsou zejména části, které jsou situovány v blízkosti zdrojů tepla. Plast, jak je známo působením tepla měkne, a i v případě zhotovení pájeného spoje je nutné zamezit případné destrukci plastového materiálu. Jedinou výhodou tiskárny je množství plastových součástek. Mimo nákupu náhradního dílu lze přemýšlet nad případným zhotovením náhradní součástky 3D tiskem.

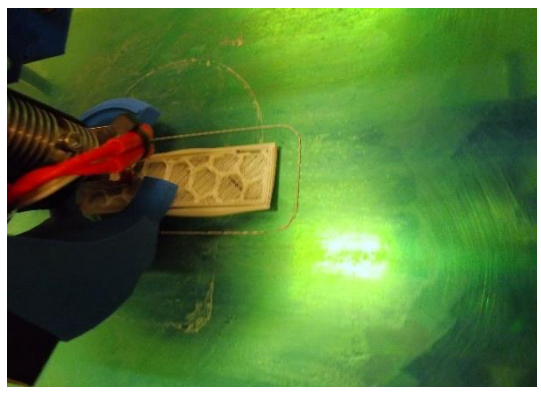

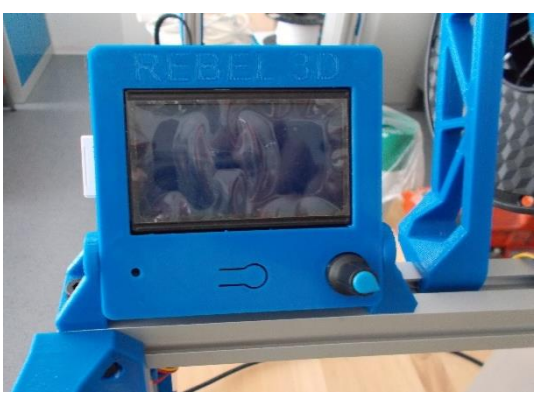

*Obr. 14 Tiskárna při tisku vzorku Obr. 15 Obrazovka tiskárny, (bílé) vlevo je SD karta, k ovládání slouží tlačítko vpravo dole*

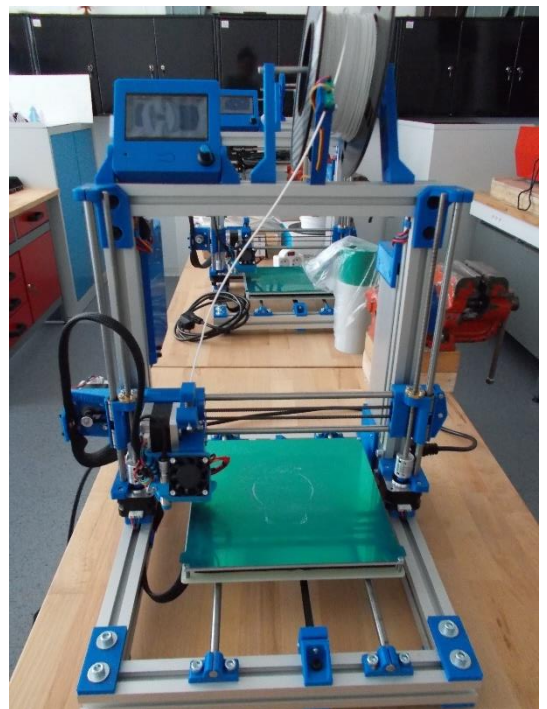

9.3 Tiskárna Rebel sCube

# *Obr. 16 Tiskárna Rebel II Obr. 17 Extrudér tiskárny Rebel II*

Tiskárna Rebel sCube je podobná svým vzhledem i parametry tiskárně Rebel II. Rozdílem, pozorovatelným na první pohled je její tvar (Obr. 18). Cube v českém překladu "krychle" či "kostka" tvoří základní tvar – rám. Materiálem je hliníkový profil, spoje jsou z plastů. Rozdílem je velikost tiskového prostoru. Tiskárna má podobně velký tiskový prostor, opticky se zdá větší a robustnější. Tiskárna Rebel Scube je tedy v porovnání hmotnosti oproti tiskárně Rebel II těžší. Tiskárna je podobně jako Rebel II dodávána ve formě stavebnice. Princip stavby a složení základních komponentů tiskárny zůstává stejné (Obr. 19). Tiskové parametry, mezi které patří teplota, průměr trysky, a další neuvedené, jsou shodné s tiskárnou Rebel II.

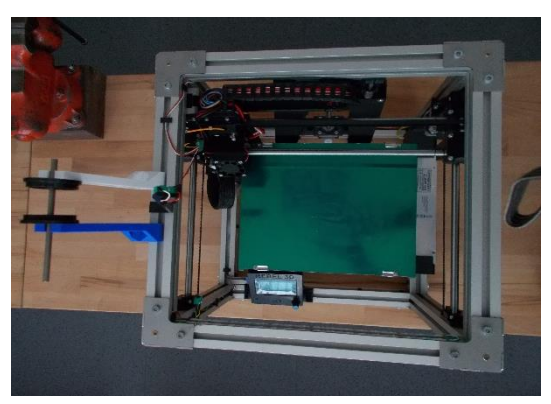

# *Obr. 18 Tiskárna Rebel sCube Obr. 19 Extrudér tiskárny Rebel sCube*

# 10 Nabídka výplně ve sliceru

Slic3r nabízí možnost výplně modelu v několika strukturách (Tab. 4). Jde hlavně o tvar struktury. Vnitřní struktura záleží na nastavených procentech výplně. Je třeba uvést, že zvolená struktura bude mít při nízké výplni jiný tvar, než při nastavení vyššího čísla výplně. Ihned v úvodu uvádím, že optimální výplň modelu se pohybuje mezi patnácti až dvaceti procenty. Z toho lze vycházet při nastavování, kde model s jednoprocentní výplní má prázdný vnitřní prostor (nula procent výplně nelze nastavit) a model s výplní sto procent má vnitřní výplň tvořenou "čarami" vedle sebe (v modelu nejsou žádné volné prostory). Zvolená struktura výplně se též v závislosti na procentuálním nastavení mění, čímž je při simulaci dobře pozorovatelná.

# 10.1 Výplň vnitřního prostoru modelu

Výplň si lze nastavit pro vyplnění volného vnitřního prostoru modelu, nebo si ji vybrat pro strukturu vodorovných stěn modelu (jen do určité míry).

# 10.1.1 Výplň plástev

Příkladem je velikost plástve – několikaúhelníku. U malé výplně (Obr. 20) je tvar šestiúhelníku větší, při nastavení vyššího čísla výplně se zmenšuje (Obr. 21). Důsledkem je větší "volná" plocha při nastavení nízké výplně. Z nabídky existují níže uvedené tvary. Nejznámějším je tvar (včelí či medové) plástve, což je ve skutečnosti šestiúhelník. Pro úplnost uvádím, že každá z jeho stran má stejnou délku. Ke změně dochází při nastavení vyššího čísla výplně, kdy se pravidelný šestiúhelník mění v nepravidelný tvar. Jestliže má být model tisknut jako plný, nebudou uvnitř modelu žádné volné prostory. S tím souvisí i přechod z šestiúhelníku na linky.

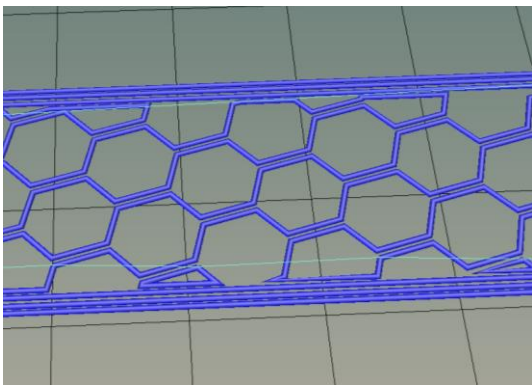

*Obr. 20 Výplň plástev pro 20 % Obr. 21 Výplň plástev pro 80 %*

# 10.1.2 Výplň linka – přímá

Jiným typem výplně jsou linky s názvem "rectlinear" (Obr. 22). Zatímco plástve se překrývají při tisku ve vrstvách, linky mají jednotný řád. Linky jsou vůči stěně pod úhlem čtyřiceti pěti stupňů a vzájemně se kříží pod úhlem devadesáti stupňů (Obr. 23). Ve výplni vznikají čtverce. Zde dochází k tisku jedné vrstvy v jednom směru a další vrstvy v opačném směru.

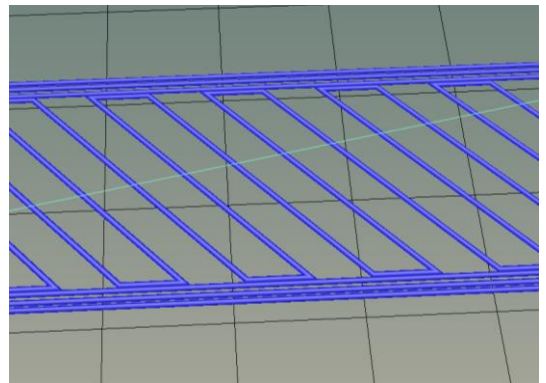

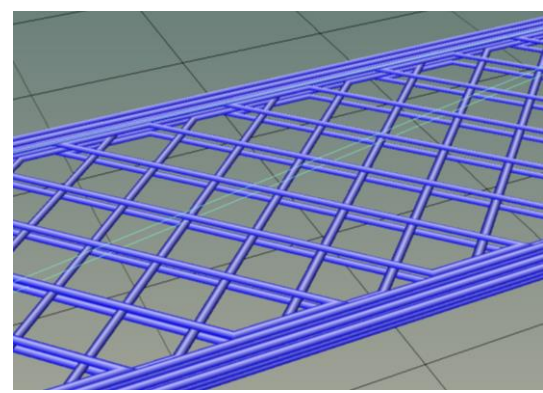

*Obr. 22 Výplň linka v jedné vrstvě Obr. 23 Princip skládání vrstev po úhlem 90 °*

# 10.1.3 Výplň linka

Výplň linek je nabízena i v jiné podobě. Jsou na rozdíl od předchozí volby pod jiným úhlem v jednotlivé vrstvě (Obr. 24). Princip křížení v rámci vrstev zůstává stejný, ve výplni vznikají čtyřúhelníky (Obr. 25).

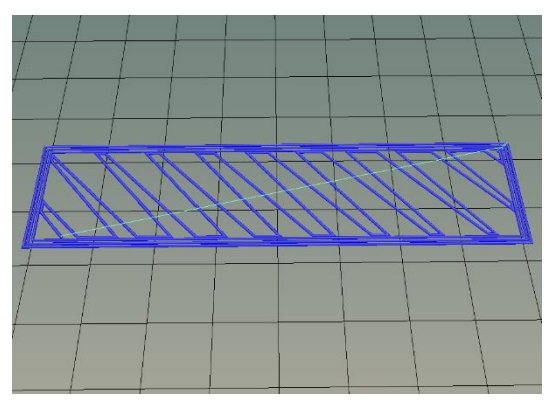

*Obr. 24 Výplň linka v jedné vrstvě Obr. 25 Princip skládání vrstev – čtyřúhelníky*

# 10.1.4 Koncentrická výplň

Výplň typu "concentric" je v českém překladu koncentrická. Lze ji popsat jako vnitřní tvar uvnitř modelu (Obr. 26). Mezi výhodu lze zařadit tvar vznikající uvnitř, který je v případě vzorku hranolu tvořen vnitřními obdélníky různých velikostí. Mezi výhody patří i jednotný tvar napříč všemi vrstvami (mimo prvních a posledních tvořících dolní a horní stěny). Nevýhodou je vzniklý prostor mezi dolní a horní stěnou, kde může docházet vlivem volného prostoru a malé výplně k propadu horní plochy během tisku (Obr. 27).

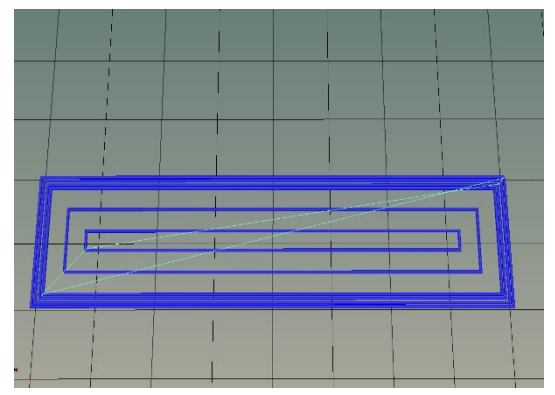

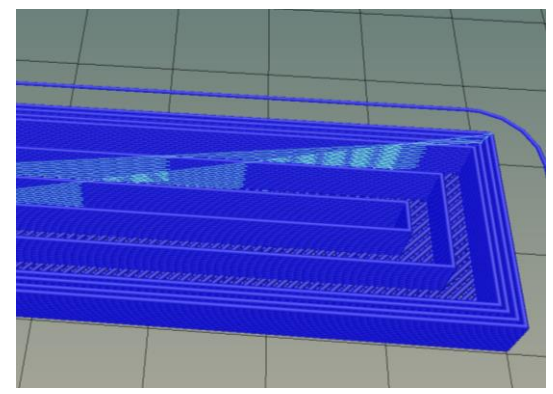

*Obr. 26 Koncentrická výplň Obr. 27 Koncentrická výplň, detail vnitřních prostor*

# 10.1.5 Hilbertova křivka

Hilbertova křivka je další z nabízených forem výplně. Je to tvar, jež vychází z matematického prostředí (Obr. 28). U 3D tisku ji tvoří obrazec, který je podobně jako koncentrická výplň ve všech vrstvách stejný (Obr. 29). Princip tvaru Hilbertovy křivky se neustále opakuje.

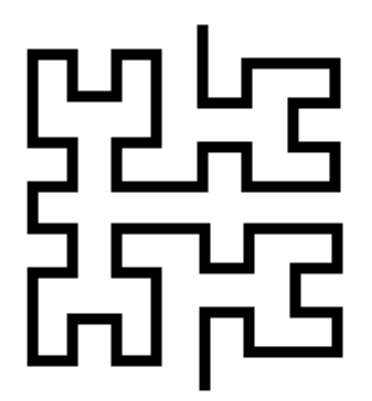

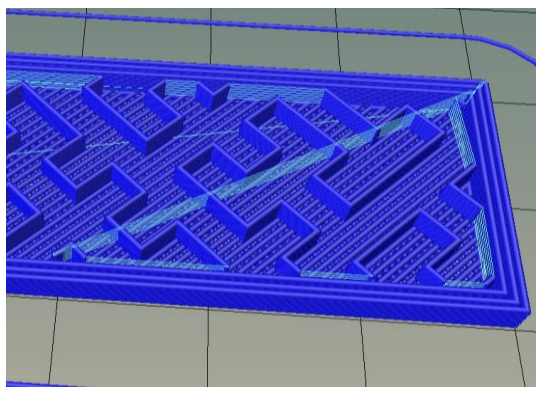

*Obr. 28 Princip Hilbertovy křivky Obr. 29 Hilbertova křivka ve sliceru*

# 10.1.6 Spirála

Další z možností výplně je "archimedean chords". Český doslovný překlad neexistuje, ale tvar lze alespoň charakterizovat. Zde má výplň podobu spirály (Obr. 30). Model zvoleného vzorku není pro tuto výplň zcela ideální. Spirála má střed v těžišti obdélníku. Podobně jako předchozí tvary výplně (Hilbertova křivka, koncentrická výplň, …) je tvar ve všech vrstvách stejný. Mezi nevýhody lze zařadit nepříliš povedenou křivku. Křivka se ve skutečnosti skládá z mnohaúhelníku. Dále jsou vzdálenosti mezi jednotlivými křivkami stejné, ale rozdíl je u středu, kde vzniká větší vzdálenost mezi plochami (Obr. 31). Tento typ výplně je vhodný pro rotační tělesa.

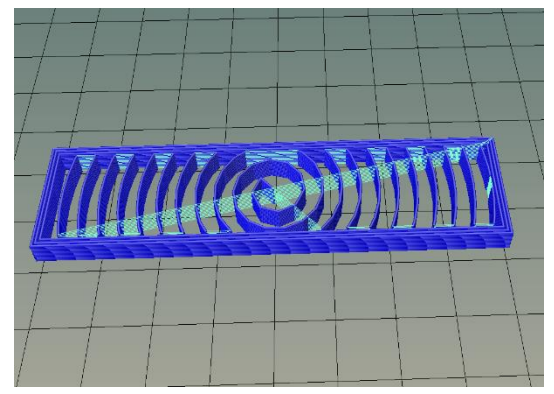

*Obr. 30 Výplň spirály Obr. 31 Detail středu spirály*

# 10.1.7 Křížová výplň

Výplň s názvem "octagram spiral" má svůj specifický obrazec. Základem je písmeno "M", které je skládáno do kříže pod úhlem devadesát stupňů (Obr. 32). Písmeno "M" je ve všech vrstvách stejné, vznikají tak ucelené vnitřní prostory. Opakuje se obdobný problém, jako u spirály. Středový tvar má větší volný prostor a může zde docházet k propadům u horní stěny tištěné vrstvy (Obr. 33).

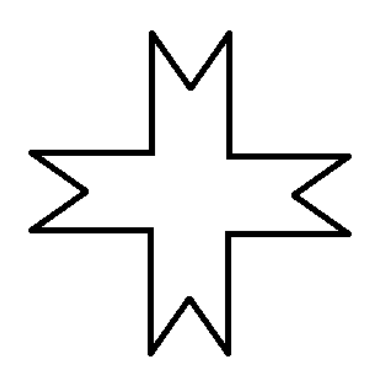

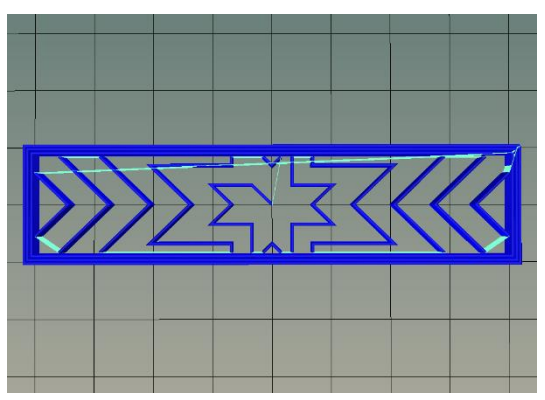

*Obr. 32 Tvar křížové výplně Obr. 33 Tvar výplně u vzorku*

# 10.1.8 Výplň 3D plástev

Poslední z možností volby struktury výplně je 3D plástev. Tvar tvoří šestiúhelník, kde jeho dvě protilehlé strany jsou kratší (Obr. 34). U postupného vrstvení se z krátkých stran stávají strany dlouhé (Obr. 35). Postupně se plástve mění na linky. Principem je přidávání a ubírání velikosti tvaru. Oproti klasické plástvi tak vrstvu tvoří (až na výjimky) velké a malé tvary pláství.

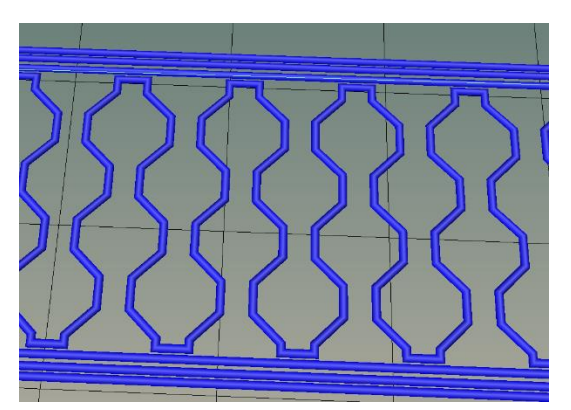

*Obr. 34 Jedna vrstva plástve Obr. 35 3D plástev*

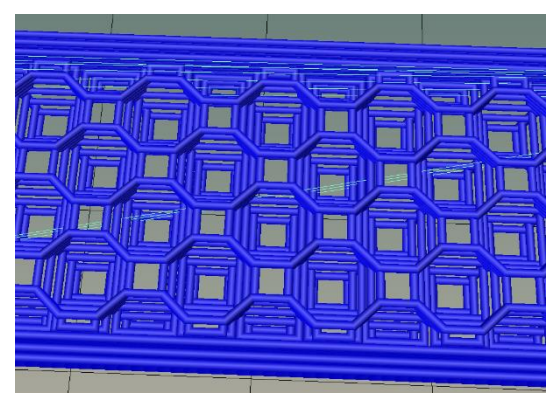

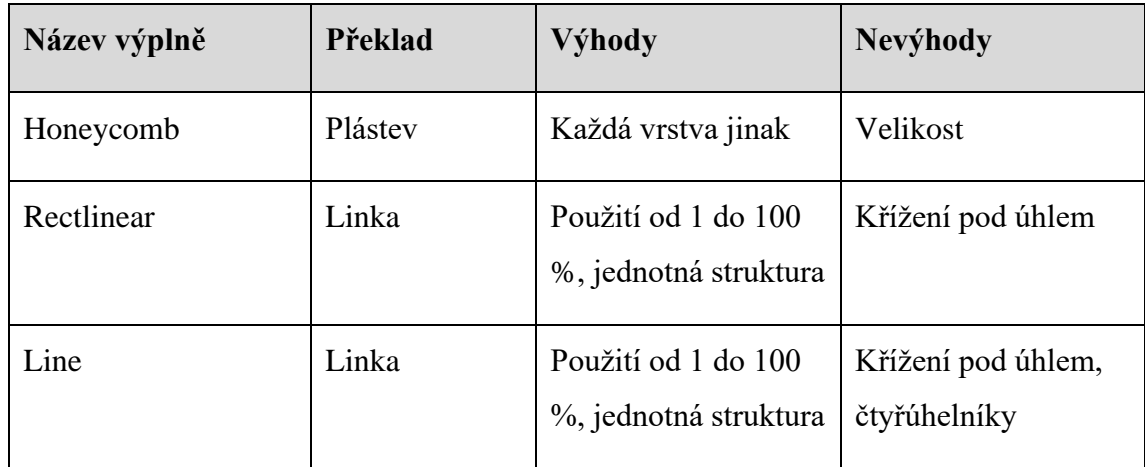

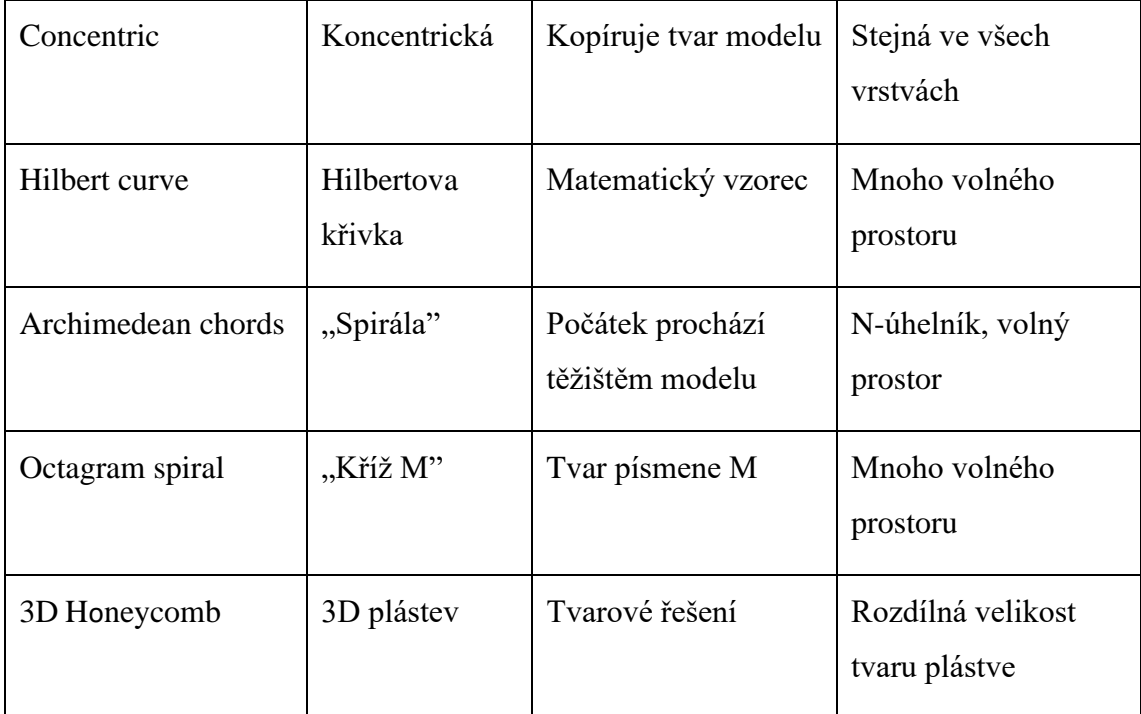

*Tab. 4 Shrnutí nabídky výplně* 

# 10.1.9 Porovnání výplní modelu

Každá struktura výplně má své klady a zápory. V rámci porovnání výplní mezi sebou jsem zvolil následující parametry – modelem je vzorek 40 x 10 x 5 milimetrů, tři vrstvy (linky) tvoří vnější stěny, dolní a horní hrana má výplň linky, výška vrstvy je 0,2 milimetru a výplň modelu je dvacet procent. Dle parametrů je počet vrstev u modelu dvacet pět. Porovnání bylo provedeno v programu Slic3er a je popsáno v tabulce níže (Tab. 5).

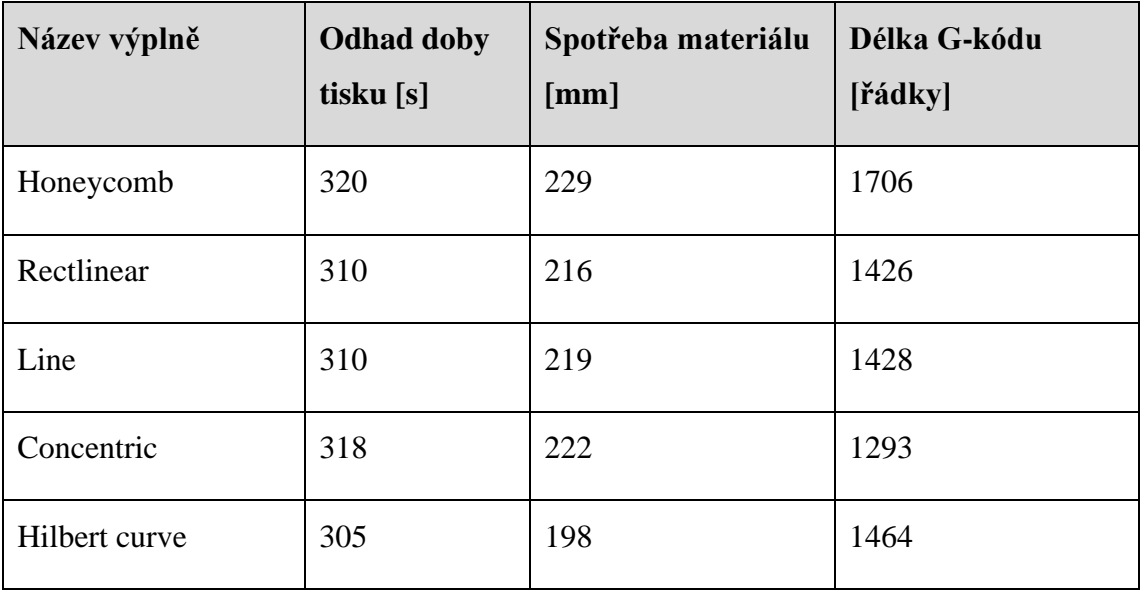

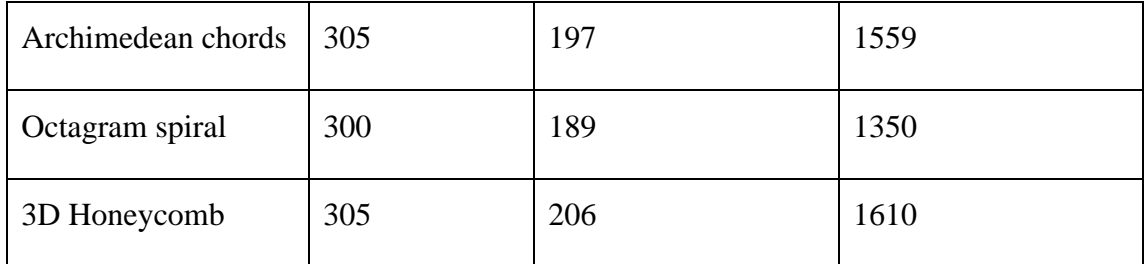

*Tab. 5 Porovnání výplní* 

Dle zpracované tabulky lze porovnat hodnoty, zejména dobu tisku, spotřebu materiálu a případně i délku G-kódu. Nejrychlejší tisk nabízí výplň tvaru kříže. Nejdéle bude trvat tisk výplně plástve. Dle spotřeby materiálu má nejméně výplň tvaru kříže. Nejvíce materiálu spotřebuje výplň plástve. Délka G-kódu je dána počtem bodů při tisku. Krátký soubor má výplň koncentrická, na opačném konci je výplň plástve. (Graf 1)

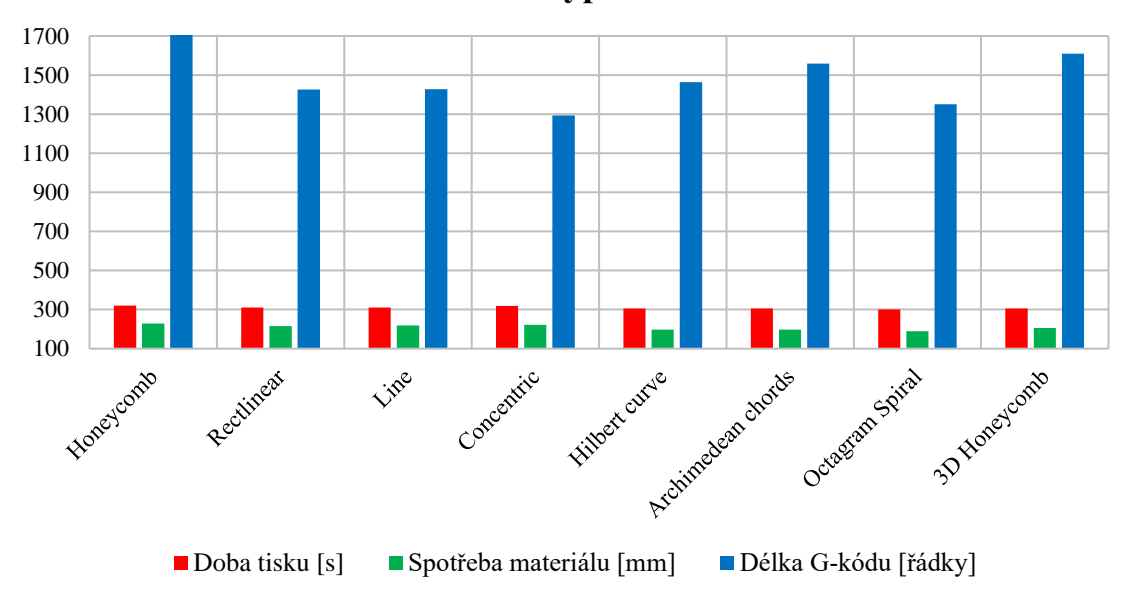

**Porovnání výplní modelu**

# 10.2 Výplň vodorovných ploch (stěna)

Při výplni modelu vycházíme též z nabídky tloušťky stěny. Základním znakem 3D tisku je vrstvení materiálu na sebe. Příkladem je vzorek, kde dolní a horní stěna je tištěna v ploše. Tato plocha je tištěna podle nastaveného vzoru. Počet vnějších vrstev modelu je zpravidla tři. Pro konkrétní model vzorku to znamená, že v dolní a horní stěně jsou tři vrstvy tištěny podle určitého vzoru. Boční stěny, které jsou tištěny odspoda postupným vrstvením, tvoří vlastně tři obdélníky. Tím, že se vrství na sebe, nevzniká zde žádný vzor. Linky jsou pouze vedle sebe.

*Graf 1 Porovnání výplní modelu*

Volbu stěny modelu lze upravit. Vnějších vrstev může být více, model pak bude mít pevnější stěny. V tomto směru musíme počítat s vyšší spotřebou materiálu. Při použití méně jak tří vrstev pro stěnu modelu může docházet k nestabilitě při tisku. Vnější stěny modelu jsou poté mnohem náchylnější na destrukci. Obecně celý model je vzhledem k "měkkému obalu" náchylnější na vznik případných deformací.

Při tisku je výhoda u dolní plochy. Tu tvoří tisková deska, která je zpravidla kalibrovaná. Východiskem je rovná plocha. Tisknuté vrstvy jsou tedy rovnoběžné. Nabídka tvaru nám umožňuje pohybovat tiskovou hlavou v různých pozicích plochy a materiál tak může například rychleji chladnout v určitých místech. Klasickou výplní plochy jsou linky, které se kladou vedle sebe. S boční stěnou svírají úhel čtyřicet pět stupňů a vzájemně se vrstvy kříží pod úhlem devadesát stupňů. Nejčastější postup při tisku plochy je, že tisková hlava začne v jednom z rohů a skončí v rohu protilehém. Linka je tisknuta vedle sebe. U horní plochy hranolu, zvláště při použití malé výplně, proběhne tisk bez podpory. V tomto případě lze pozorovat deformaci (průhyb plochy). Možným předejitím je volba tisku podpory uvnitř modelu nebo volba vzoru (struktury) u tisku plochy. Použití struktury v ploše sebou nese zchladnutí vedlejší stopy nebo vrstvy a též i vznik menší deformace horní plochy modelu.

Rectlinear, tedy linka, patří mezi nejpoužívanější. Podobně jako u vnitřní výplně, je úhel ke stěně čtyřicet pět stupňů a vzájemně mezi vrstvami má úhel devadesát stupňů (Obr. 36, Obr. 37). Koncentrická výplň plochy se skládá z dlouhých linek (Obr. 38). Za povšimnutí stojí střed plochy, kde linka chybí. Hilbertova křivka je zcela vhodná.Je skoro nekonečná (pomeneme-li boční stěny hranolu) a pohyb tiskové hlavy tak není výrazně narušen (Obr. 39). Navíc strukturu tvoří řada malých tvarů a tak lze výplň plochy použít zvláště při nastavení vnitřní nízké výplně modelu. Spirála v ploše je vhodná pro kruhové tvary. Zde jsou viditelná chybějící místa na krajích a ve středu plochy obdélníku (Obr. 40). Výplň "oktagonové spirály", přesněji kříže ve tvaru písmene "M" tvoří zajímavý obrazec. Je použitelná pro obdélník, nevznikají zde žádná volná místa bez materiálu (Obr. 41).

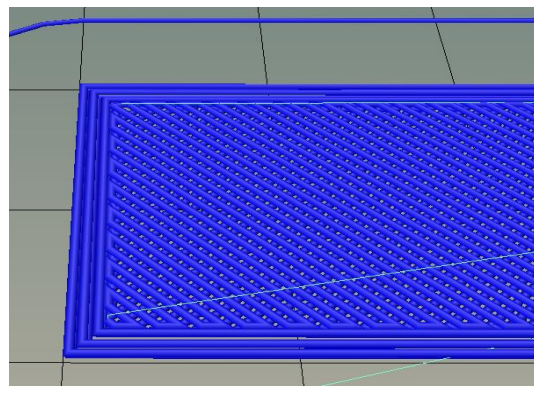

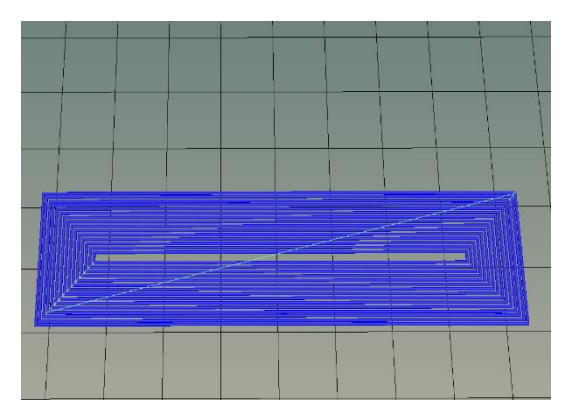

*Obr. 38 Koncentrická výplň Obr. 39 Hilbertova křivka*

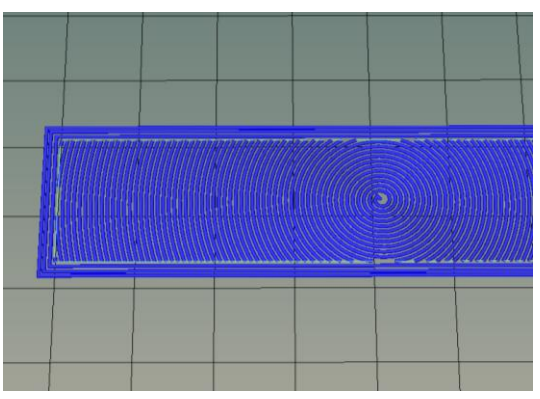

*Obr. 40 Výplň spirála Obr. 41 Výplň kříž*

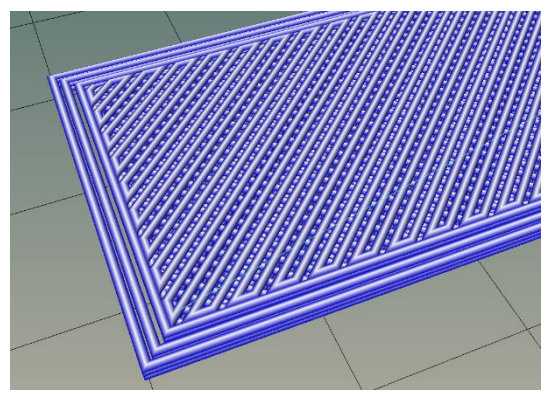

*Obr. 36 Výplň plochy linka Obr. 37 Příklad dvou vrstev, tři linky pro stěnu*

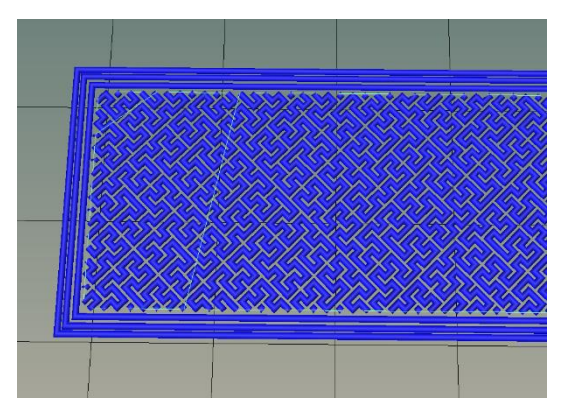

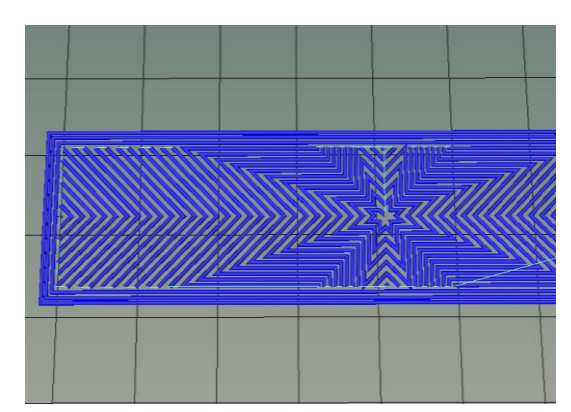

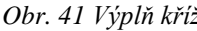

Pro porovnání výplní v ploše byly zvoleny následující parametry – modelem je vzorek, tvaru hranolu o rozměru 40 x 10 x 5 milimetrů. Tři vrstvy (linky) tvoří vnější svislé stěny. Horní a dolní vodorovné stěny tvoří tři vrstvy, z nichž dvě vrstvy jsou neměnné, tvořené linkami pod úhlem. Třetí vrstvu spodní a horní stěny představuje nastavený motiv struktury, jež je předmětem zkoumání. Výška vrstvy je 0,2 milimetru a výplň modelu je plástev v objemu dvacet procent. Dle parametrů je počet vrstev u modelu dvacet pět. Porovnání bylo provedeno ve Slic3eru a je popsáno v tabulce níže (Tab. 6).

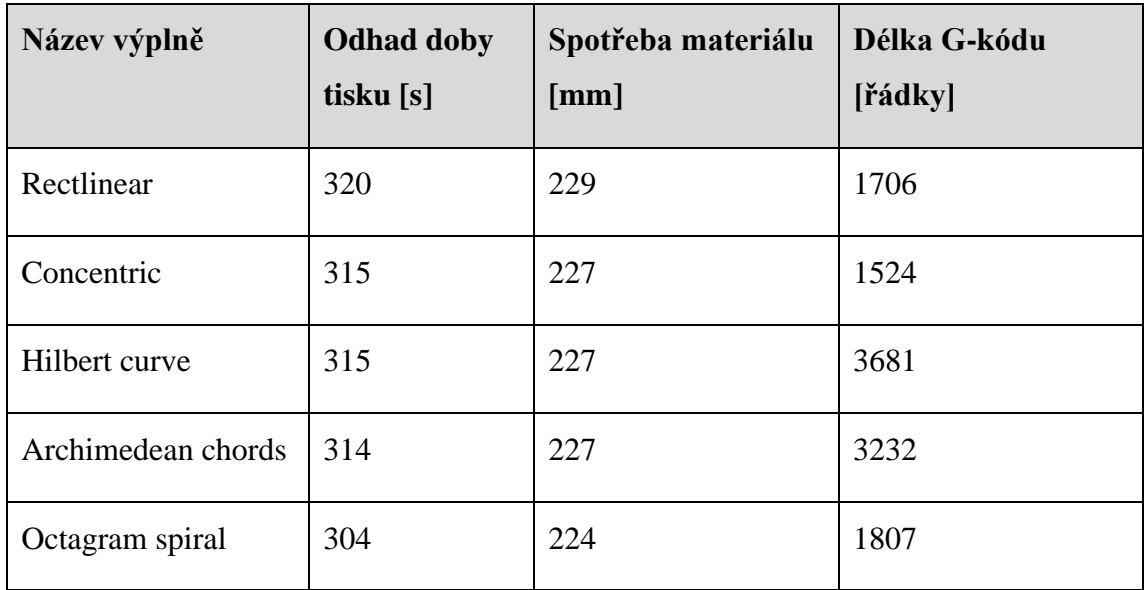

*Tab. 6 Porovnání výplní vodorovných ploch*

V porovnání výplně ploch bude nejrychleji vytištěna plocha s výplní kříže. Zároveň pro tuto výplň je potřebné nejmenší množství materiálu. Podle délky G-kódu se řadí do prvenství koncentrická výplň. (Graf 2)

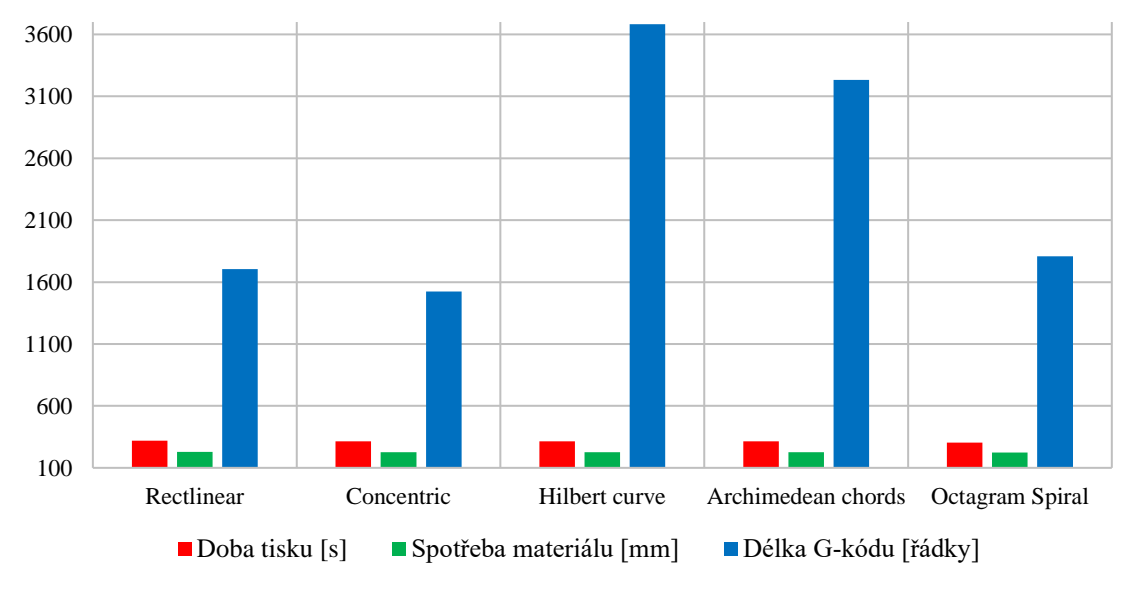

# **Porovnání výplní vodorovných ploch modelu**

*Graf 2 Porovnání výplní vodorovných ploch modelu*

# 11 Testování vzorků

# 11.1 Výplň modelu

Jednu z částí diplomové práce jsem se zaměřil na výplň modelu. Teoretickým předpokladem je porovnání hmotnosti jednotlivých vzorků v podobě odlišné procentuální výplně. Každý ze vzorků o rozměru 40 x 10 x 5 milimetrů byl vytisknut při dané výplni. Výplň nula procent jsem nezpracoval, neboť tvoří ji jen obvodové stěny. Problematikou nulové výplně je zcela volný vnitřní prostor modelu (hranolu). Takový model, nebo hlavně jeho vodorovné plochy se lehce bortí. Lze předpokládat, že horní plocha hranolu nebude rovná. Výplň modelu jsem odstupňoval po deseti procentech. U některých výplní nelze ve sliceru nastavit sto procent, v tomto ohledu jsem nastavil výplň na devadesát devět procent. Výsledkem je tisk deseti vzorků o narůstající výplni. Pro srovnání jsem zvolil tisk ze tří materiálů. Samotné plastové materiály jsem již popisoval, konkrétně se jednalo o ABS, PETG a PLA (Obr. 42). ABS je černé barvy, PETG je bílé a PLA je žluté (Obr. 44). Pro výplň jsem vybral plástev a ve druhém případě linku (Obr. 43). Celou sadu vzorků jsem následně zvážil, abych zjistil hmotnost. Poté jsem posuvným měřítkem změřil rozměry vzorků. Cílem testování je porovnat fyzickou hmotnost vytištěných vzorků v závislosti na výplni a ověřit i přesnost tisku. Dále po stránce návrhu je cíl porovnat v rámci "předtiskové přípravy" odhadnutý čas tisku a odhadovanou spotřebu materiálu. Do odhadu je i zařazen počet řádků G-kódu.

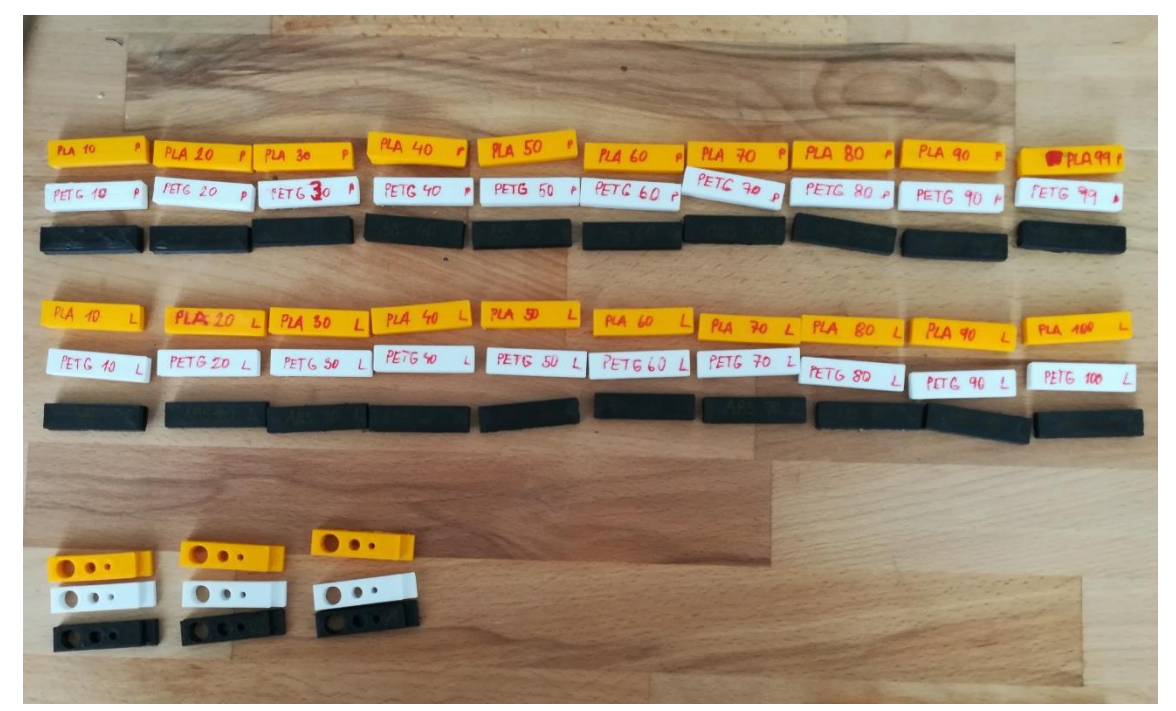

*Obr. 42 Fotodokumentace vzorků*

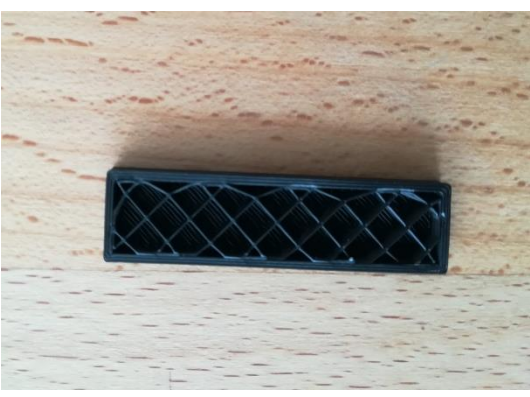

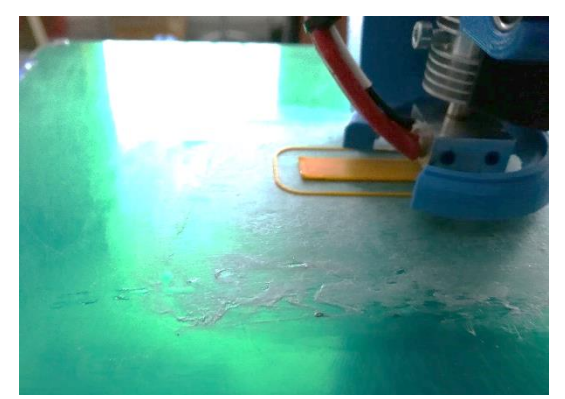

*Obr. 43 Výplň vzorku – linka 10 % Obr. 44 Tisk spodní plochy z PLA, viditelné orámování*

# 11.1.1 Výplň plástev

Základními parametry pro tisk je rozměr vzorku 40 x 10 x 5 milimetrů s vnitřní výplní plástve. Model má dvacet pět vrstev, tři vrstvy dolní a horní s koncentrickou výplní plochy, tři vrstvy výplně svislých stěn a výšku tiskové vrstvy 0,2 milimetru. U modelu je započítáno i "orámování" v jedné vrstvě. Shrnutí parametrů je v tabulce (Tab. 7).

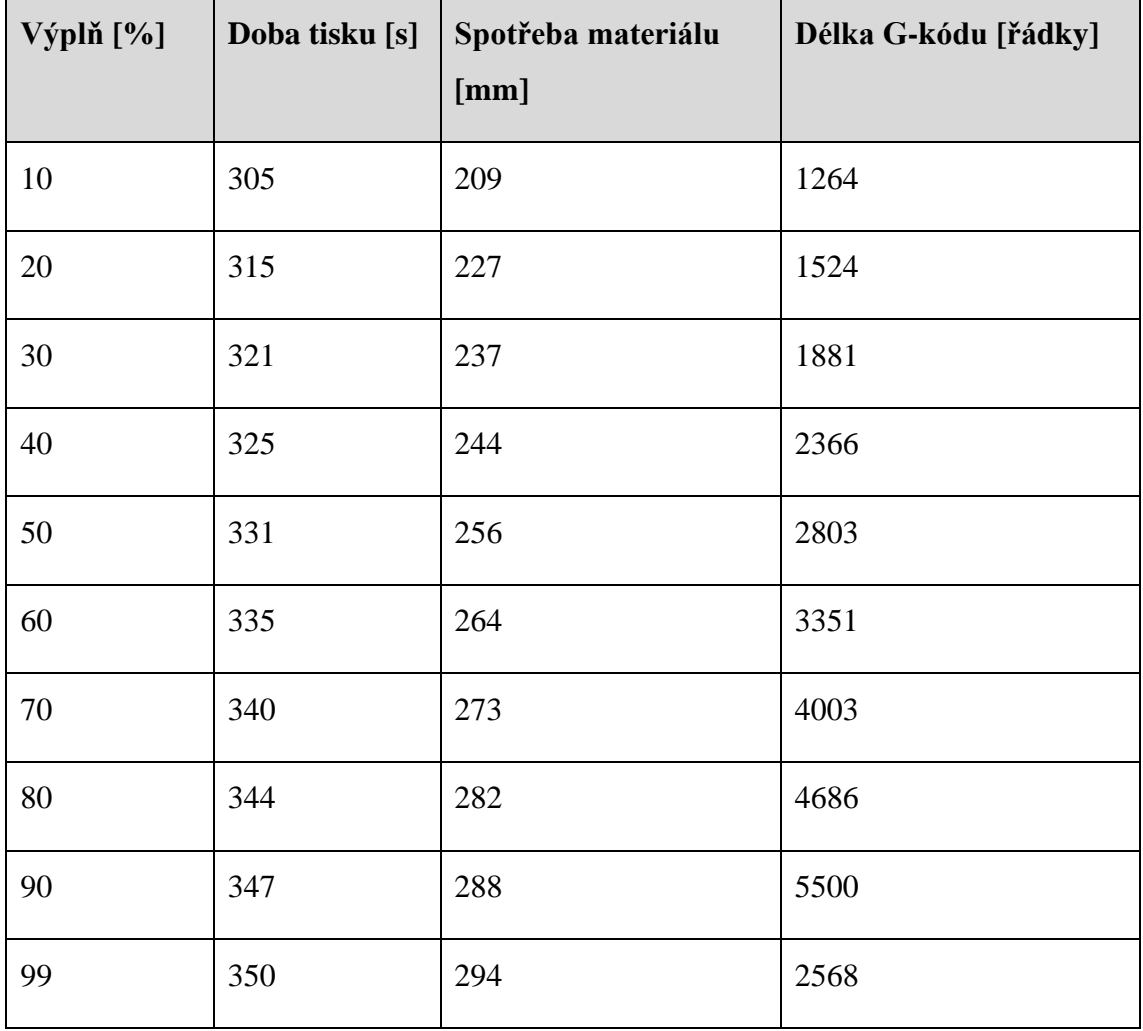

*Tab. 7 Údaje o tisku pro výplň plástev*

Doba tisku pro výplň plástev narůstá v závislosti na výplni. Graficky je doba tisku znázorněna v níže umístěném grafu. (Graf 3)

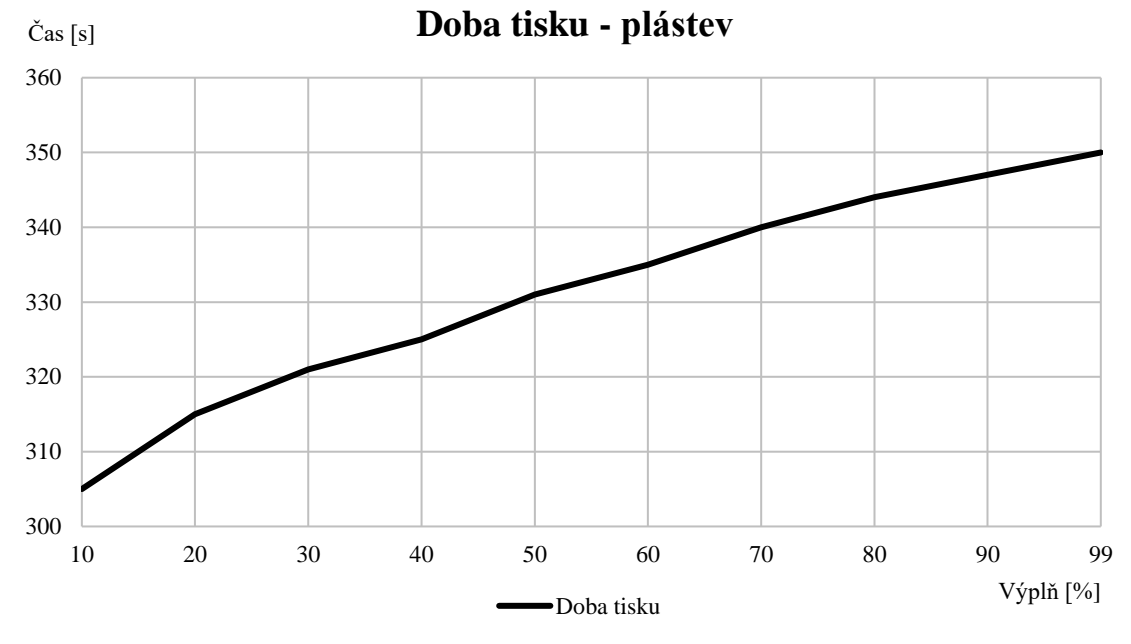

*Graf 3 Doba tisku pro výplň plástve*

Spotřeba materiálu pro výplň plástve narůstá v závislosti na výplni. U výplně čtyřicet procent je pozorovatelný mírný pokles. Pro tisk je třeba od 209 do 394 milimetrů tiskové struny. Data jsou zpracována do grafu níže. (Graf 4)

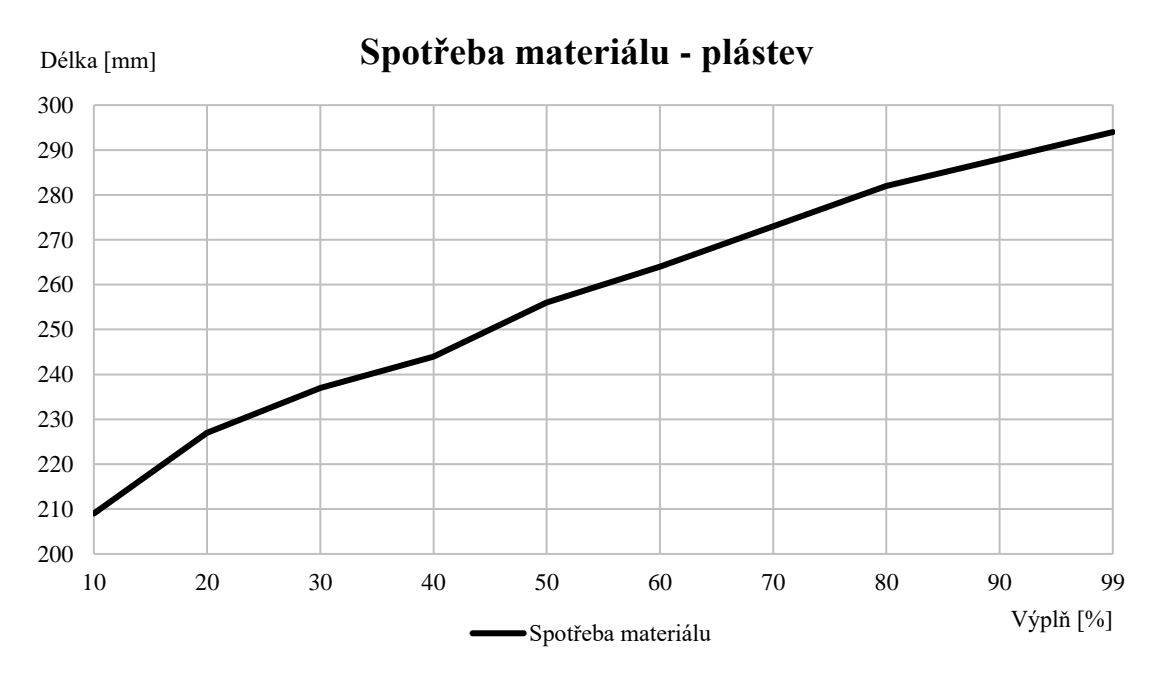

*Graf 4 Spotřeba materiálu pro výplň plástve*

U G-kódu pozorujeme postupný růst počtu řádků až do devadesáti procent. Poté se dostáváme v počtu řádků na úroveň padesáti procent. Tento jev způsobuje menší množství bodů než u výplně devadesáti procent. Graf uvedený níže shrnuje délku G-kódu pro výplň plástev. (Graf 5)

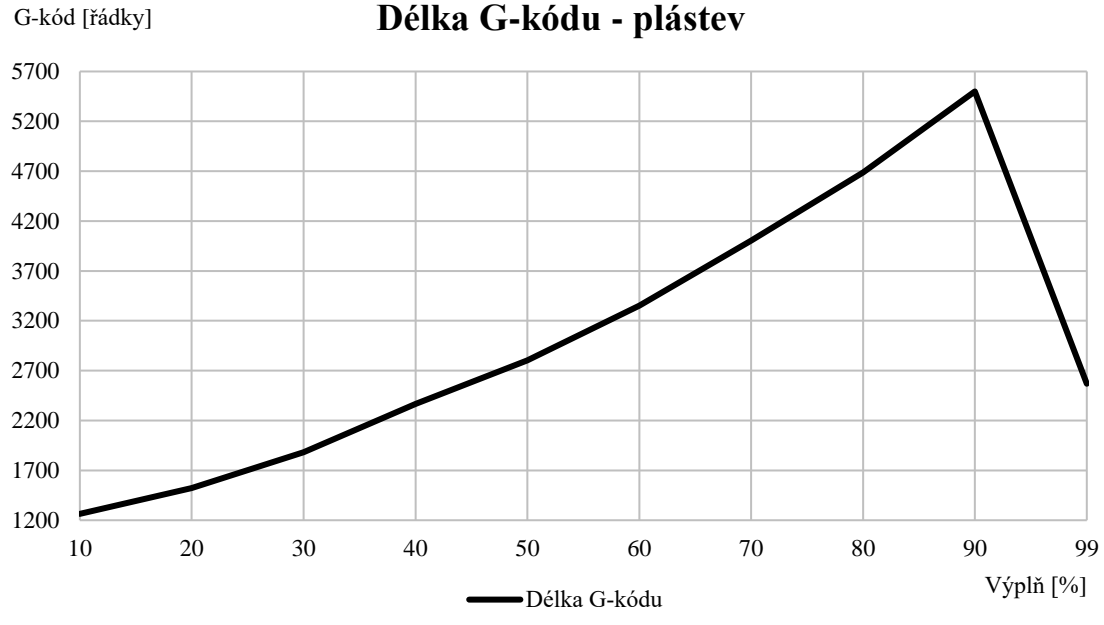

*Graf 5 Délka G-kódu pro výplň plástve*

# 11.1.2 Výplň linky

Druhou variantou je vnitřní výplň linka. Rozměr vzorku je 40 x 10 x 5 milimetrů. Model má dvacet pět vrstev, tři vrstvy dolní a horní s koncentrickou výplní plochy, tři vrstvy výplně svislých stěn a výšku tiskové vrstvy 0,2 milimetru. U modelu je započítáno i "orámování". Údaje o tisku jsou uvedeny v tabulce níže. (Tab. 8)

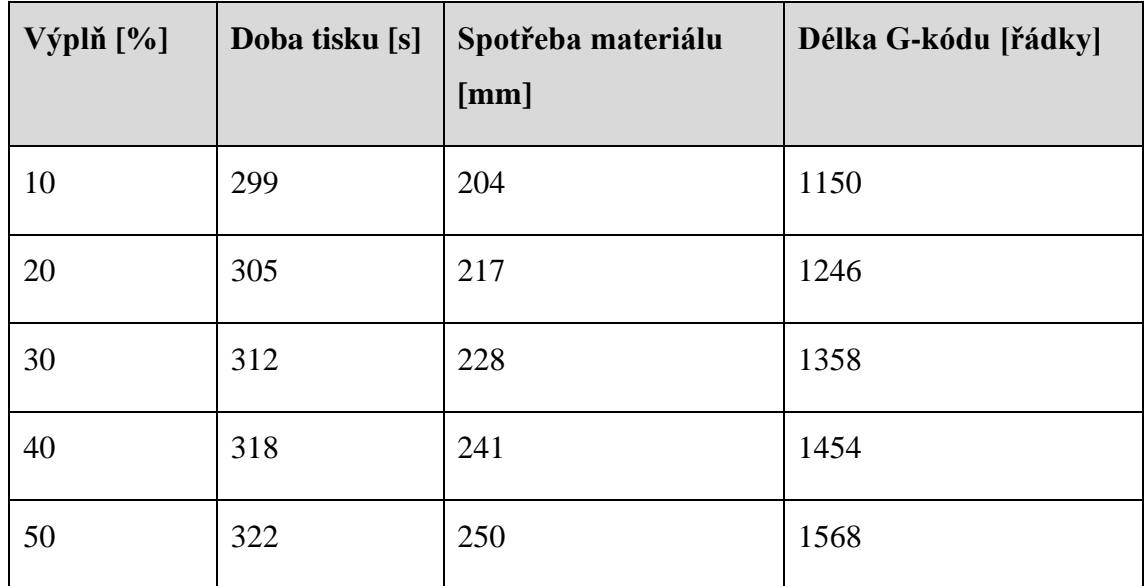

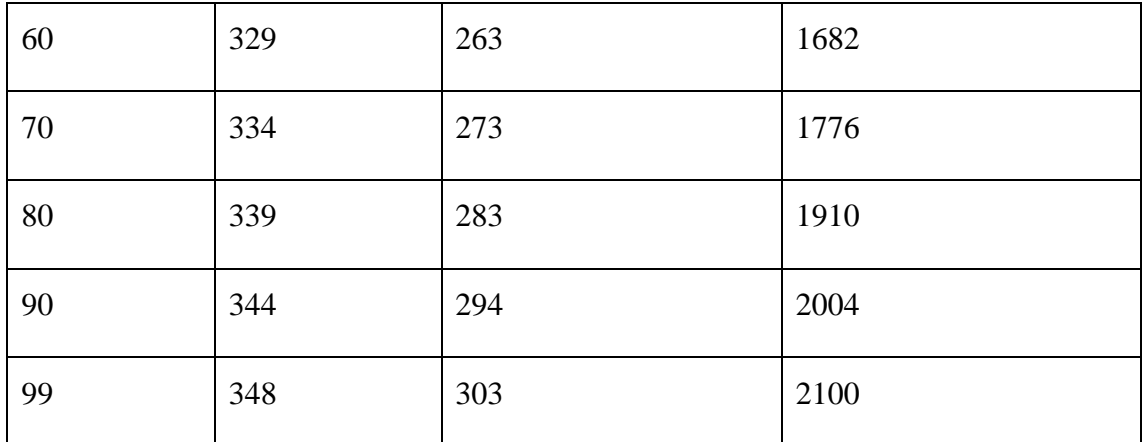

*Tab. 8 Údaje o tisku pro výplň linky*

Do grafické podoby jsem zpracoval dobu tisku pro výplň linky. Doba tisku postupně narůstá v závislosti na výplni. Mírný pokles je pozorován u výplně padesát procent. Přírůstek je v rozmezí od čtyř do sedmi sekund. Doba tisku je shrnuta v grafu. (Graf 6)

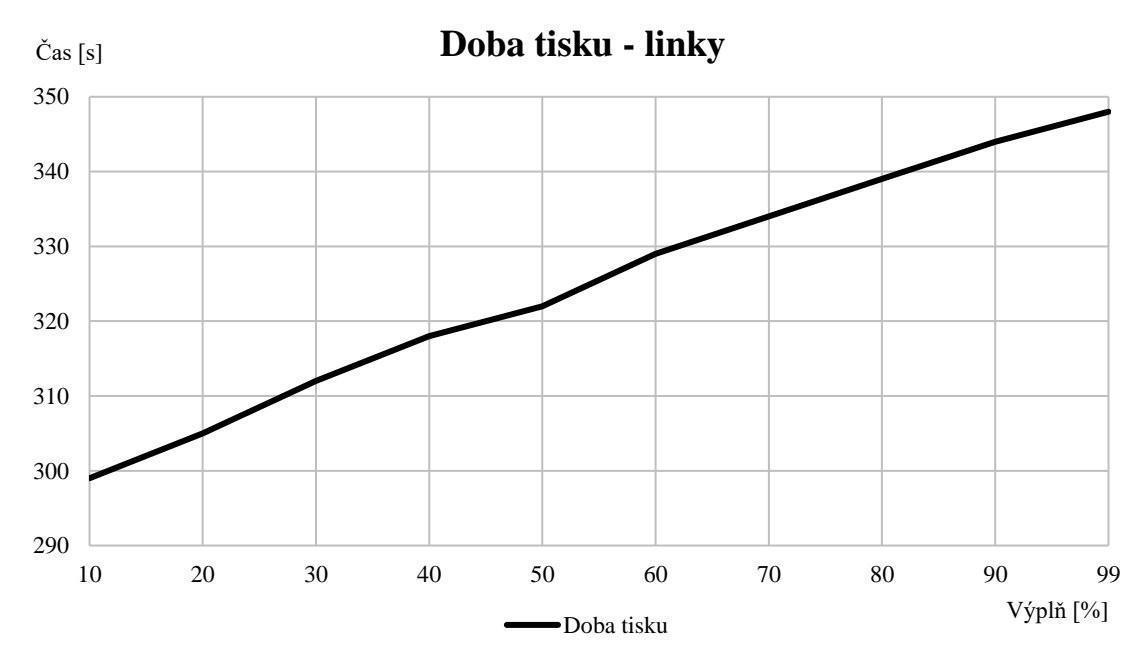

*Graf 6 Doba tisku pro výplň linky*

Spotřeba materiálu pro výplň linka se nachází v grafu (Graf 7). Spotřeba materiálu roste v závislosti na výplni modelu. Pro tisk je zapotřebí od 204 do 303 milimetrů tiskové struny.

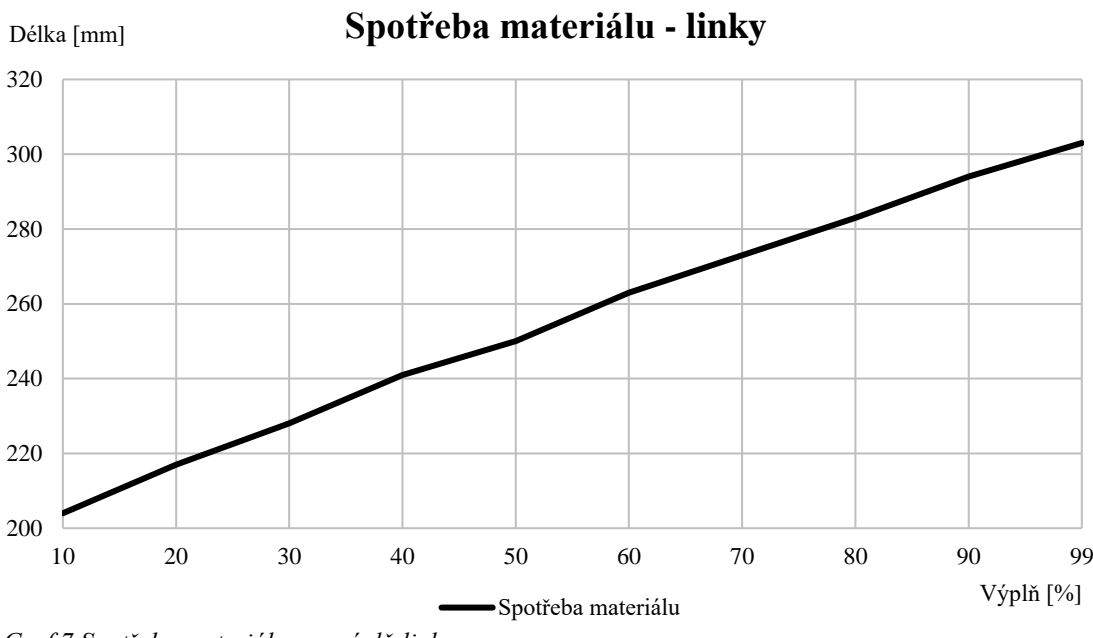

*Graf 7 Spotřeba materiálu pro výplň linky*

Graf shrnující délku G-kódu pro výplň linky je situován níže (Graf 8). Délka Gkódu, společně s počtem řádků se zvyšuje v závislosti na výplni. V porovnání s výplní plástve výplň linky roste až do devadesáti devíti procentní výplně.

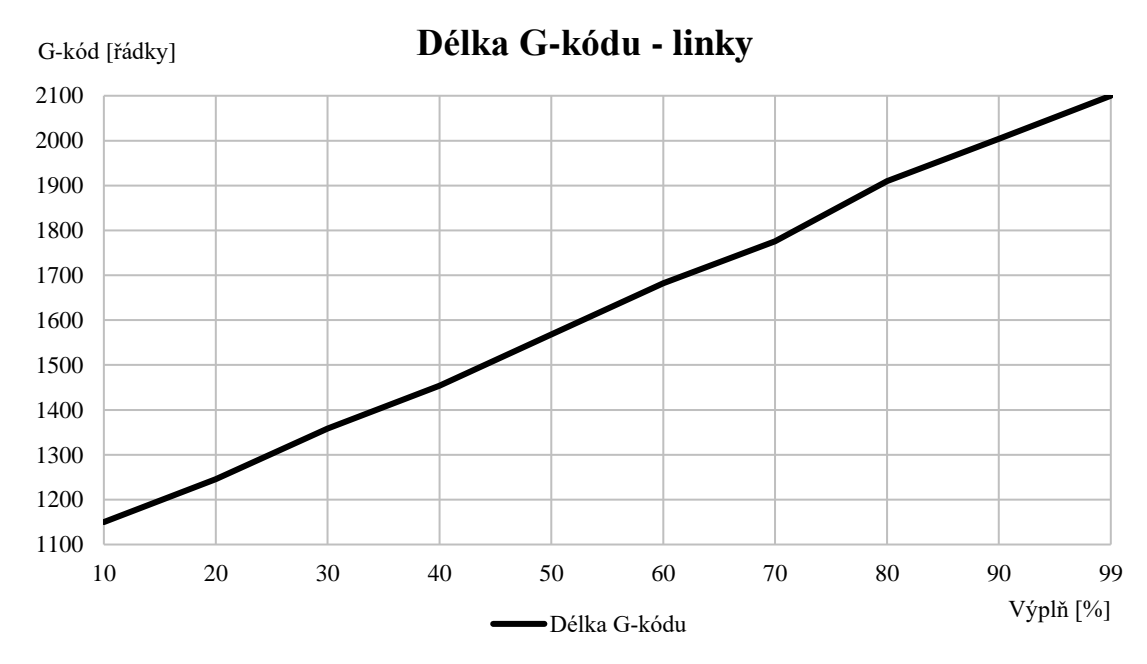

*Graf 8 Délka G-kódu pro výplň linky*

## 11.2 Hmotnost modelu

Druhým z porovnávaných perimetrů je hmotnost vzorku v závislosti na výplni. Vzorek je tisknut z ABS, PETG a PLA plastů. Tyto tři rozdílné plasty byly zvoleny s ohledem na jejich velkou dostupnost. ABS plast je nejlehčí, PETG a PLA jsou dle hmotnosti takřka srovnatelné. Pro posouzení hmotnosti byla použita digitální váha s rozsahem měření od 0,1 g do 2 kg. Obchodní název váhy je "Kapesní digitální setinková váha" (Obr. 45). Váha má rozměr 14 x 76 x 19 milimetrů. Plocha určení pro vážení má rozměr 73 x 65 milimetrů. Přesnost váhy je dle udaných údajů výrobce 0,1 gramu. Z dalších údajů přidávám ještě plastový kryt "vážící" plochy, kožené pouzdro, podsvícený LCD displej a napájení třemi bateriemi velikosti AAA. Pro zjištění a porovnání hmotnosti jsem zvolil výplň plástve a výplň linky.

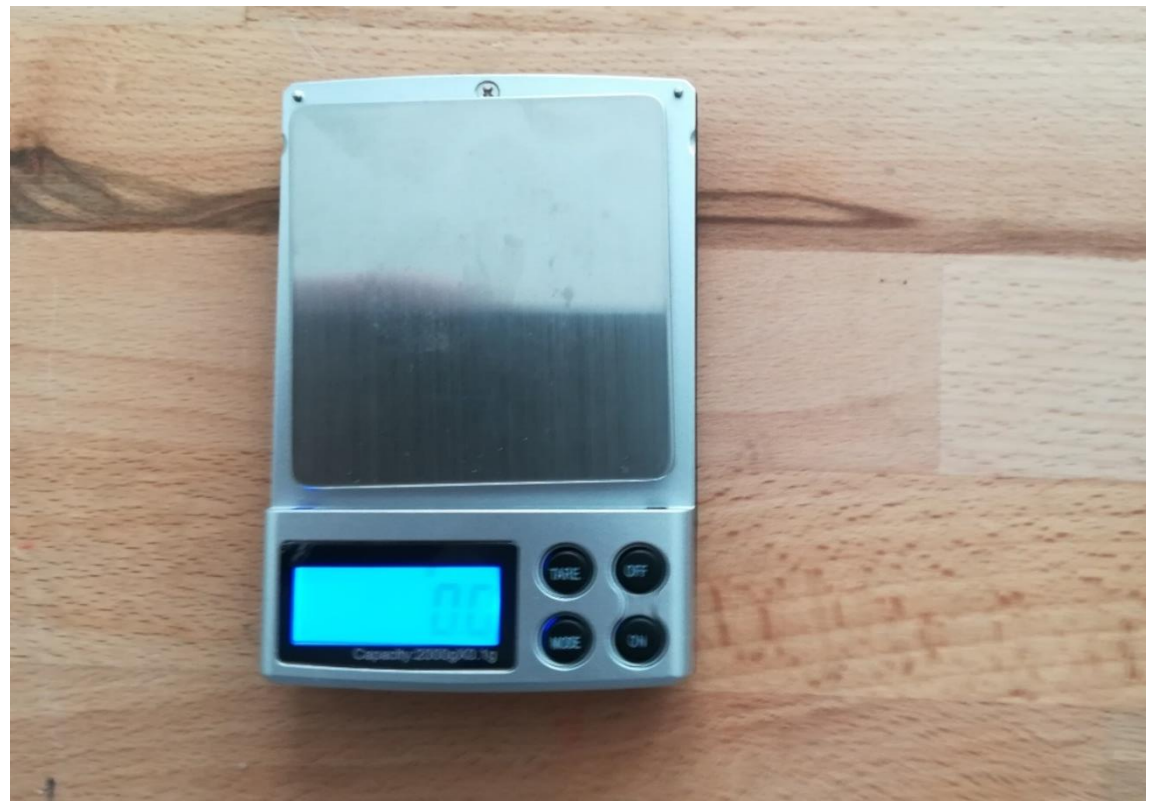

*Obr. 45 Digitální váha*

#### 11.2.1 Hmotnost plástev

Základem je opět hranol o rozměru 40 x 10 x 5 milimetrů s proměnnou výplní. Model je tisknut ze tří různých materiálů. Cílem je porovnat hmotnost a zjistit přírůstek hmotnosti v závislosti na výplni. Tabulka naměřených hmotností je umístěna níže. (Tab. 9)

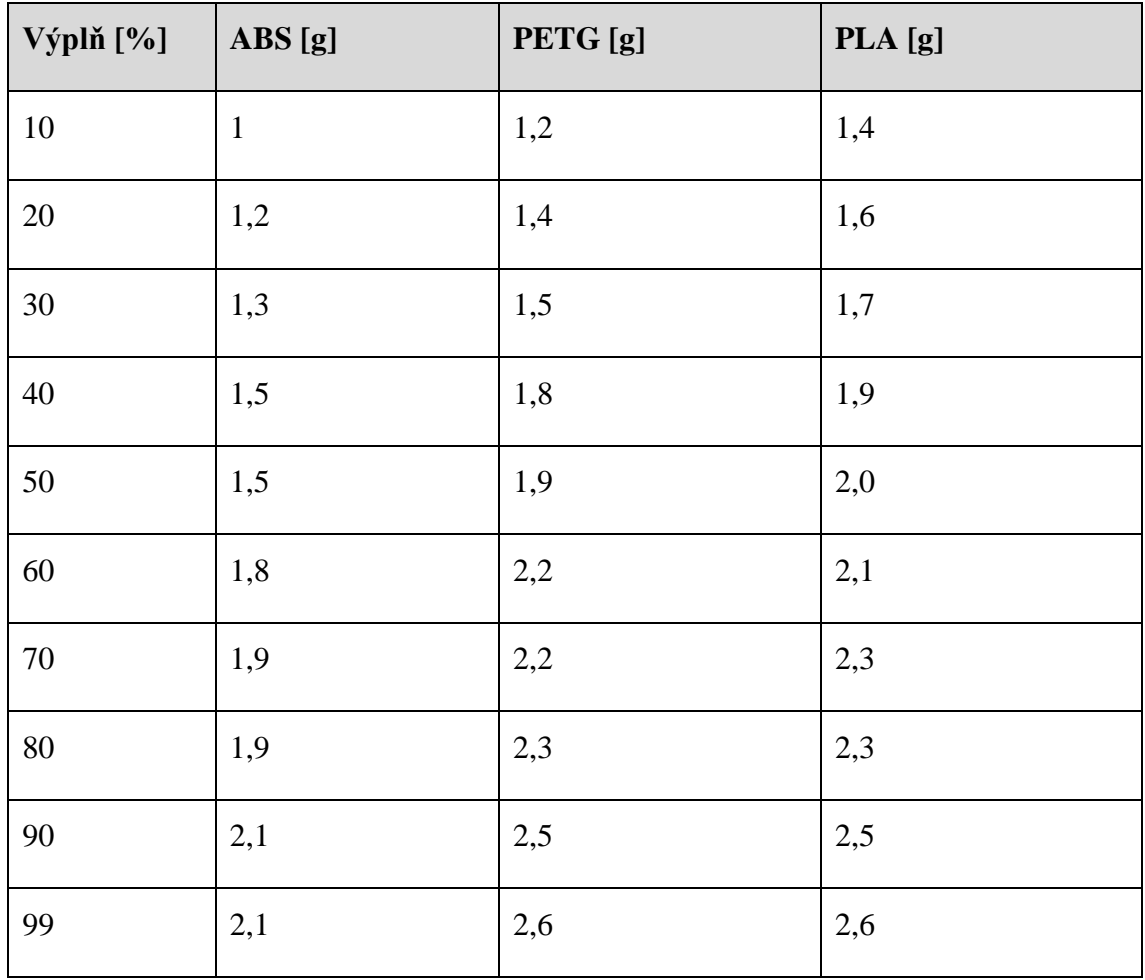

*Tab. 9 Hmotnost pro výplň plástve*

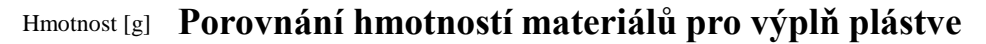

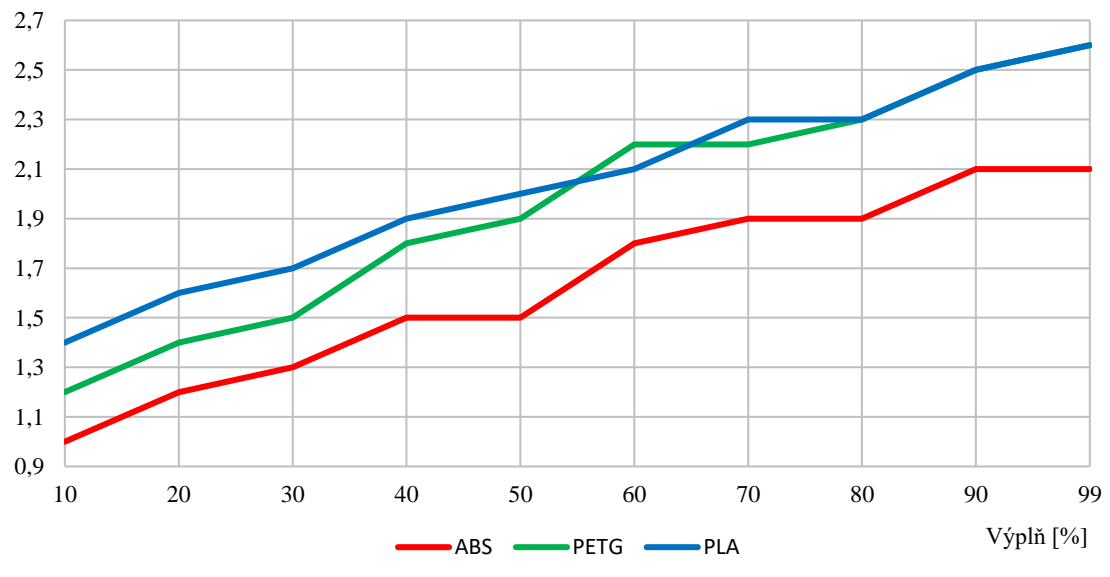

*Graf 9 Porovnání hmotností materiálů pro výplň plástve*

Podle tabulky (Tab. 9) je přírůstek hmotnosti 0,1 až 0,2 g na 10 % výplně. Nejlehčí vzorek z ABS plastu váží jeden gram. Nejtěžší vzorky s "plnou" výplní váží 2,6 gramu.
Z tabulky hmotností vychází nejtěžší PLA, i když je v mnoha případech srovnatelný s PETG. Graf shrnuje přírůstek hmotnosti pro jednotlivé materiály (Graf 9). Zajímavý jev nastává u výplně od osmdesáti procent výše u PLA a PETG. Oba vzorky mají stejnou hmotnost.

## 11.2.2 Hmotnost linky

Podobně, jako pro výplň plástve je zpracována i výplň linky. Velikost vzorku a způsob zjišťování hmotnosti zůstává stejný. Údaje vycházející z měření jsou zpracovány do tabulky. (Tab. 10)

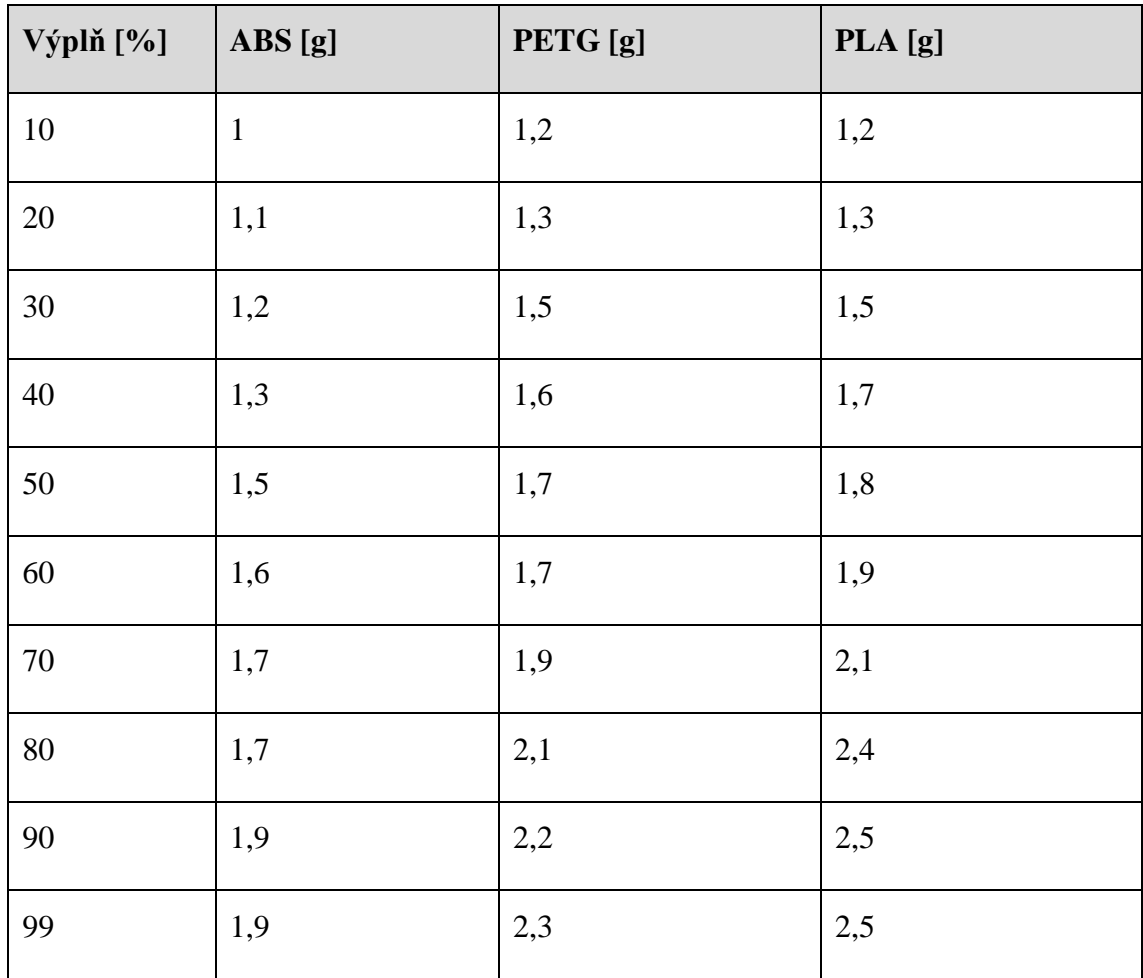

*Tab. 10 Hmotnost pro výplň linky*

Podle tabulky činí přírůstek hmotnosti 0,1 až 0,2 g na 10 % výplně. Z tabulky hmotností vychází nejtěžší PLA, nejlehčí je ABS. Rozdíl hmotnosti plného modelu z ABS a z PLA je 0,6 gramu. Údaje o hmotnosti materiálů jsou zpracovány v grafu. (Graf 10)

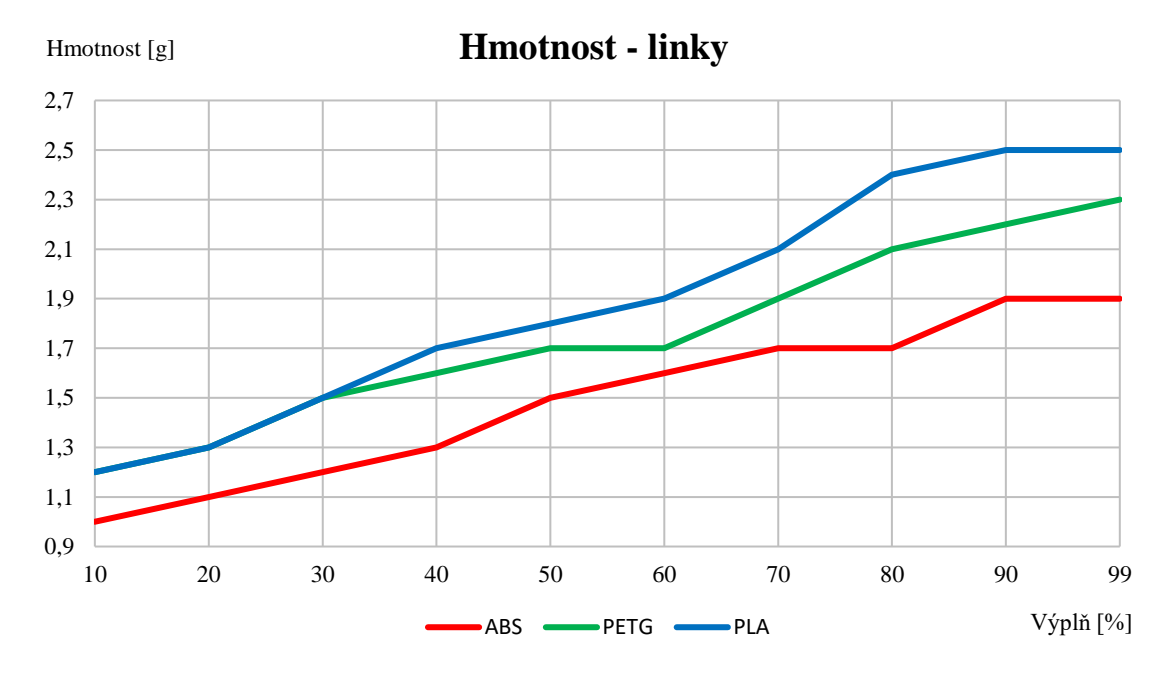

*Graf 10 Porovnání hmotností materiálů pro výplň linky*

# 11.3 Rozměry modelu

Třetí dílčí částí je vedle samotných parametrů tisku i jeho přesnost. 3D tisk je prezentován jako velmi přesný. Pro tuto část byly použity vzorky s odstupňovanou výplní. Každý vzorek byl změřen na posuvném měřítku s přesností na dvě desetinná místa. Pro měření bylo použito posuvné měřítko s digitálním displejem (Obr. 46, Obr. 47). Měřící rozsah posuvného měřítka je od nuly do 150 milimetrů. Výrobce měřidla uvádí chybu měřidla na ± 0,03 milimetru.

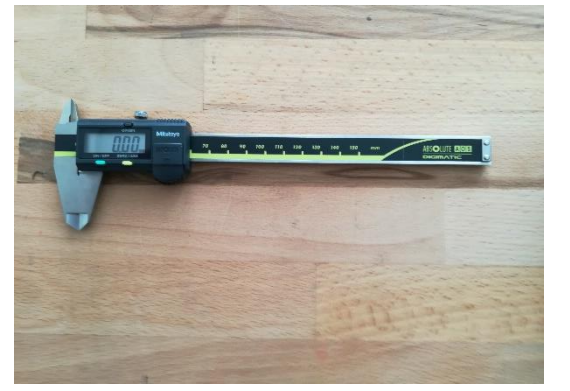

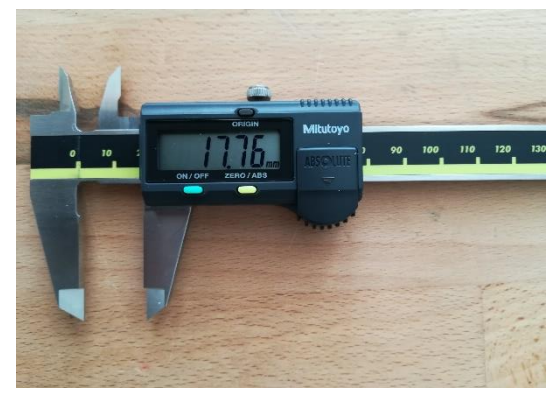

*Obr. 46 Posuvné měřítko Obr. 47 Digitální displej posuvného měřítka*

Rozměr měřeného vzorku je dle modelu zhotoveného v Autodesk Inventoru 40 x 10 x 5 milimetrů. Rozměr byl ještě kontrolován ve Slic3eru. Pro systém měření je stanoven následující systém – rozměr délky vzorku "a" je 40 milimetrů, rozměr šířky vzorku "b" je 10 milimetrů a rozměr výšky vzorku "c" je 5 milimetrů. Rozměr délky "a" odpovídá ose x, rozměr šířky "b" odpovídá ose y a rozměr výšky "c" odpovídá ose z.

## 11.3.1 Rozměry plástev

V tabulce (Tab. 11) se nachází kompletní shrnutí rozměrů všech měřených vzorků. Všechny údaje jsou v milimetrech. Vzorek má definovaný rozměr 40 x 10 x 5 milimetrů, tedy rozměr "a x b x c". V tabulce jsou spočítány průměry pro jednotlivou výplň a pro všechny hodnoty.

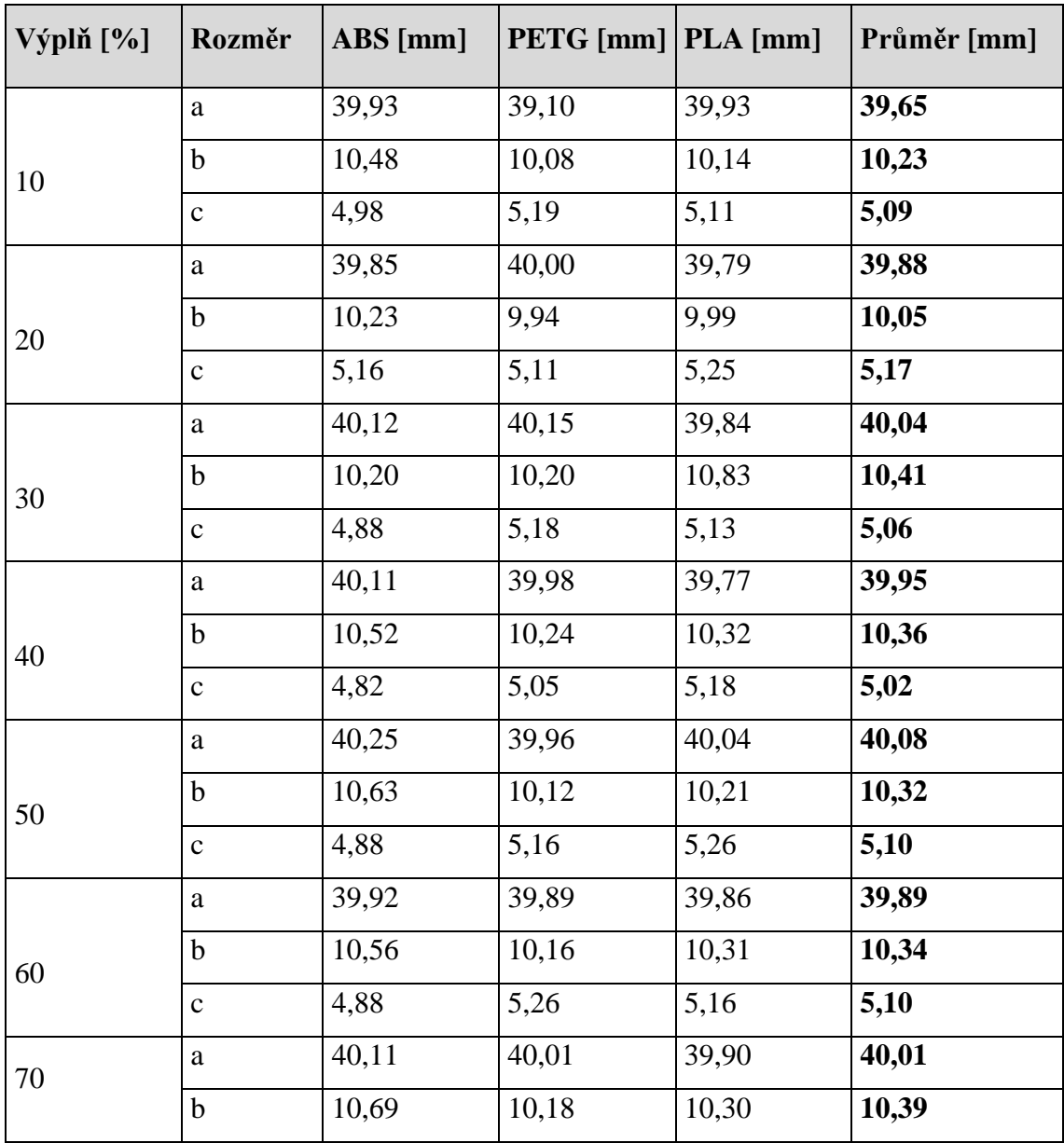

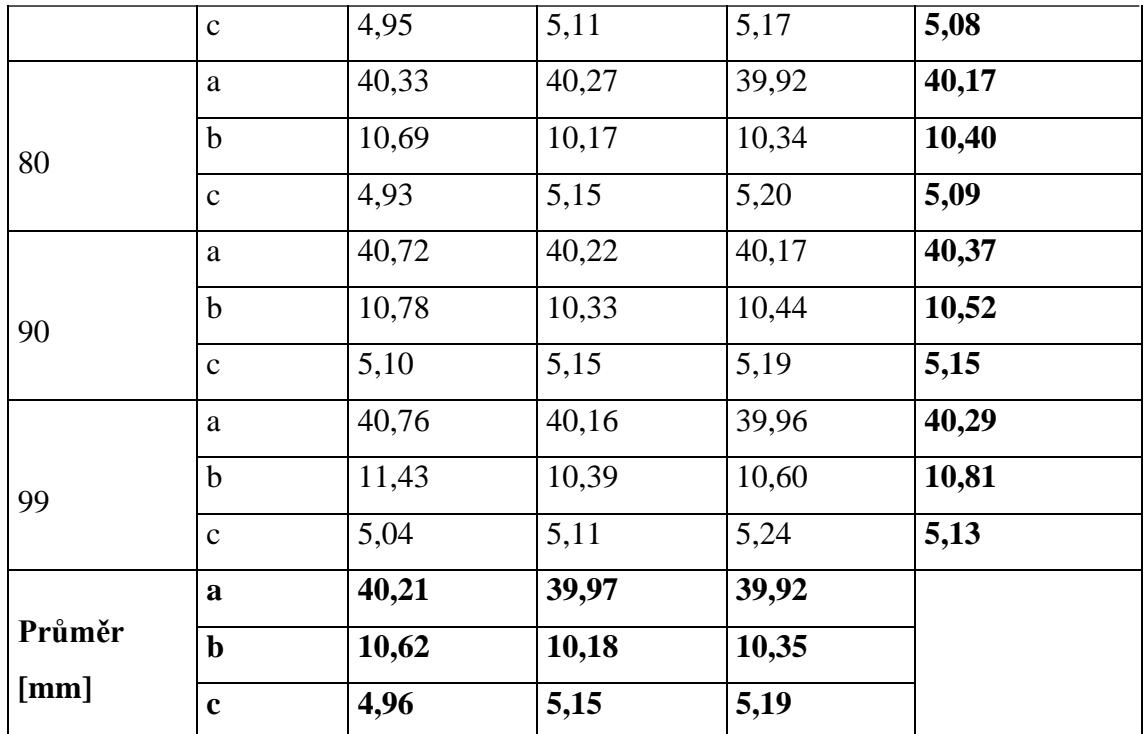

*Tab. 11 Rozměry vzorků pro výplň plástve*

Z tabulky lze vyčíst, že nejvyšší přesnost má rozměr "b", který je nad požadovaným rozměrem. ABS plast je v rozměru "c" pod požadovaným rozměrem. Přesnost délky "a" je u ABS větší než požadovaný rozměr, PETG je skoro v požadovaném rozměru a PLA je průměrně o necelý milimetr kratší.

# 11.3.2 Rozměry – linky

V tabulce (Tab. 12) jsou uvedeny údaje o měření. Princip, způsob i použité měřidlo zůstává stejné, jako při měření u výplně plástve.

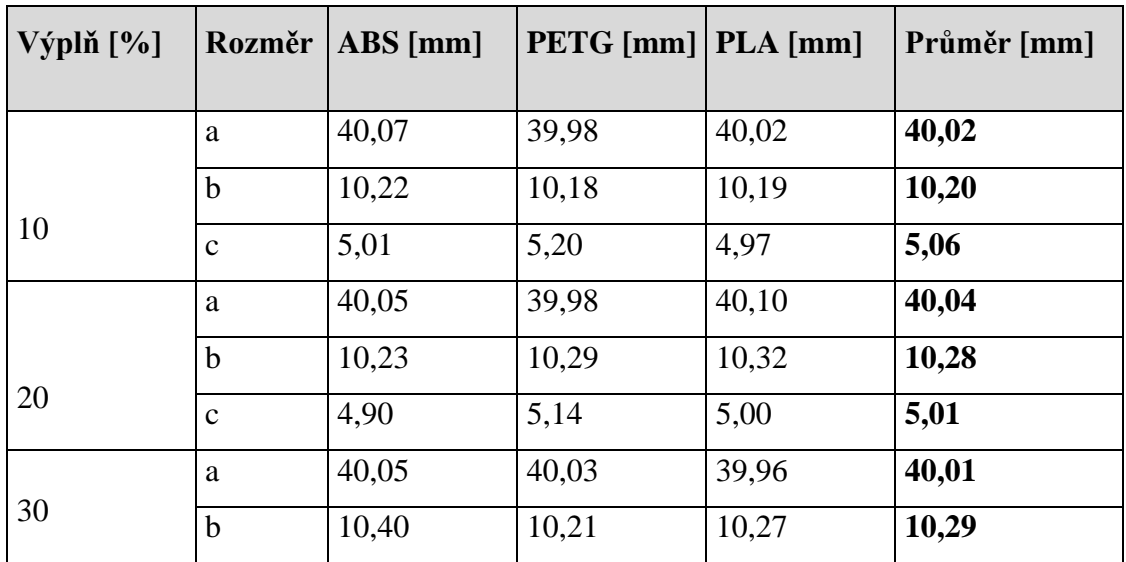

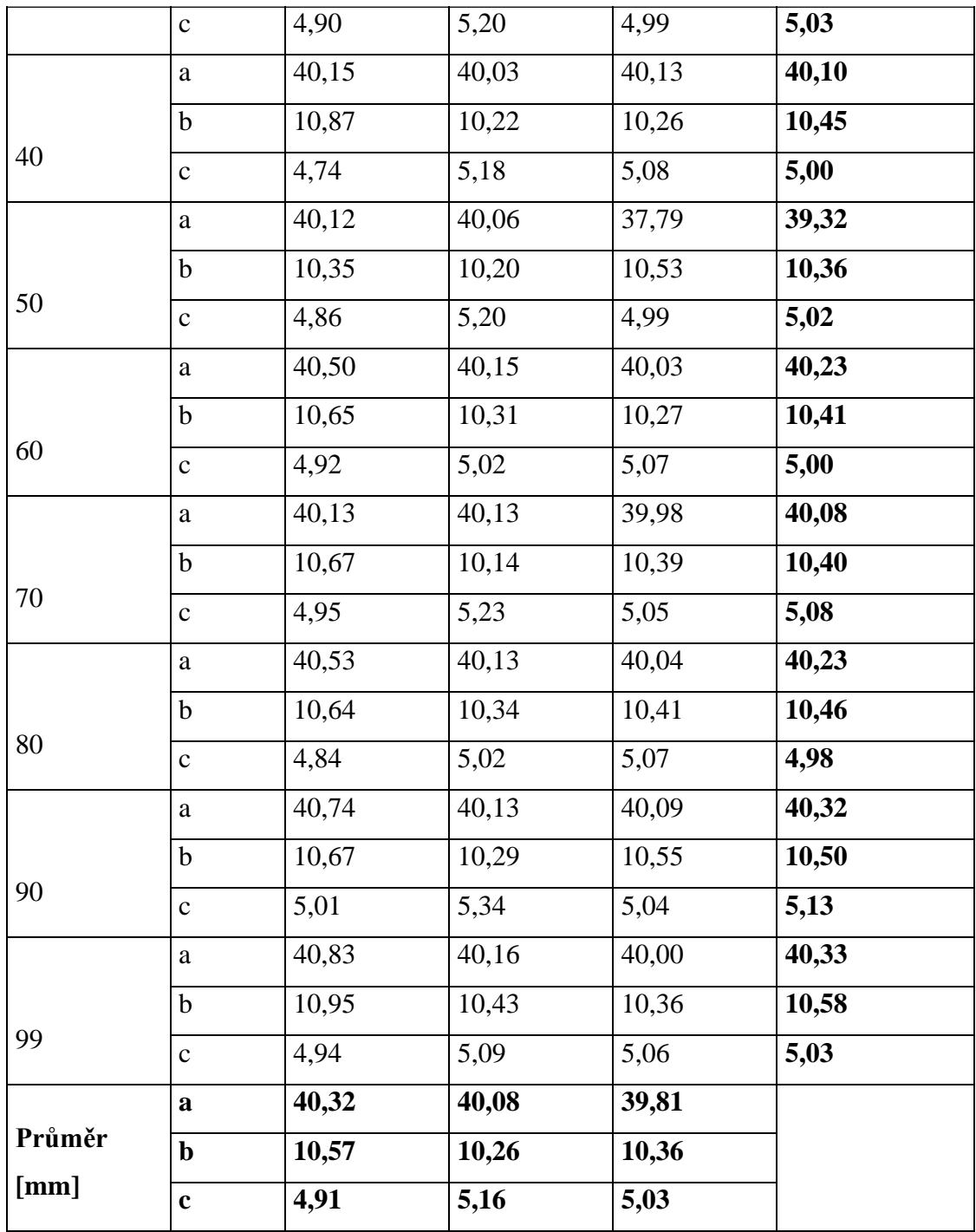

*Tab. 12 Rozměry vzorků pro výplň linky*

Z tabulky lze uvést průměrné rozměry, které jsou až na pár výjimek větší než požadované rozměry vzorku. U PLA pro rozměr "c" a ABS pro rozměr "a" jsou uvedené průměrné rozměry menší, než mají být. Nejlépe ze tří materiálů vychází PETG, jež je skoro v celé tabulce nad požadovaným rozměrem.

Závěrem měření, jak pro plástev, tak pro linky, je zjištěna značná nepřesnost. Jestliže potřebujeme zhotovit zcela přesný tisk, do jistých mezí lze tisknout bez následných úprav po tisku.

### 11.4 Model s otvory

Další částí je kontrola kruhových tvarů modelu. Pro účel tohoto měření jsem navrhl vzorek vycházející z rozměrů hranolu (Obr. 48, Obr. 49). Předpokladem je tisk a následně kontrola kruhových tvarů posuvným měřítkem. Otvor jako takový má mít dle předpokladů určitou přesnost. Bez úprav by měl být použitelný pro požadovaný účel. Praktický pohled na testované vzorky je však zcela odlišný. Vlivem vrstvení jsem zvolil tisk otvorů v ose z. Materiál je vrstven postupně, kruh tak vzniká v rovině xy. Teoretickým předpokladem pro otvor s označením písmenem "h" v boční stěně vzorku je jeho deformace, neboť vzniká bez podpory.

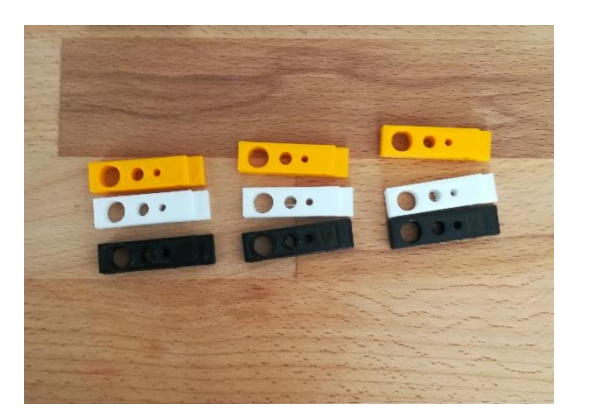

*Obr. 48 Vzorky z různých materiálů Obr. 49 Otvor na boční ploše*

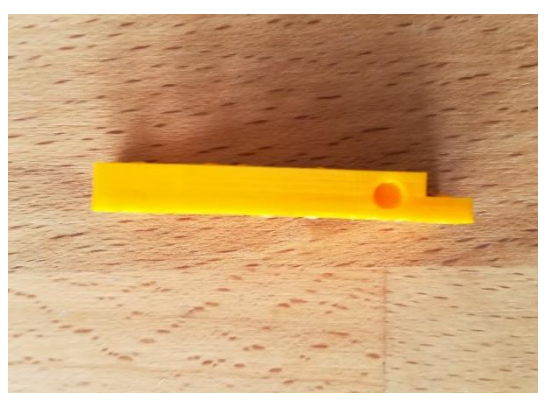

Testovány byly tři druhy plastových materiálů – ABS, PETG a PLA. Tyto tři materiály byly vytištěny celkem třikrát, aby bylo možné porovnat kvalitu vytištěných otvorů. Pro kontrolu přesnosti rozměrů jsem si ještě zvolil polodrážku. Výkres vzorku je na obrázku níže (Obr. 50). Pro kontrolu rozměrů slouží obrázek níže (Obr. 51). Kruhový tvar je měřen ve dvou místech, v ose x a v ose y. Kruhový tvar s písmenem "h" je měřen v ose x a z, hloubka otvoru pak v ose y. Pro měření jsem použil posuvné měřítko, totožné s měřidlem použitým pro měření rozměrů v kapitole 11.3. Ke zjištění hmotnosti modelů jsem použil váhu, stejnou, jako v kapitole 11.2.

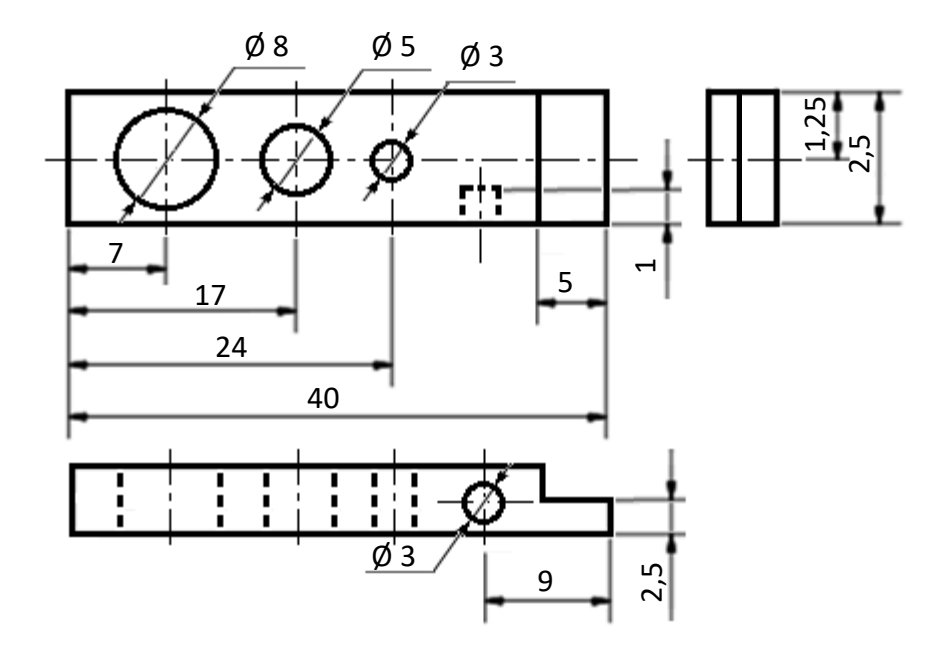

*Obr. 50 Technický výkres vzorku s dírami*

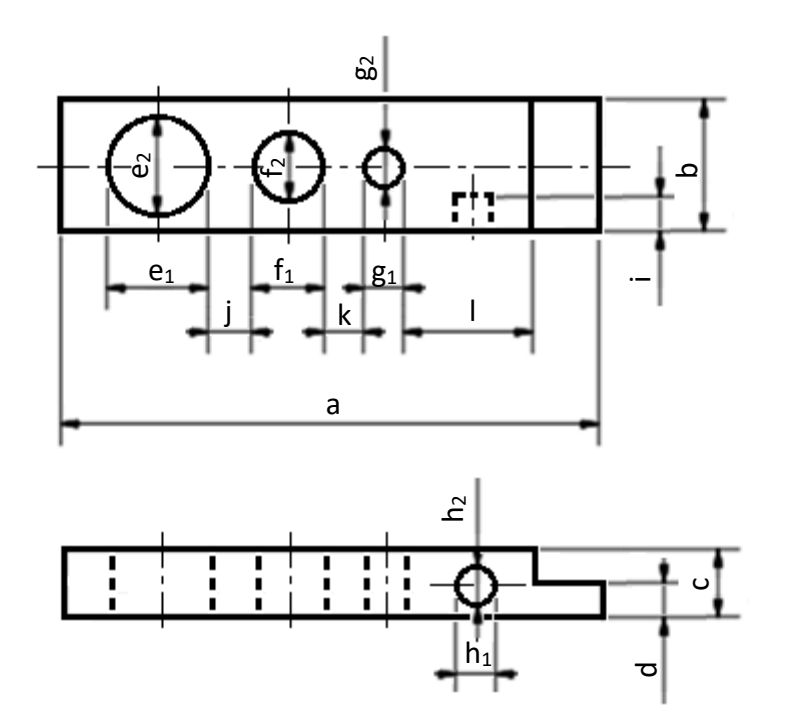

*Obr. 51 Technický výkres měřených údajů*

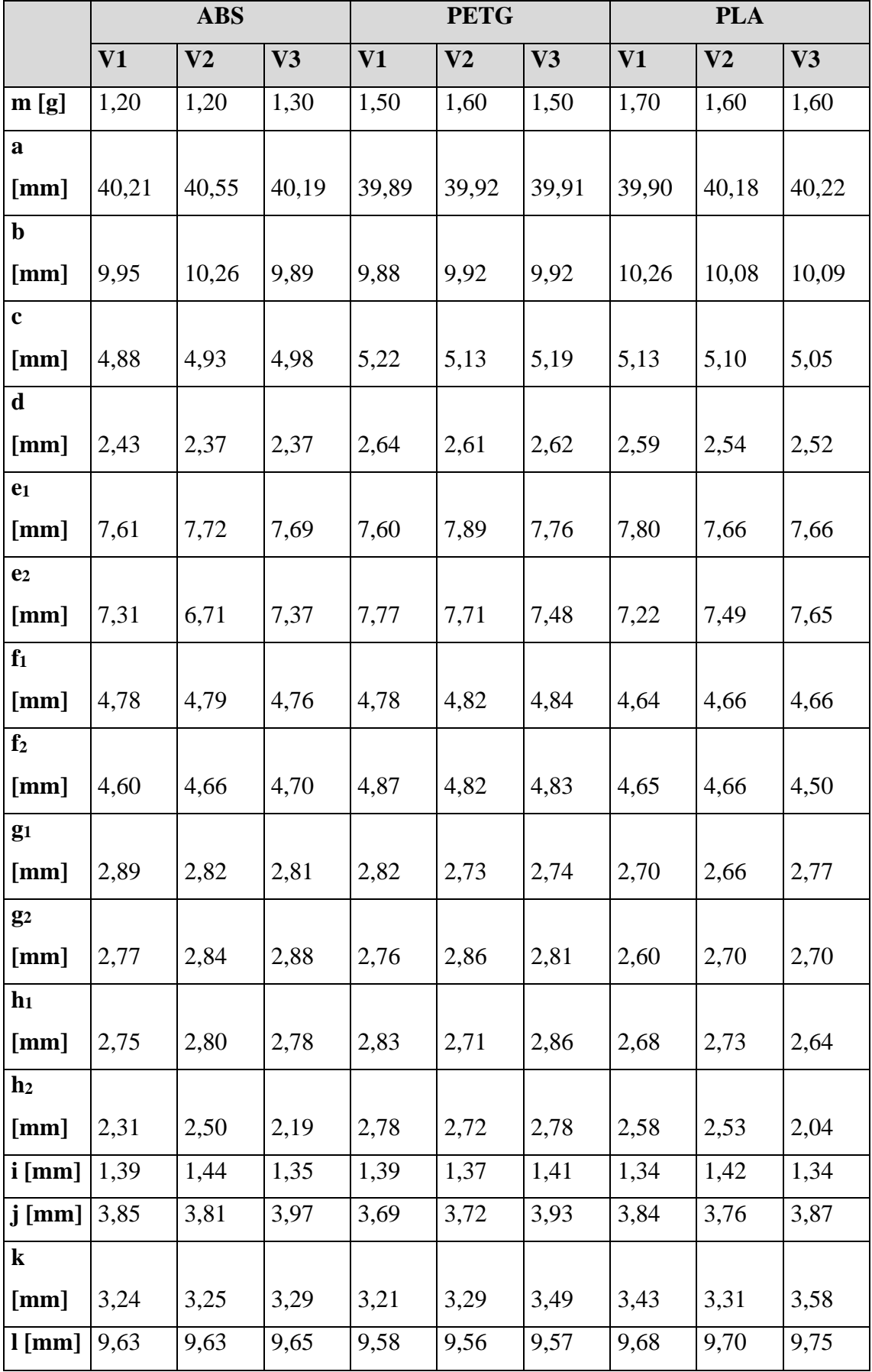

*Tab. 13 Rozměry vzorků s otvory*

V rámci tabulky (Tab. 13) jsem se zaměřil na kruhové otvory. Rozměry by dle teoretického předpokladu měly být stejné, neboť má vzniknout kruh a nikoliv ovál. Dle naměřených hodnot existuje otvor kruhového tvaru jen v několika případech. Jednotky a desítky milimetru jsou ještě stěží akceptovatelné, ale je třeba si uvědomit, že mám například šroub, který potřebuji otvorem prostrčit. V tomto případě je z kruhu ovál a uvedené rozměry v porovnání s naměřenými rozměry se značně rozcházejí. V mnoha ohledech je třeba vzorek upravovat vrtáním či vyvrtáváním nebo jiným třískovým způsobem. V tomto případě je podmínkou počítat už v návrhu s větším otvorem. Jednoduchým odhadem je porovnání dat v tabulce. Například otvor označený písmenem "e" má mít průměr osm milimetrů. Ve skutečnosti má průměr od 7,3 do 7,89 milimetrů. Podrobněji se problematice otvorů věnuji v tabulce níže (Tab. 14).

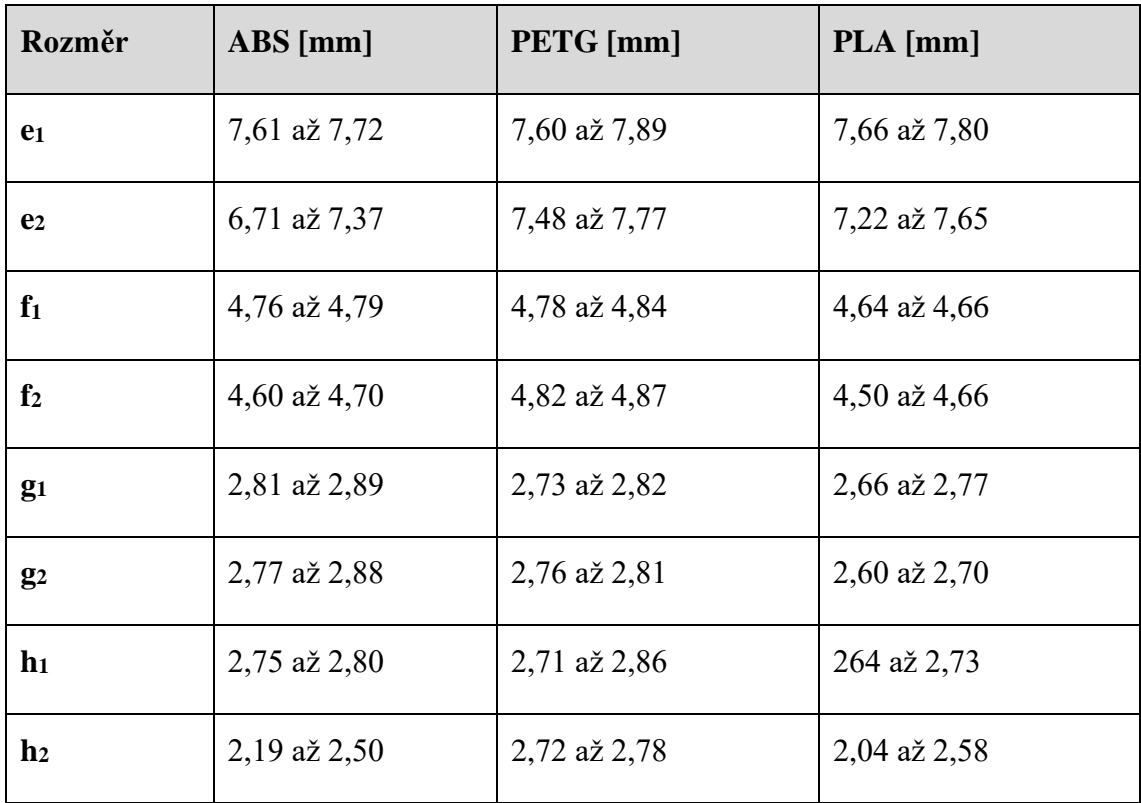

*Tab. 14 Rozměry kruhových otvorů*

#### 11.5 Odolnost materiálu

# 11.5.1 Trhačka

Třetí vzorek tvoří zkušební tyč. Mimo kontrolu rozměrů a zjišťování hmotnosti v závislosti na výplni jsem se zaměřil také na odolnost materiálu. Konkrétně se jednalo o práci s trhačkou materiálu. Původním plánem bylo porovnat vliv výplně při namáhání na tah, tlak, ohyb a krut. S ohledem na koronavirová opatření jsem byl nucen původní plán

značně přehodnotit. Po přehodnocení jsem se zaměřil alespoň na porovnání tří používaných plastových materiálů – ABS, PLA a PETG. Dle konstrukčních možností trhačky jsem si navrhl testovací vzorek – tyč. Ve školním prostředí se jedná o trhačku MTS Exceed Model E42 umožňující testovat vzorek na tah, tlak a ohyb. Vše je automatizováno a propojeno s počítačem. Řídící program a veškeré funkce se ovládají z počítače. Jediné upínání materiálu probíhá "ručně" a celkově po stránce efektivity práce značně ubírá čas.

MTS Exceed Model E42 měří dle údajů výrobce 1300 milimetrů na výšku, 642 milimetrů na šířku a 582 milimetrů na délku (Obr. 56). Základnu tvoří rámová konstrukce (Obr. 52). Hmotnost celého stroje je 120 kilogramů. Trhačku tvoří rám, z něhož vyčnívá "hranol", jež lze popsat jako zkušební rameno. Dole se nachází spodní čelist, napevno spojena s rámem stroje (Obr. 54, Obr. 55). Horní čelist je pohyblivá. Každá z čelistí je vyměnitelná pomocí kolíku. Stroj obsahuje otočný přepínač pro zapnutí a vypnutí, nechybí ani velké nouzové červené tlačítko stop pro vypnutí celého stroje. Pro základní funkce je trhačka vybavena digitálním displejem, kterým lze řídit základní pohyby bez pomoci programu v počítači (Obr. 53). Propojení trhačky s počítačem je provedeno klasicky "kabelem". Napájení je z klasické zásuvky na 230 V, čímž lze trhačku umístit téměř kdekoliv. Omezení je na vhodné podmínky, dle doporučení výrobce konstantní vlhkost, pokojová teplota, … Z údajů potřebných pro měření a testování vzorků má trhačka maximální jmenovitou silovou kapacitu 5 kN, maximální zkušební rychlost je 508 milimetrů za minutu, minimální zkušební rychlost 0,001 milimetru za minutu a maximální testovací výška je 1000 milimetrů. Pohyb horní čelisti probíhá prostřednictvím krokových motorů. Celý stroj umožňuje provádět ještě řadu dalších testů, na které lze pořídit ještě další různé typy upínacích čelistí. Například lze simulovat cyklické a dynamické zatížení, či využít pro upnutí vzorku různých typů čelistí, například svěrákových, válečkových a jiných.

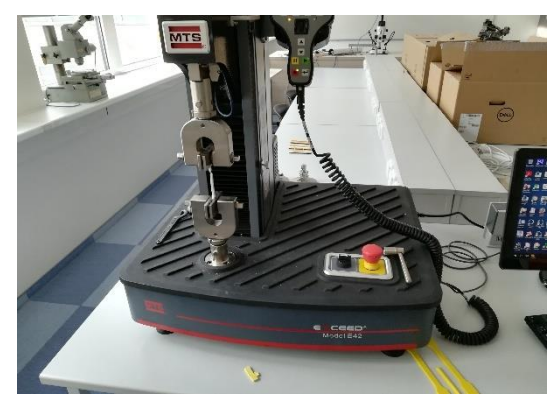

*Obr. 52 Spodní část trhačky s čelistmi Obr. 53 Řídící část trhačky*

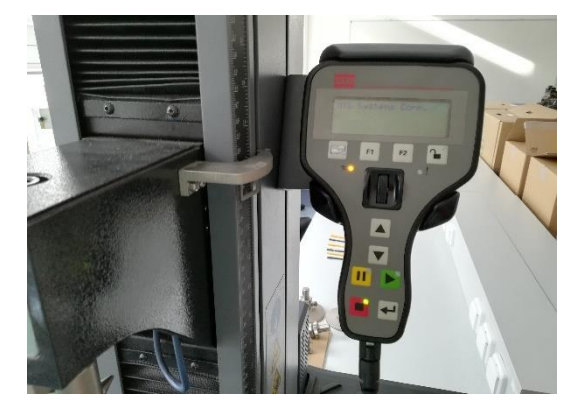

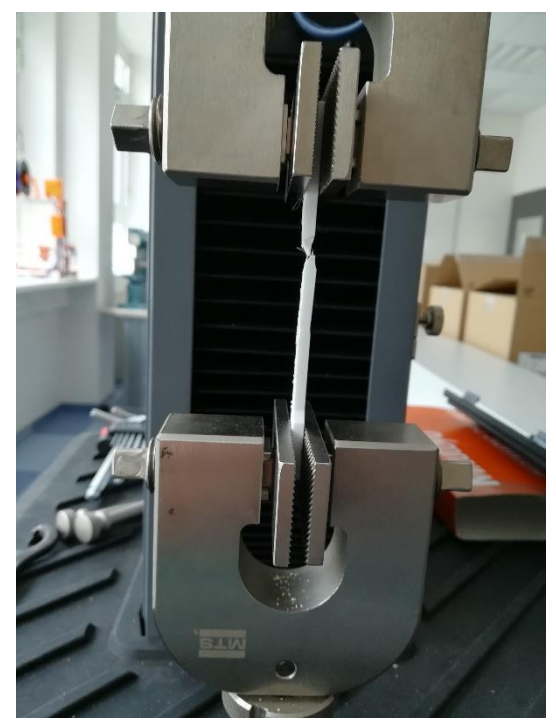

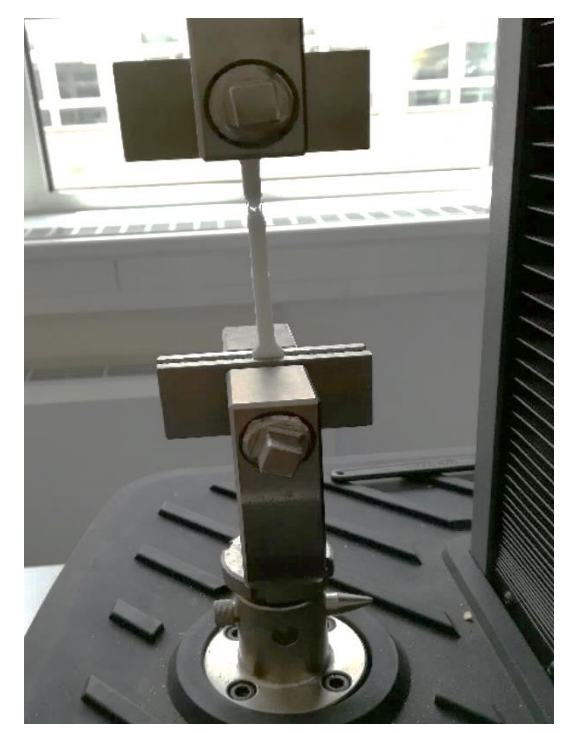

*Obr. 54 Čelisti trhačky Obr. 55 Čelisti trhačky se vzorkem*

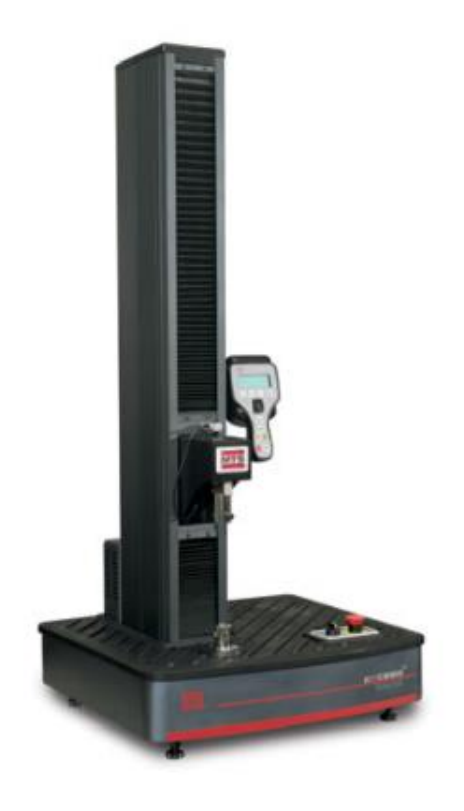

*Obr. 56 Trhačka MTS Exceed Model E42 (převzato a upraveno z prospektu výrobce)*

# 11.5.2 Zkušební vzorek

Volba tvaru vzorku tak podléhá normě. Rozměr vzorku je pro účely mého testování zmenšen v daném poměru do délky 110 milimetrů (Obr. 57). Velikost vzorku je odvozena od doby tisku. Větší vzorek se bude tisknout déle. Plán s využitím různé výplně jsem nakonec vynechal, neboť zásadním problémem je vnitřní struktura výplně vzorku. Strukturu nelze v určitých případech měnit, vznikají tak různé tvary uvnitř vzorku. Tvar tyče je uzpůsoben vzniku trhliny v místě zeslabení. Místem zeslabení v případě odlišné výplně je přechod oblouk – zúžení. Zásadní problém je v tomto případě upnutí a nerozdrcení vzorku v čelistech trhačky. Dalším faktorem je zvolení vhodné výplně.

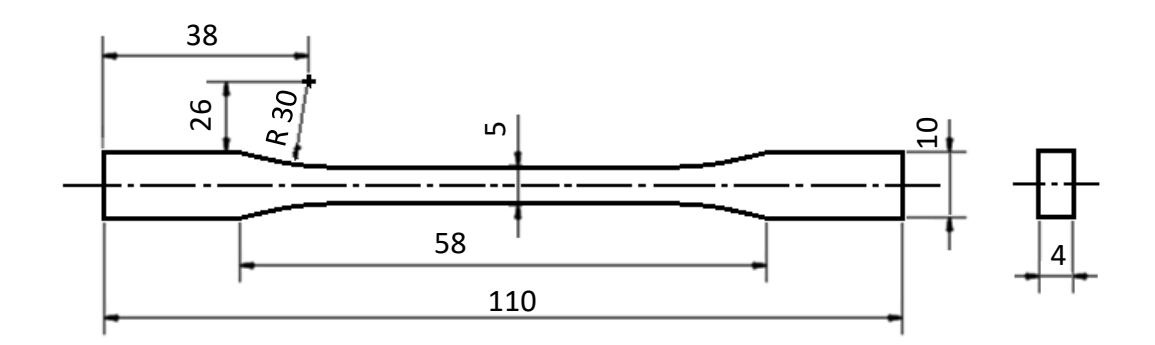

#### *Obr. 57 Technický výkres zkušební tyče*

Pro účely testů byly vytisknuty vzorky z ABS, PLA a PETG plastů (Obr. 58). Tyto vzorky měly výplň sto procent, výplní byla linka. Takto zhotovené zkušební vzorky tak v sobě obsahovaly plný materiál, podobný reálným vzorkům z kovů a jiných zkušebních materiálů. Odolnost těchto dohromady devíti vybraných vzorků byla provedena pro namáhání v tahu. Dle předpokladu mělo dojít k upnutí materiálu, napínání, prodloužení a následně vzniku lomu (Obr. 59). Dle použitých materiálů jsem nepředpokládal příliš velké protažení zkušebních vzorků.

Cílem celého měření bylo porovnat odolnost tří uvedených materiálů. V první fázi došlo k upnutí a zkoušce na tah. Byl zkoušen i tlak, ale vzorek v podobě zkušební tyče je zcela nevhodný, jelikož má malou tloušťku. Tvarově by se zde lépe hodil hranol. První část testů na tah ověřila odolnost v tahu a zároveň mi umožnila lépe definovat vstupní data do programu pro práci s trhačkou.

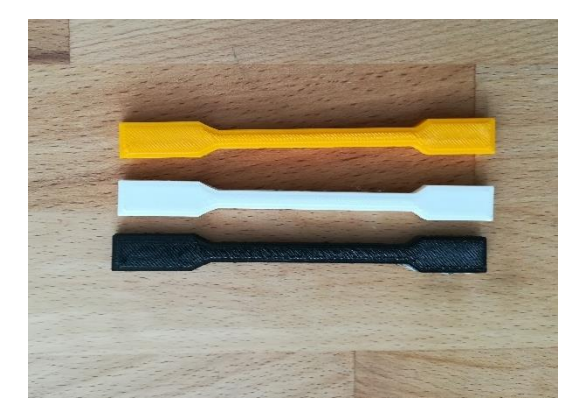

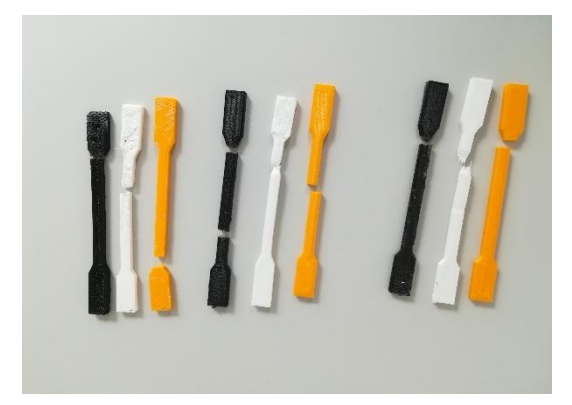

*Obr. 58 Vytisknuté zkušební vzorky Obr. 59 Vzorky po testech na tah*

#### 11.5.3 Průběh testu

Další fáze měření se již opírala o konkrétní rozměry, ze kterých lze vyjádřit alespoň odolnost těchto tří materiálů v tahu. Pro testování bylo vytisknuto celkem devět vzorků. První tři nelze do výčtu zkoušky zařadit, neboť došlo k ověření a odzkoušení práce s trhačkou. Od této části jsem si odvodil a v praxi ověřil potřebné informace, na které jsem se zaměřil během zbývajících šesti testů.

Každý vzorek byl upnut do čelistí trhačky. Výkres s rozměry vzorku je na obrázku výše. Vstupními parametry je šířka 5,08 milimetru, tloušťka 4 milimetry, rychlost trhání 0,847 mm/s a rychlost přenášení dat z trhačky do počítače 10 Hz. Vzdálenost mezi čelistmi trhačky byla 70,86 milimetrů, měřena posuvným měřítkem. Jako kontrolní rozměr posloužila hodnota nastavení výšky horních čelistí trhačky, kde rozměr činil 41,50 milimetrů. Každý vzorek byl nejprve upnut do čelistí a řádně dotažen momentovým klíčem proti vysmeknutí. Poté proběhl vlastní test na tah. Vzorek byl roztahován a v místě zeštíhlení vznikl lom. Následně se test zastavil, uložil jsem si všechna potřebná data a vzorek odstranil z čelistí trhačky. Rychlost trhání byla nastavena na 0,847 milimetrů za sekundu. V praktickém případě se vzorek protáhl o přibližně dva milimetry až jeden centimetr. U ABS a PLA došlo k lomu a přetržení zkušebního vzorku po protažení v rozmezí 2,5 až 6 sekund. U PETG k lomu došlo v porovnání s ABS a PLA mnohem později, lom na dvě části nelze jednoznačně potvrdit, neboť PETG je pružný materiál a došlo k prodloužení. V tabulce níže (Tab. 15) jsou uvedena potřebná data pro zkoušené vzorky. Počátek a konec označují hodnoty měřené posuvným měřítkem, o kolik milimetrů došlo k protažení vzorku před prasknutím. ABS se protáhl před přetržením o 1,74 milimetru, PLA o 4,52 milimetru a PETG o 5,44 milimetrů. Největšímu protažení zvládl odolat vzorek z PETG plastu. Nejhůře odolal ABS plast, jež je ze skupiny testovaných nejvíce náchylný na namáhání v tahu. V rámci nejvyššího zatížení jsem se během testu dostal k hodnotám 0,7 až 1,4 kN. Zde podle velikosti síly lze odvodit, že nejmenší odolnost v tahu má ABS, poté PETG a největší síle odolá PLA. Problematika namáhání na tah je přiblížena v grafu Hookova zákonu (Graf. 11).

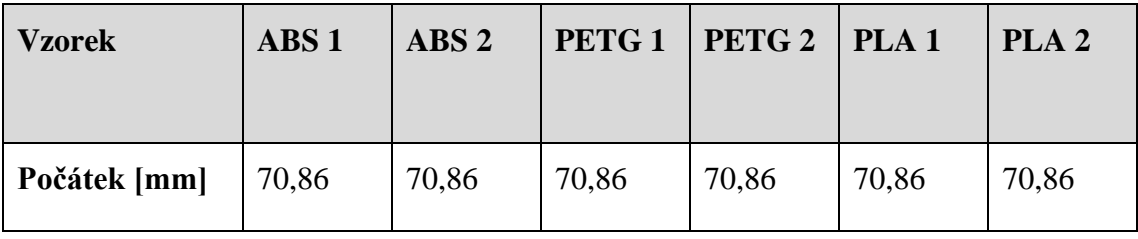

85

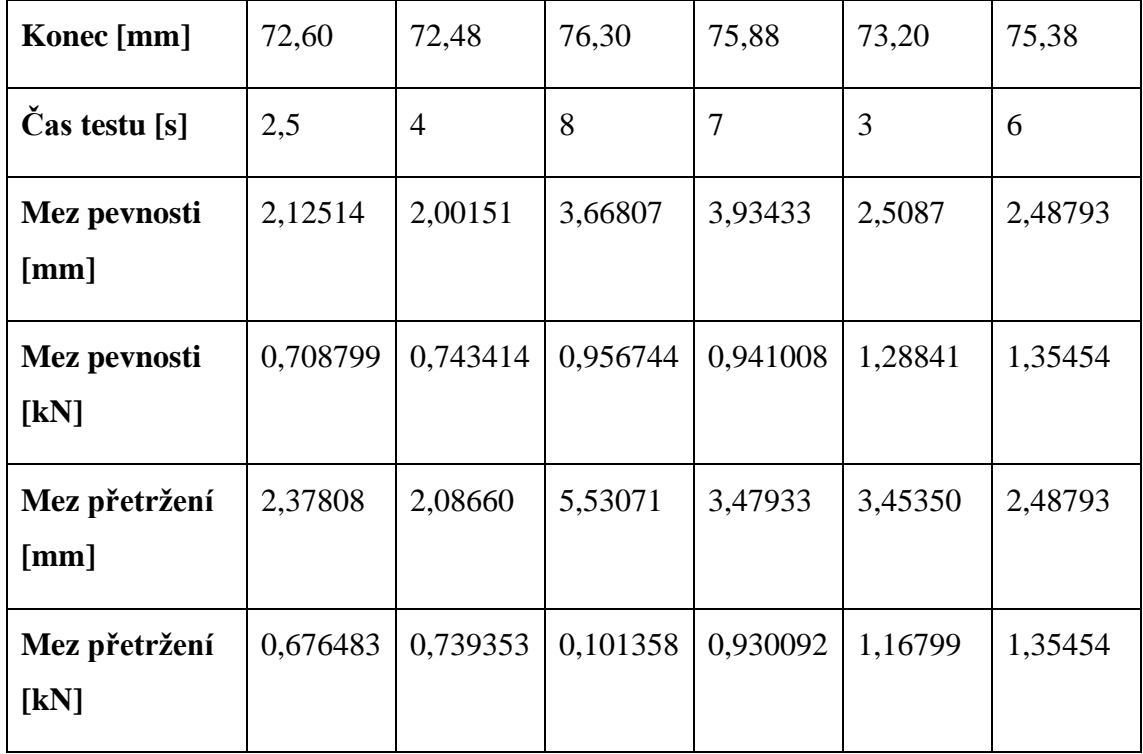

*Tab. 15 Hodnoty k průběhu testů vzorků na tah*

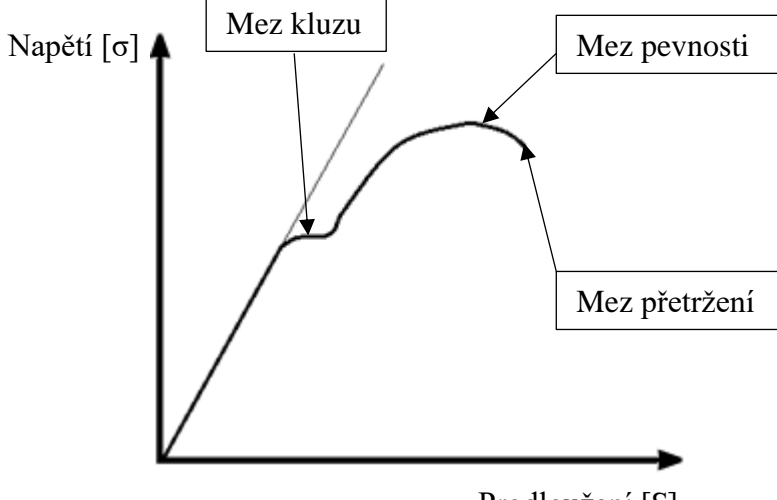

*Graf 11 Hookův zákon*

Prodloužení [ $E$ ]

Pro potřeby závěrů, které jsou však podloženy pouze dvěma testy každého materiálu lze uvést, že při působení síly v tahu jí nejvíce odolá PLA plast. PETG naopak vydrží nejvíce při prodlužování, aniž by došlo k prasknutí.

Následující tabulka obsahuje hodnoty obsažené v souhrnné zprávě vygenerované ze softwaru trhačky. Rozdílné jsou hodnoty pro vrcholové zatížení, modul a deformaci při lomu. Výpočet byl proveden automaticky, zadány byly pouze vstupní hodnoty – rozměry a rychlost trhání. Data vypadají podobně jako u předchozí tabulky, potvrzují výše vyslovený závěr měření. (Tab. 16)

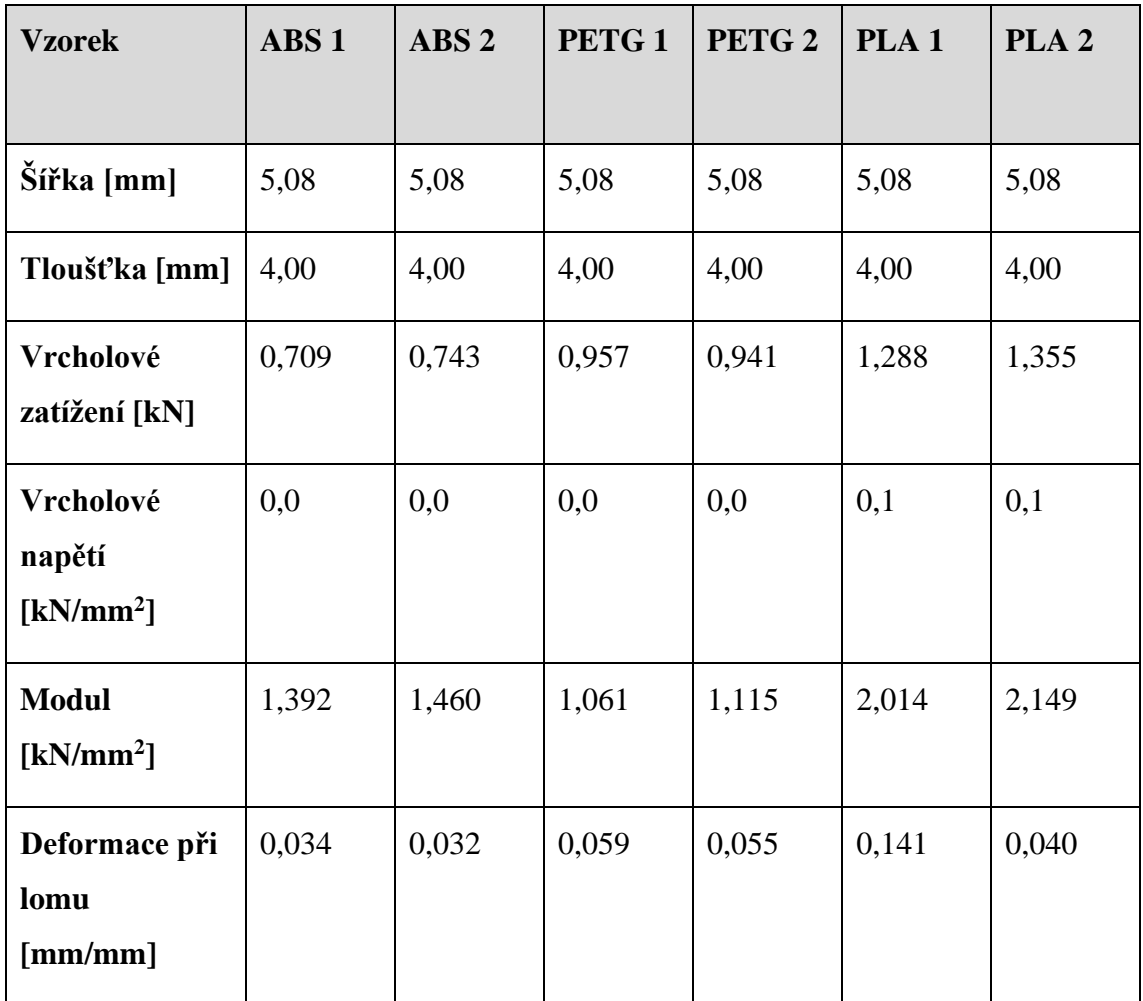

*Tab. 16 Hodnoty ze souhrnné zprávy (vygenerované softwarem trhačky)*

Měření a konkretizování těchto závěrů z měření by mělo být mnohem obsáhlejší. Jistý předpoklad, o který se lze opírat je odolnost PETG na destrukci a PLA na zatížení. Pro reálné otestování by bylo vhodné mít více vzorků a podrobit je případně i testům na tlak, krut nebo ohyb.

Ukázky z průběhu testování vzorků jsou na obrázku níže (Obr. 60). Příklad porovnání výsledků je v grafu níže (Graf 12). V grafu lze porovnat odolnost tří testovaných materiálů. Nejlépe dopadl PLA plast s největším zatížením, PETG má naopak největší odolnost. Na obrázku (Obr. 60) pod grafem lze přiblížit Hookův zákon. PETG dosáhl mezi pevnosti a než došlo k lomu, křivka meze přetížení postupně klesala. Zajímavostí bylo, že při vyjmutí byl vzorek pouze roztržen, stále existoval jako jeden celek (fyzicky nevznikly dva celky jako u ostatních testů s PLA a ABS).

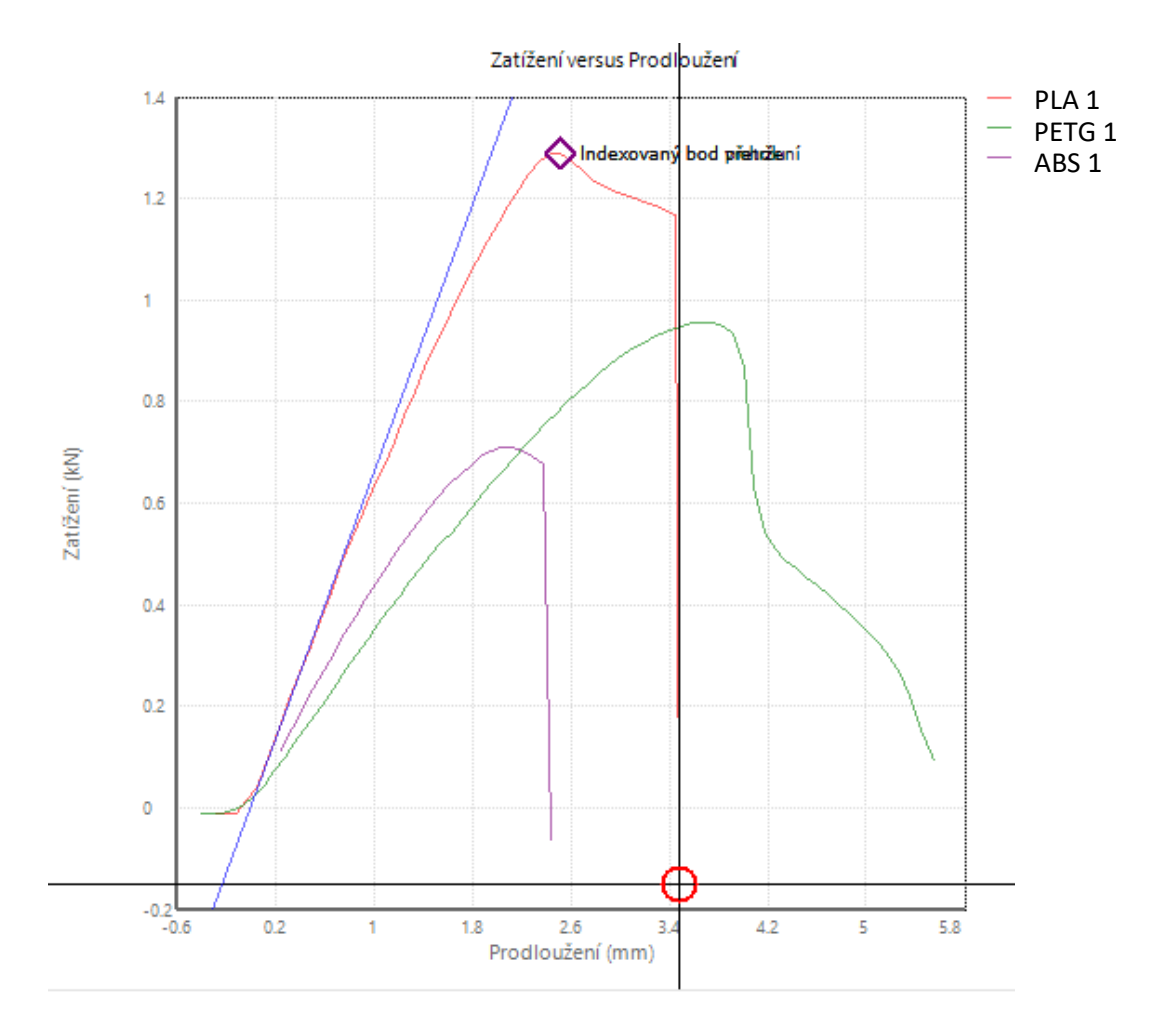

*Graf 12 Porovnání testů vzorku (měření 1)* 

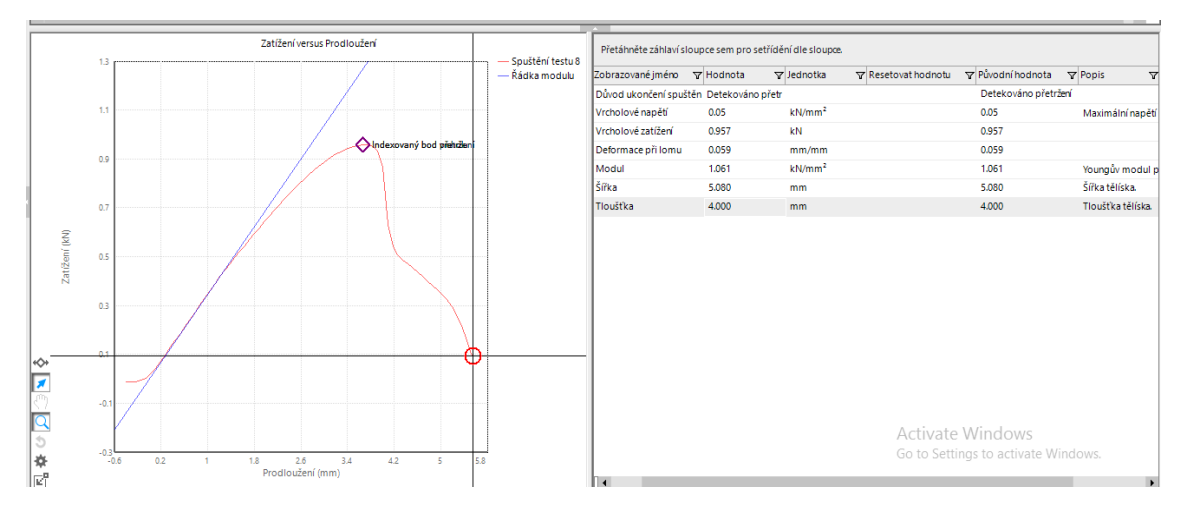

*Obr. 60 Ukázka Hookova zákona během testu vzorku na tah (PETG 1)*

#### 11.6 Shrnutí testů

V rámci shrnutí všech provedených testů mě zaujal nejvíce test na odolnost zvolených materiálů. Materiály, jež jsem vybral pro diplomovou práci, jsou dnes nejrozšířenějšími materiály k 3D tisku. Jejich testování a hlubší zhodnocení mi přiblížilo jisté neočekávané výsledky.

Při kontrole rozměrů a zjišťování hmotnosti vzešla základní otázka, jakou má vlastně 3D tiskárna přesnost. Dle výsledků měření lze pozorovat odchylky v rozměrech. Ze zjišťování hmotnosti vyplynula malá spolehlivost použité váhy, kdy vlivem nepřesnosti dochází k nejednoznačnému zjištění hmotnosti. Hmotnost by měla být dle předpokladu neustále rostoucí. Bohužel s ohledem na počet vzorků, které nejsou úplně dostačující pro přesné posouzení přírůstku hmotnosti na výplň je v tabulce i v grafu občas hodnota stejná pro různou výplň. Dalším rozdílem je i nestejná hmotnost všech tří vzorků v případě modelu s otvory. Otvor a jeho přesnost nebyla docílena, maximálně lze uvést, že největší přesnost tisku má tiskárna v ose y. Samostatnou otázkou do budoucna k této problematice zůstává vliv přesnosti tak, aby byl buď vytištěný výrobek použitelný bez jakýchkoliv úprav nebo jej vytisknout se stávajícím rozměrem a otvor poté upravit například vrtákem, výhrubníkem, výstružníkem nebo jiným vhodným způsobem na požadovaný přesný rozměr. Třetí část, zaměřená na testování vzorků materiálu mi přinesla nejen vyzkoušení práce s trhačkou, ale též i alespoň skromný nástin odolnosti plastových materiálů. Testů by bylo vhodné provést více a posoudit tak konečnou kvalitu materiálu, popřípadě se věnovat jen testování materiálů na trhačce.

Do shrnutí testů zahrnuji i práci ve ztížených podmínkách, neboť po většinu akademického roku platila koronavirová omezení a nešlo se tak věnovat naplno všem částem diplomové práce. Původní záměr a celá příprava byla obsáhlejší, nakonec však vlivem opatření jsem byl nucen diplomovou práci, a zvláště její praktickou část značně zúžit.

Pro přesněji definovaný závěr by bylo vhodné mít více vzorků. Bohužel se zdařilo vlivem opatření zvládnout jen to, co je výše popsané. Pro potřeby jasnějšího závěrečného vyhodnocení je třeba vycházet z většího počtu vzorků. Například v počtu deseti vzorků od každého materiálu lze hlouběji porovnat jejich chování a pro vyhodnocení testu na tah budou naměřené hodnoty přesnější.

#### Závěr

S výběrem tématu diplomové práce jsem spokojen. Jde o téma, které je mi blízké. V teoretické části mě nejvíce zaujaly používané tiskové materiály. Mimo známých plastových materiálů existují různé příměsi nebo naopak materiály levné a málo odolné. Při tisku prototypu za účelem designové stránky pak lze jít po ekonomické stránce modelu. Zaujal mě materiál na bázi plast a nízkotavitelný kov, kde lze tisknout za relativně nízké teploty mechanicky odolný vzorek, klidně i v domácím prostředí.

V rámci experimentální části jsem zkoušel nastavovat mezní limity pro tisk. Příkladem je výplň nula procent nebo sto procent, které nelze zhotovit. S výplní jedno procento nebo devadesát devět procent už lze pracovat. Simulace a porovnání dat před tiskem mi přiblížilo rozdíly, jak se parametry během tisku více modelů mění. Zajímavostí je nejpoužívanější výplň plástve, jež ve srovnání s jinými nabízenými výplněmi nevychází zrovna ekonomicky. Následný tisk na školních tiskárnách, kontrola rozměrů vzorků, vážení a navrhování vhodných vzorků, u kterých lze aplikovat a následně ověřit hodnoty mě bavilo. Překvapila mě přesnost tisku, jež není zcela stoprocentní. Hmotnost vzorků mohla být zjišťována na přesnější váze, klidně i na více desetinných míst. Nejvíce na mě zapůsobila přesnost kruhových tvarů. Zvolené otvory se nezdařilo vytisknout tak, aby měly rozměr přesný dle výkresové dokumentace. Tady je třeba do budoucna počítat s tiskem větších otvorů. Zde je nutné ještě uvést, že otvory nebyly zcela kruhové, ale tvarem po důkladném změření se podobaly oválu. Série testů mohla být rozsáhlejší, ale s ohledem na koronavirová opatření se povedlo zpracovat jen omezenou část dat.

Diplomovou práci beru jako důkladnější seznámení s dostupnými tiskovými materiály a zvlášť též propojení teoretických poznatků aplikovaných do praktické části. Dále práci beru též pro popularizaci a bližší seznámení s technologií FDM. Dalšími otázkami pro případné řešení podobné problematiky se vzbuzuje více se zaměřit na parametry tisku, tedy na teplotu, rychlost, případně i čas tisku. Těchto faktorů je opravdu mnoho, lze se zabývat i kvalitou plastových materiálů.

#### Citace a zdroje

- [1] Alza.cz: 3D tisk: *Podle čeho a jaký filament vybrat?* [online]. 12. 11. 2019 [cit. 2020-11-01]. Dostupné z: [https://www.alza.cz/filamenty-3d](https://www.alza.cz/filamenty-3d-tisk?layoutAutoChange=1)[tisk?layoutAutoChange=1](https://www.alza.cz/filamenty-3d-tisk?layoutAutoChange=1)
- [2] BALADA, Adolf. *Od ropy k plastickým hmotám*. Praha: Státní nakladatelství technické literatury, 1962.
- [3] BAREŠ, Richard. *Plasty pro rekonstrukce staveb*. Praha: Státní nakladatelství technické literatury, 1989. Knižnice technických aktualit.
- [4] BĚHÁLEK, Luboš. *Polymery.* Brno: Code Creator, s.r.o., 2016. ISBN 978-80- 88058-68-7. Dostupné z:<https://publi.cz/books/180/Impresum.html>
- [5] BLÁHA, Vladimír. *Přírodní látky ve výuce chemie*. Brno, 2020. Diplomová práce. Masarykova univerzita, Přírodovědecká fakulta, Ústav chemie. Dostupné z: [https://is.muni.cz/th/cv431/Diplomova\\_prace\\_-\\_Blaha\\_-](https://is.muni.cz/th/cv431/Diplomova_prace_-_Blaha_-_prirodni_latky_ve_vyuce_chemie.pdf?zpet=https:%2F%2Ftheses.cz%2Fvyhledavani%2F%3Fsearch%3Dplast%26start%3D6) [\\_prirodni\\_latky\\_ve\\_vyuce\\_chemie.pdf?zpet=https:%2F%2Ftheses.cz%2Fvyhled](https://is.muni.cz/th/cv431/Diplomova_prace_-_Blaha_-_prirodni_latky_ve_vyuce_chemie.pdf?zpet=https:%2F%2Ftheses.cz%2Fvyhledavani%2F%3Fsearch%3Dplast%26start%3D6) [avani%2F%3Fsearch%3Dplast%26start%3D6](https://is.muni.cz/th/cv431/Diplomova_prace_-_Blaha_-_prirodni_latky_ve_vyuce_chemie.pdf?zpet=https:%2F%2Ftheses.cz%2Fvyhledavani%2F%3Fsearch%3Dplast%26start%3D6)
- [6] Co znamena.cz: *Kopolymerace* [online]. © 2012-2020 [cit. 2020-11-25]. Dostupné z:<https://coznamena.cz/kopolymerace>
- [7] ČÁSLAVSKÝ, František. *Zkoušky vybraných vlastností materiálů pro 3D tisk*. Brno, 2019. Diplomová práce. Vysoké učení technické v Brně, Fakulta elektrotechniky a komunikačních technologií, Ústav elektrotechnologie. Dostupné z: [https://www.vutbr.cz/www\\_base/zav\\_prace\\_soubor\\_verejne.php?file\\_id=19148](https://www.vutbr.cz/www_base/zav_prace_soubor_verejne.php?file_id=191480) [0](https://www.vutbr.cz/www_base/zav_prace_soubor_verejne.php?file_id=191480)
- [8] DocPlayer.cz: *Jak probíhá výroba filamentu neboli tiskové struny?* [online]. © 2020 [cit. 2020-11-01]. Dostupné z: [https://docplayer.cz/30229918-Jak-probiha](https://docplayer.cz/30229918-Jak-probiha-vyroba-filamentu-neboli-tiskove-struny.html)[vyroba-filamentu-neboli-tiskove-struny.html](https://docplayer.cz/30229918-Jak-probiha-vyroba-filamentu-neboli-tiskove-struny.html)
- [9] DUCHÁČEK, Vratislav. *Polymery: výroba, vlastnosti, zpracování, použití*. 3. přepracované vyd. Praha: Vysoká škola chemicko-technologická v Praze, 2011. ISBN ISBN978-80-7080-788-0.
- [10] Filament PM: *O nás* [online]. © 2020 [cit. 2020-11-01]. Dostupné z: <https://www.filament-pm.cz/stranka/o-nas-4>
- [11] GERHARD, Karyn. *3D printing projects*. New York, New York: DK Publishing, 2017. ISBN 978-146-5464-767.
- [12] HALOUSKOVÁ, Olga, ed. *Polymery a životní prostředí: sborník semináře 051102*: 2.-3.11.2005 Litomyšl, hotel Zlatá hvězda. Chrudim: Vodní zdroje Ekomonitor, 2005. ISBN 80-86832-14-7.
- [13] Chemie: Informace od A do Z: *Polyadice* [online]. 25. 09. 2015 [cit. 2020-11- 25]. Dostupné z:<http://chemie.g6.cz/?p=218>
- [14] ITnetwork.cz: *Technologie 3D tisku* [online]. © 2020 [cit. 2020-11-01]. Dostupné z:<https://www.itnetwork.cz/hardware-pc/3d-tisk/technologie-3d-tisk/>
- [15] Katedra tváření kovů a plastů Skripta: *Část II – Zpracování plastů* [online]. 2020 [cit. 2020-11-25]. Dostupné z: [http://www.ksp.tul.cz/cz/kpt/obsah/vyuka/skripta\\_tkp/sekce\\_plasty/obsah\\_plasty](http://www.ksp.tul.cz/cz/kpt/obsah/vyuka/skripta_tkp/sekce_plasty/obsah_plasty.htm) [.htm](http://www.ksp.tul.cz/cz/kpt/obsah/vyuka/skripta_tkp/sekce_plasty/obsah_plasty.htm)
- [16] KIZLINK, Juraj. *Technologie chemických látek: chemický průmysl, koroze, konstrukční materiály, technické plyny, anorganické a organické produkty, dřevo, zpracování uhlí, výroba paliv, petrochemie, pesticidy, tenzidy, plasty a kaučuk, různé přísady, katalyzátory, výbušniny, biotechnologie, doprava.* 3. přepracované a doplněné vyd. Brno: Vysoké učení technické v Brně, 2005. ISBN 80-214-2913-5.
- [17] KLOSKI, Liza Wallach a Nick KLOSKI. *Začínáme s 3D tiskem*. Brno: Computer Press, 2017. ISBN 978-802-5148-761.
- [18] KNOPP, Jakub. *Plasty a jejich použití ve výuce pracovních činností na ZŠ*. Brno, 2019. Bakalářská práce. Masarykova univerzita, Pedagogická fakulta, katedra technické a informační výchovy. Dostupné z: [https://is.muni.cz/th/cjcpo/Bakalarska\\_prace\\_Knopp-plasty\\_kompletni.pdf](https://is.muni.cz/th/cjcpo/Bakalarska_prace_Knopp-plasty_kompletni.pdf)
- [19] LEINVEBER, Jan, Jaroslav ŘASA a Pavel VÁVRA. *Strojnické tabulky.* 3. doplněné vyd. Praha: Scientia, 1999. ISBN 80-718-3164-6.
- [20] MARUŠKA, Josef. *Plastické hmoty.* Praha: Státní nakladatelství technické literatury, 1956.
- [21] Materialpro3d.cz: *Materiálový slovník* [online]. © 2020 [cit. 2020-11-01]. Dostupné z: <https://www.materialpro3d.cz/materialovy-slovnik/>
- [22] MK-Eshop.cz: *Přehled materiálů pro 3D tisk* [online]. 15. 03. 2019 [cit. 2020- 11-01]. Dostupné z: [https://mk-eshop.cz/blog/post/8-prehled-materialu-pro-3d](https://mk-eshop.cz/blog/post/8-prehled-materialu-pro-3d-tisk)[tisk](https://mk-eshop.cz/blog/post/8-prehled-materialu-pro-3d-tisk)
- [23] MLEZIVA, Josef. *Polymery – výroba, struktura, vlastnosti a použití.* 2. přepracované vyd. Praha: Sobotáles, 2000. ISBN 80-859-2072-7.
- [24] MM Průmyslové spektrum: *Výroba tiskových strun pro 3D tiskárny* [online]. 2020 [cit. 2020-11-01]. Dostupné z: [https://www.mmspektrum.com/clanek/vyroba-tiskovych-strun-pro-3d](https://www.mmspektrum.com/clanek/vyroba-tiskovych-strun-pro-3d-tiskarny.html)[tiskarny.html](https://www.mmspektrum.com/clanek/vyroba-tiskovych-strun-pro-3d-tiskarny.html)
- [25] MOKREJŠ, Pavel a Ferdinand LANGMAIER. *Aplikace přírodních polymerů*. Zlín: Univerzita Tomáše Bati ve Zlíně, 2008. ISBN 978-80-7318-674-6.
- [26] Na 3D: *Přehled dostupných materiálů* [online]. 2020 [cit. 2020-11-01]. Dostupné z: <https://www.na3d.cz/blog/prehled-dostupnych-materialu>
- [27] ONDRÁČEK, Lukáš. *Aplikace a zpracování tepelně odolných plastů*. Liberec, 2010. Bakalářská práce. Technická univerzita v Liberci, Fakulta strojní, Katedra strojírenské technologie. Dostupné z: [https://www.google.cz/url?sa=t&rct=j&q=&esrc=s&source=web&cd=&cad=rja](https://www.google.cz/url?sa=t&rct=j&q=&esrc=s&source=web&cd=&cad=rja&uact=8&ved=2ahUKEwjGlfWO_5_tAhWEDewKHXCcBIU4ChAWMAJ6BAgEEAI&url=https%3A%2F%2Fdspace.tul.cz%2Fbitstream%2Fhandle%2F15240%2F2871%2Fbc_19824.pdf%3Fsequence%3D1&usg=AOvVaw3ynZyWniN6q9Dqc4W2PvP0) [&uact=8&ved=2ahUKEwjGlfWO\\_5\\_tAhWEDewKHXCcBIU4ChAWMAJ6BA](https://www.google.cz/url?sa=t&rct=j&q=&esrc=s&source=web&cd=&cad=rja&uact=8&ved=2ahUKEwjGlfWO_5_tAhWEDewKHXCcBIU4ChAWMAJ6BAgEEAI&url=https%3A%2F%2Fdspace.tul.cz%2Fbitstream%2Fhandle%2F15240%2F2871%2Fbc_19824.pdf%3Fsequence%3D1&usg=AOvVaw3ynZyWniN6q9Dqc4W2PvP0) [gEEAI&url=https%3A%2F%2Fdspace.tul.cz%2Fbitstream%2Fhandle%2F1524](https://www.google.cz/url?sa=t&rct=j&q=&esrc=s&source=web&cd=&cad=rja&uact=8&ved=2ahUKEwjGlfWO_5_tAhWEDewKHXCcBIU4ChAWMAJ6BAgEEAI&url=https%3A%2F%2Fdspace.tul.cz%2Fbitstream%2Fhandle%2F15240%2F2871%2Fbc_19824.pdf%3Fsequence%3D1&usg=AOvVaw3ynZyWniN6q9Dqc4W2PvP0) [0%2F2871%2Fbc\\_19824.pdf%3Fsequence%3D1&usg=AOvVaw3ynZyWniN6](https://www.google.cz/url?sa=t&rct=j&q=&esrc=s&source=web&cd=&cad=rja&uact=8&ved=2ahUKEwjGlfWO_5_tAhWEDewKHXCcBIU4ChAWMAJ6BAgEEAI&url=https%3A%2F%2Fdspace.tul.cz%2Fbitstream%2Fhandle%2F15240%2F2871%2Fbc_19824.pdf%3Fsequence%3D1&usg=AOvVaw3ynZyWniN6q9Dqc4W2PvP0) [q9Dqc4W2PvP0](https://www.google.cz/url?sa=t&rct=j&q=&esrc=s&source=web&cd=&cad=rja&uact=8&ved=2ahUKEwjGlfWO_5_tAhWEDewKHXCcBIU4ChAWMAJ6BAgEEAI&url=https%3A%2F%2Fdspace.tul.cz%2Fbitstream%2Fhandle%2F15240%2F2871%2Fbc_19824.pdf%3Fsequence%3D1&usg=AOvVaw3ynZyWniN6q9Dqc4W2PvP0)
- [28] PÍCKA, Vojtěch. *Plasty a pryže v přípravě stavební výroby*. Praha: Státní nakladatelství technické literatury, 1979. Řada chemické literatury. ISBN 04- 605-79.
- [29] Prusa Research by Josef Prusa: *Podporované materiály* [online]. © 2020 [cit. 2020-11-01]. Dostupné z: <https://www.prusa3d.cz/materialy/>
- [30] PTÁČEK, Luděk. *Nauka o materiálu II.* 2. opravené a rozšířené vyd. Brno: CERM, 2002. ISBN 80-720-4248-3.
- [31] PUCHTA, Daniel. *Držák plastových strun pro profesionální technologii 3D tisku FDM*. Brno, 2017. Bakalářská práce. Vysoké učení technické v Brně, Fakulta strojního inženýrství, Ústav konstruování. Dostupné z: [https://dspace.vutbr.cz/bitstream/handle/11012/67185/final](https://dspace.vutbr.cz/bitstream/handle/11012/67185/final-thesis.pdf?sequence=8&isAllowed=y)[thesis.pdf?sequence=8&isAllowed=y](https://dspace.vutbr.cz/bitstream/handle/11012/67185/final-thesis.pdf?sequence=8&isAllowed=y)
- [32] Samosebou.cz: *Recyklační symboly plastů* [online]. 15. 01. 2018 [cit. 2020-11- 01]. Dostupné z: [https://www.samosebou.cz/2018/01/15/recyklacni-symboly](https://www.samosebou.cz/2018/01/15/recyklacni-symboly-plastu/)[plastu/](https://www.samosebou.cz/2018/01/15/recyklacni-symboly-plastu/)
- [33] SEDLÁŘ, Oldřich, Bohumil NAVRÁTIL a Jan KADLEC. *Pryže a plasty jako druhotné suroviny.* Praha: Státní nakladatelství technické literatury, 1987. Knižnice technických aktualit.
- [34] SKÁCEL, JAN. *Technologie zpracování plastů.* Brno, 2013.Bakalářská práce. Vysoké učení technické v Brně, Fakulta strojního inženýrství, Ústav strojírenské technologie. Dostupné z: [https://www.vutbr.cz/www\\_base/zav\\_prace\\_soubor\\_verejne.php?file\\_id=65933](https://www.vutbr.cz/www_base/zav_prace_soubor_verejne.php?file_id=65933)
- [35] TOMEČEK, Antonín. *Využití 3D tiskáren pro průmyslovou praxi.* Ostrava, 2016. Bakalářská práce. Technická univerzita Ostrava, Fakulta metalurgie a materiálového inženýrství, Katedra automatizace a počítačové techniky v metalurgii. Dostupné z: [https://dspace.vsb.cz/bitstream/handle/10084/119547/TOM0194\\_FMMI\\_B3922](https://dspace.vsb.cz/bitstream/handle/10084/119547/TOM0194_FMMI_B3922_3902R040_2016.pdf?sequence=1) [\\_3902R040\\_2016.pdf?sequence=1](https://dspace.vsb.cz/bitstream/handle/10084/119547/TOM0194_FMMI_B3922_3902R040_2016.pdf?sequence=1)
- [36] VOPRŠAL, Jan. *Využití technologie 3D tisku ve výuce*. Hradec Králové, 2019. Bakalářská práce. Univerzita Hradec Králové, Pedagogická fakulta, Katedra technických předmětů.
- [37] WEISS, Viktorie a Elena STŘIHAVKOVÁ. *Polymery.* Ústí nad Labem: Univerzita J. E. Purkyně, Fakulta výrobních technologií a managementu, 2014. ISBN 978-80-7414-738-8.
- [38] Wikipedie: *3D tisk* [online]. 14. 09. 2020 [cit. 2020-11-01]. Dostupné z [https://cs.wikipedia.org/wiki/3D\\_tisk](https://cs.wikipedia.org/wiki/3D_tisk)
- [39] Wikipedie: *Kaučuk* [online]. 19. 05. 2020 [cit. 2020-11-01]. Dostupné z: <https://cs.wikipedia.org/wiki/Kau%C4%8Duk>
- [40] Wikipedie: *Plast* [online]. 16. 10. 2020 [cit. 2020-11-01]. Dostupné z: <https://cs.wikipedia.org/wiki/Plast>
- [41] ZASPALOVÁ, Jana. *Polymery kolem nás: vzdělávací modul chemie*: *výukový a metodický text: Přírodní vědy a matematika na středních školách v Praze: aktivně, aktuálně a s aplikacemi – projekt OPPA.* Praha: P3K, 2012. ISBN 978- 80-87186-76-3.

# Přílohy

Nastavení Slic3eru

Určeno pro hranol 40 x 10 x 5 milimetrů, výplň plástev 20 %, výška vrstvy 0,2 mm, 3 vrstvy dole, 3 vrstvy nahoře, 3 vrstvy tvoří boční stěny.

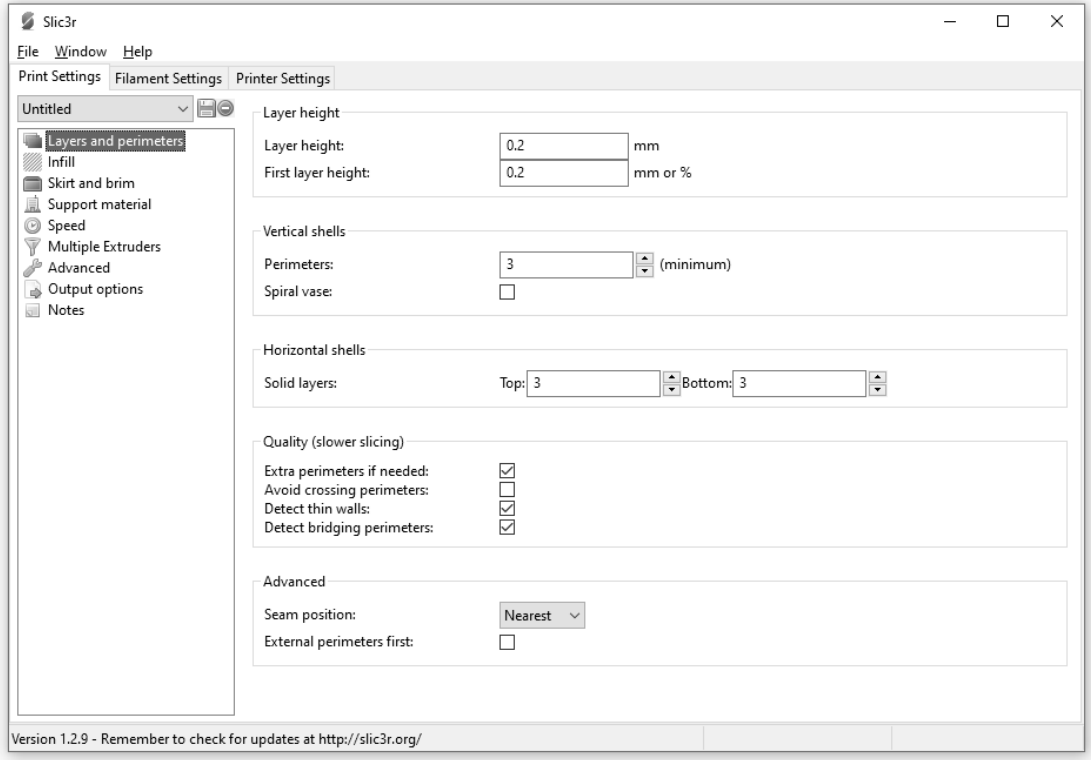

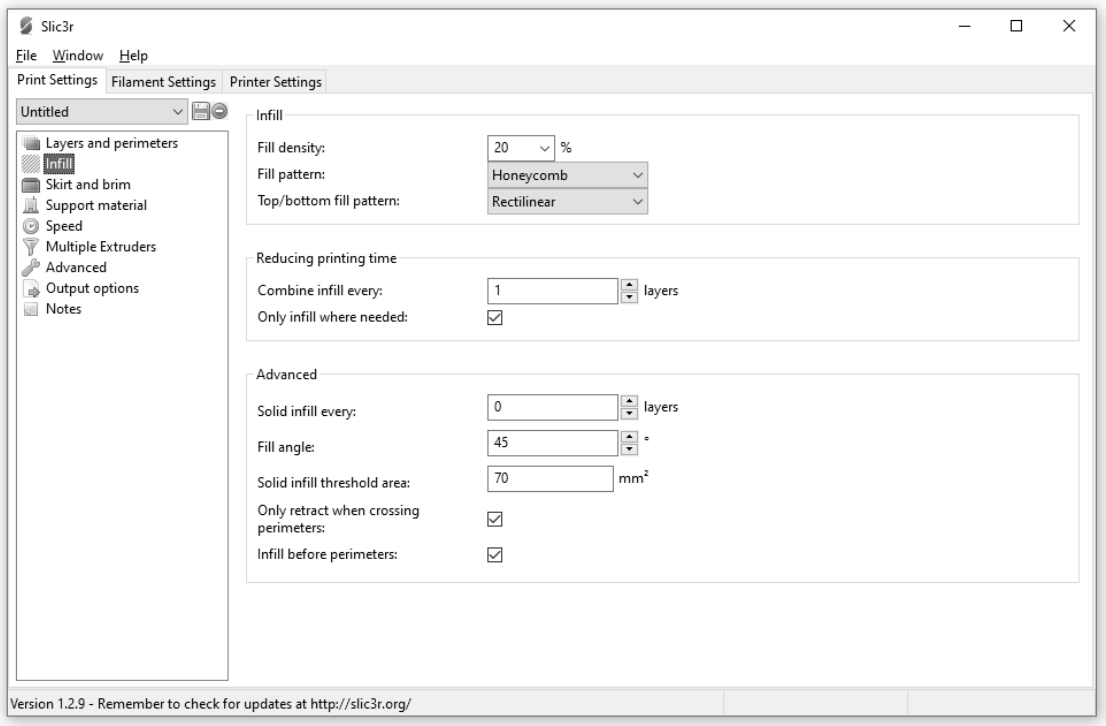

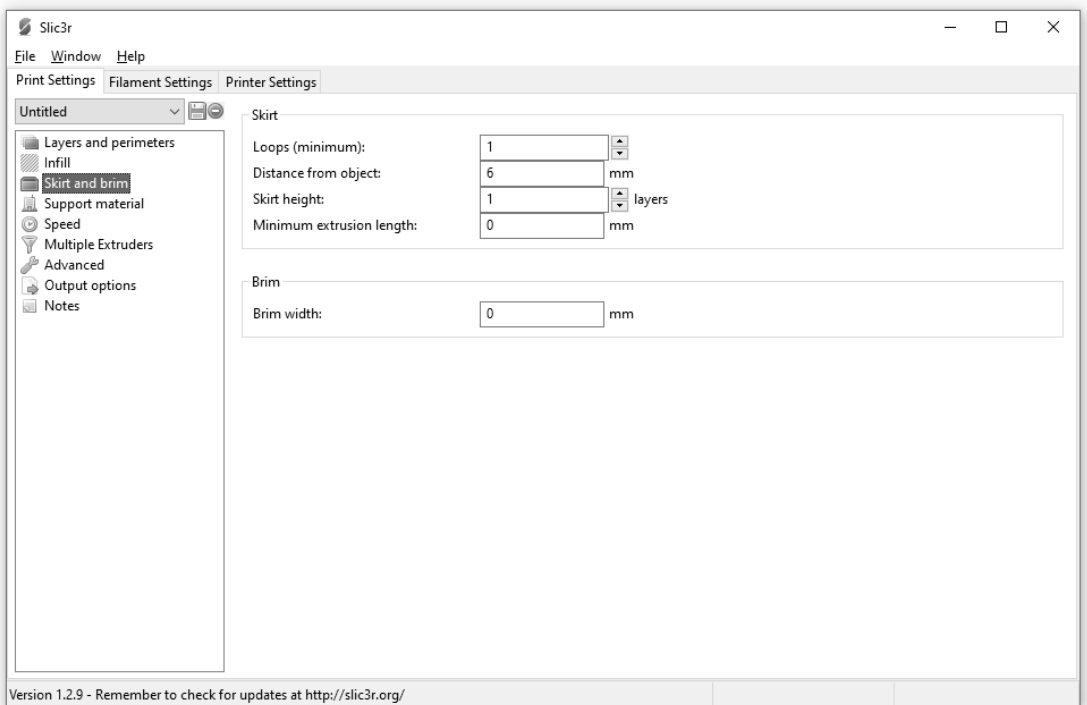

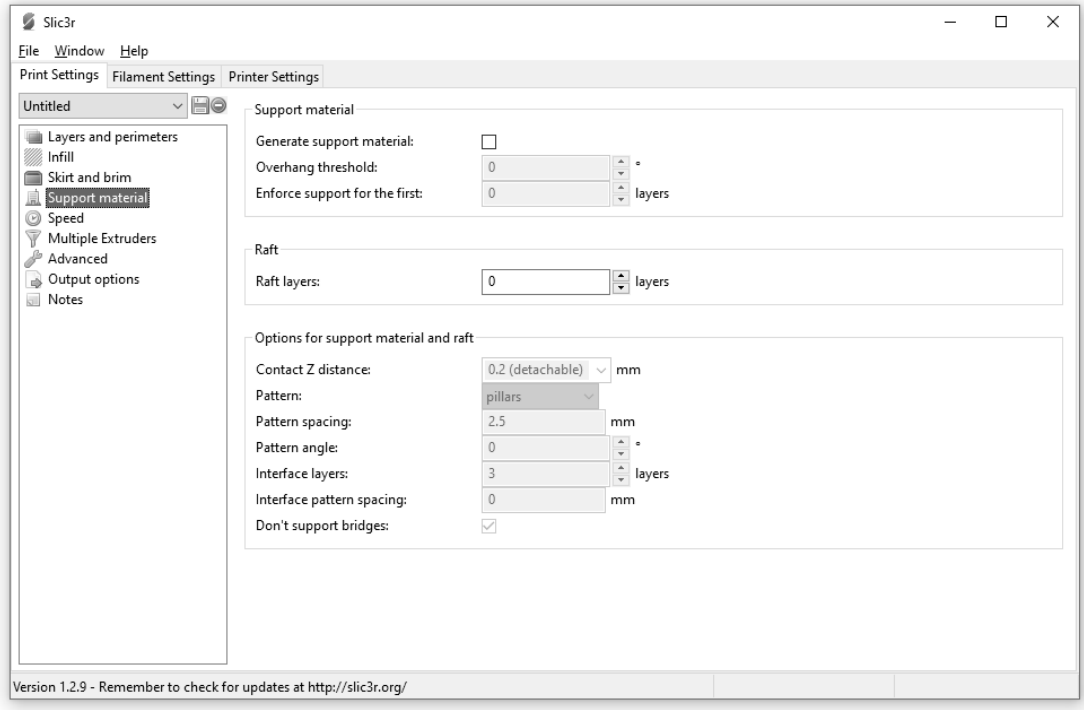

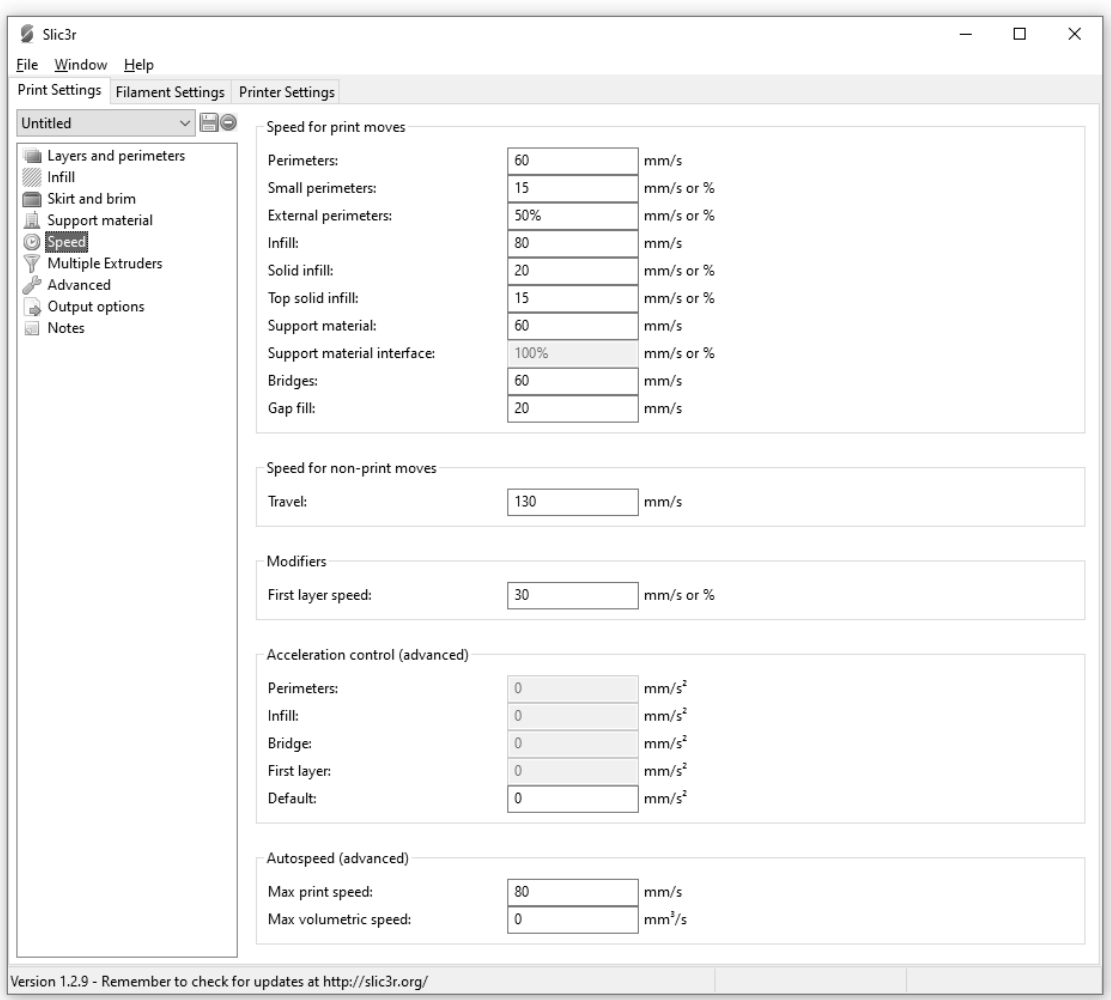

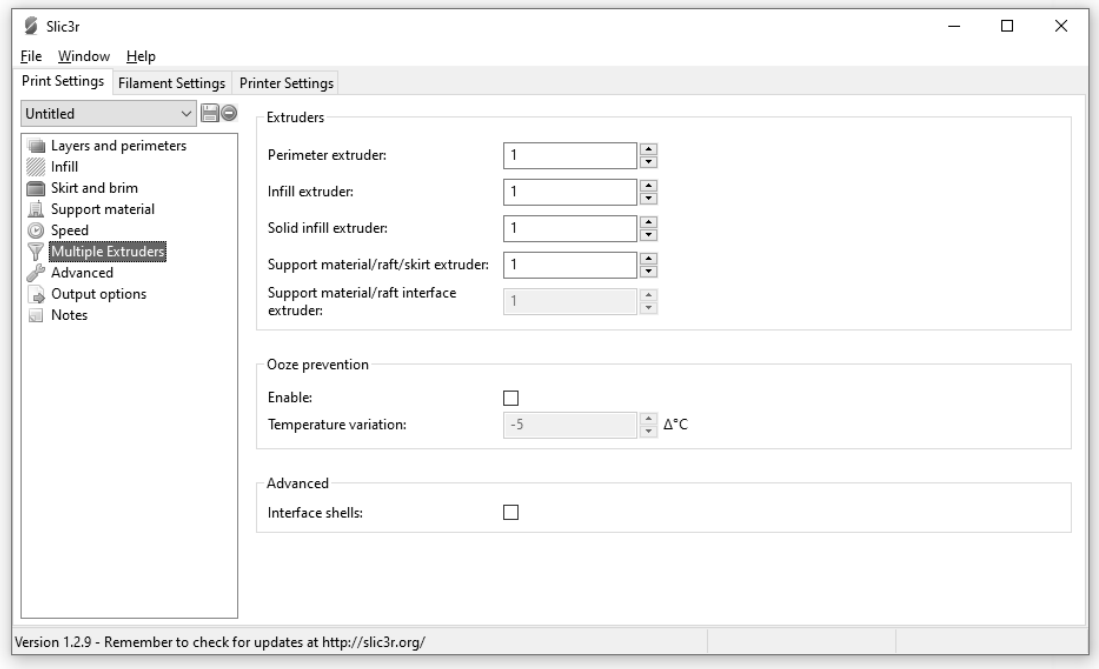

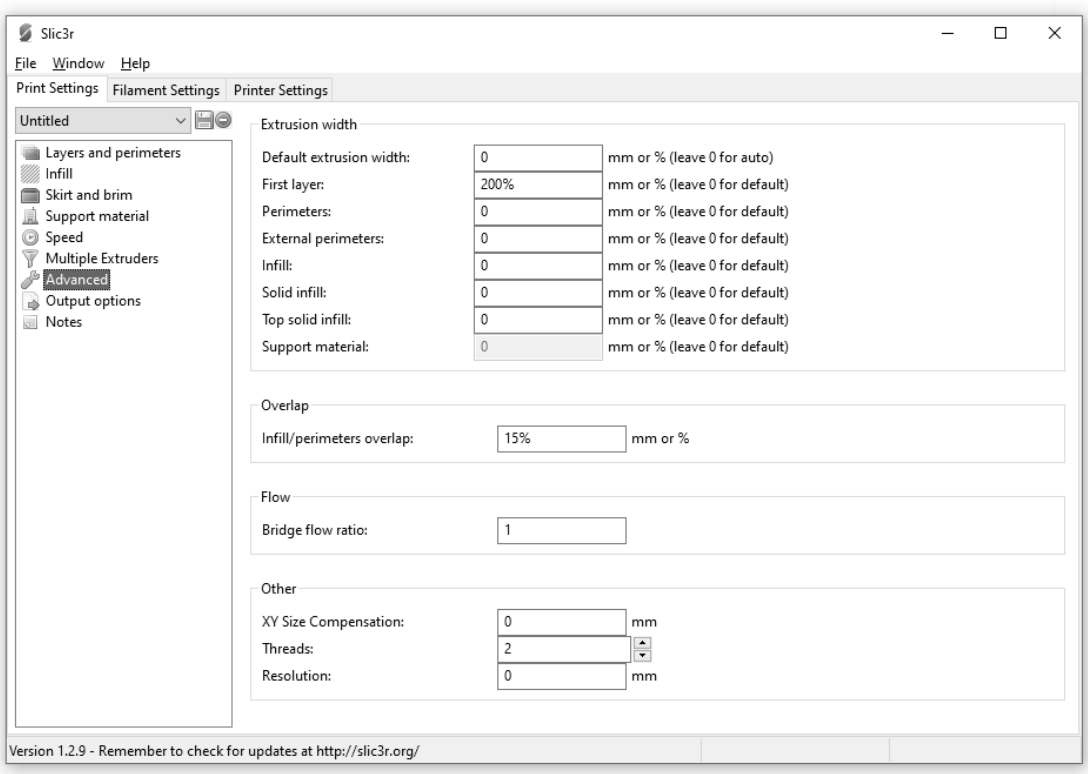

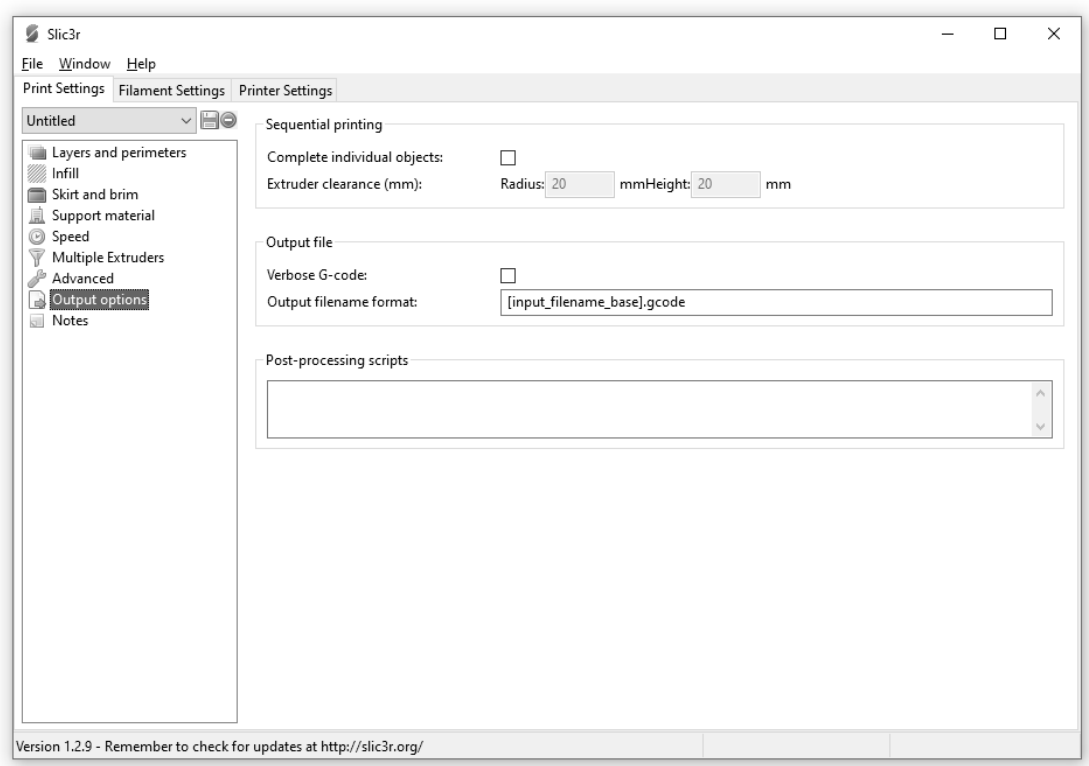

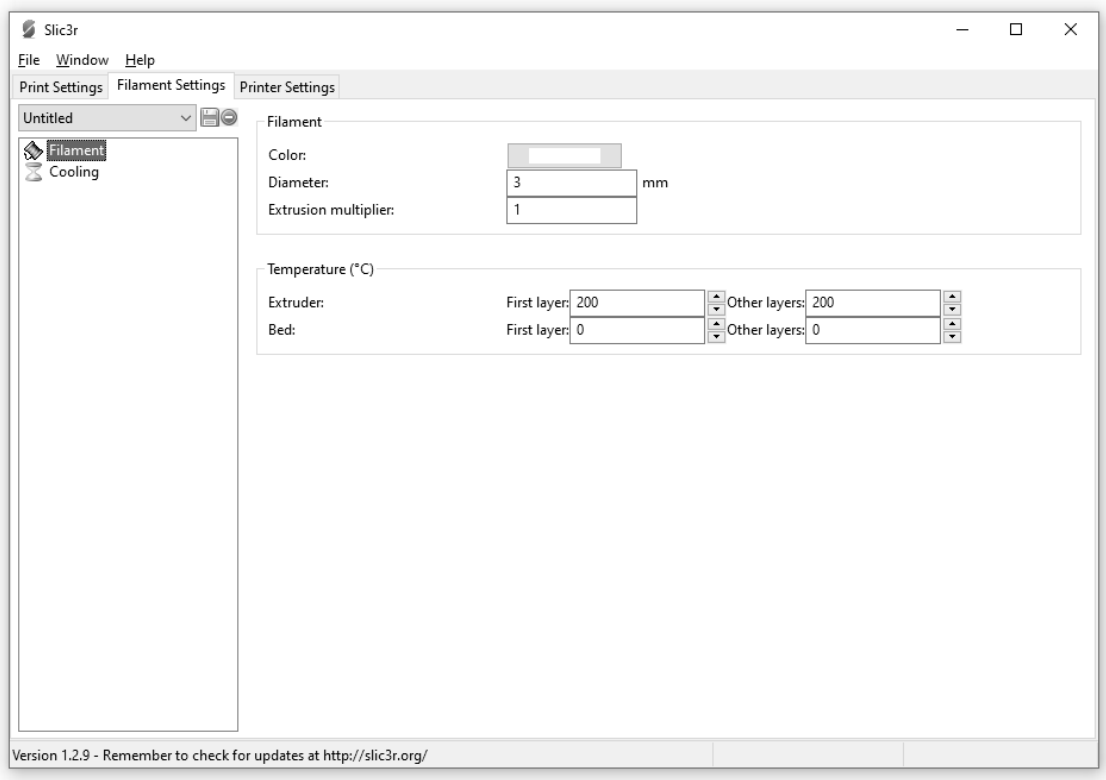

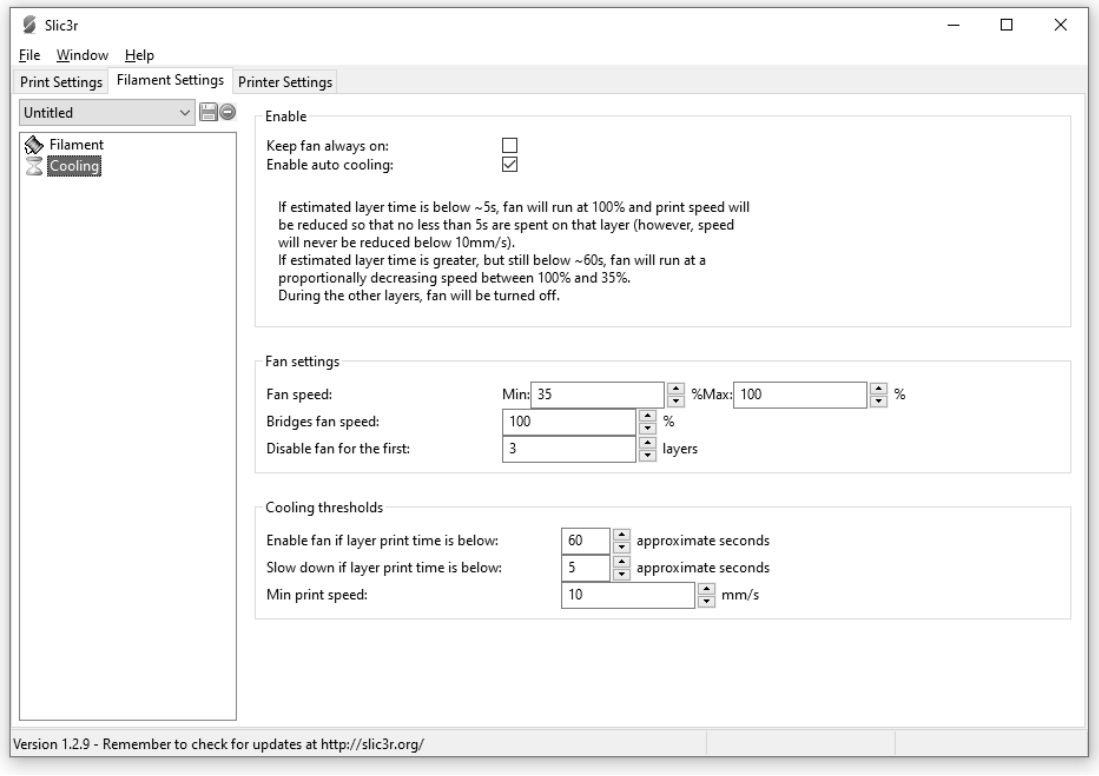

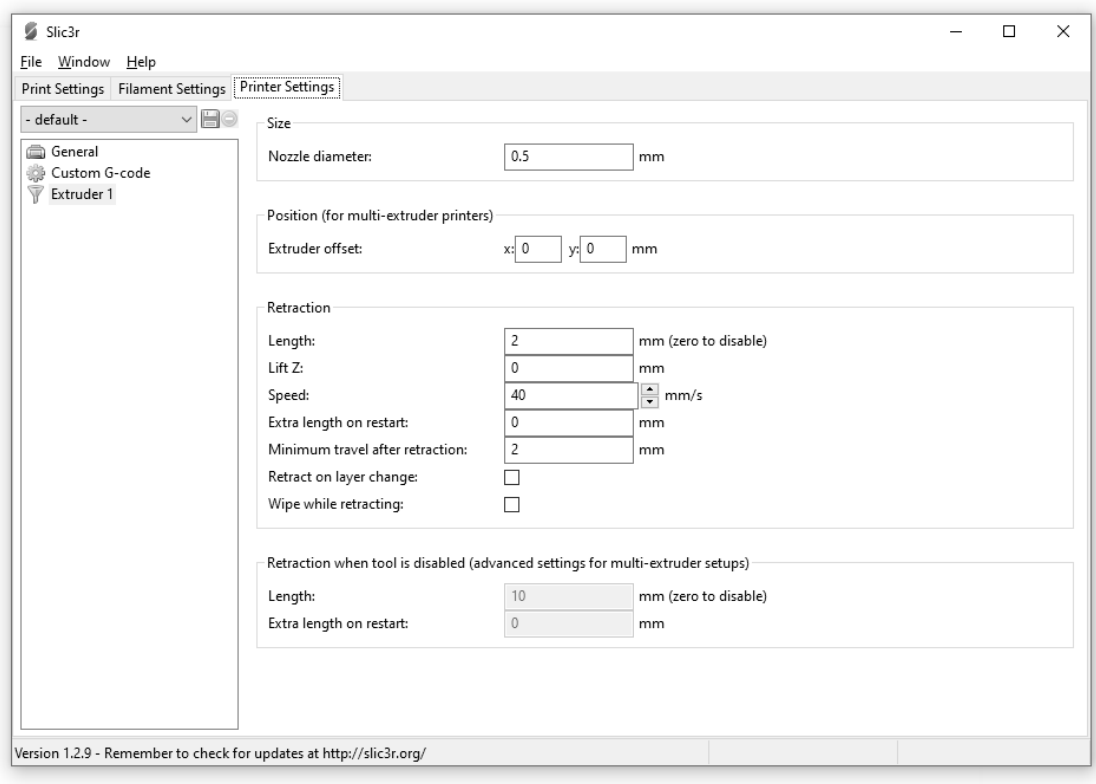